# **Uwaga – to jest egzem[plarz dem](https://buycoffee.to/piotr-gorecki)onstracyjny (niepełny). Pełna wersja ma 89 stron.**<br>4/2024 Kwiecień (16) **Pełna wersja ma 89 stron.**<br>Black of the plant of the plant of the plant of the plant of the plant of the plant of the Kup <sup>pełny</sup> egzemplarz na *buycoffee.to* a lemonstracyjny (niepełny). Pełna wersja ma 89 stronike.<br>4/2024 Kwiecień (16) **buddharz na buycoffee.to a lepiej zapremumeruj tu: https://patronite.pl/zrozumiec-Elektronike**

**4/2024 Kwiecień (16)**

# [Zegar Nixie – nostalgiczna elegancja](#page-16-0)

• [Linefollower – robot obserwujący linie](#page-29-0) • [Wspólnie projektujemy: Wykorzystanie lamp gazowanych](#page-18-0)

• [Zrozumieć Elektronikę: wykorzystaj oscyloskop!](#page-30-0) • Rigol DHO924S w [praktyce: mocne i słabe strony](#page-32-0)

• Mikroprocesory i [mikrokontrolery – interfejs szeregowy RS232](#page-34-0) • [Lampy elektronowe: metody graficzne](#page-42-0)

• [Dokładne pomiary: czynniki powtarzalne](#page-40-0) •Napięcia i [prądy ujemne, zmienne i](#page-38-0) przemienne

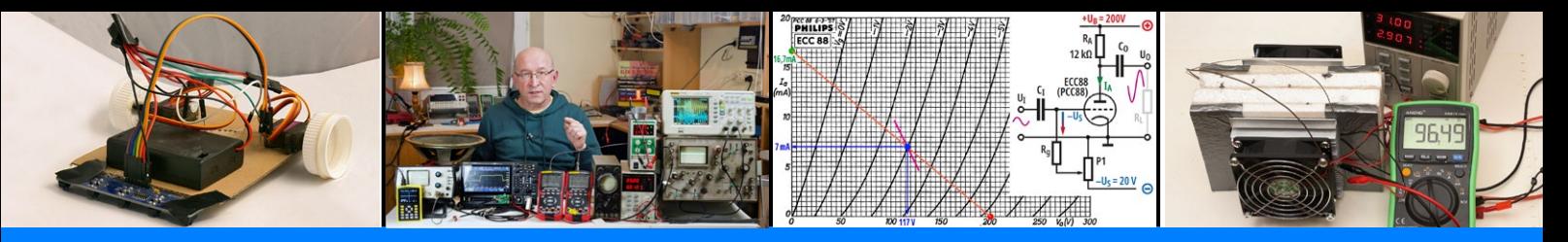

**Inicjatywa** Zrozumieć Elektronikę **realizowana dzięki wsparciu Patronów i Mecenasów poprzez [Patronite.pl](https://patronite.pl/Zrozumiec-Elektronike)**

# Zawartość numeru 4/2024

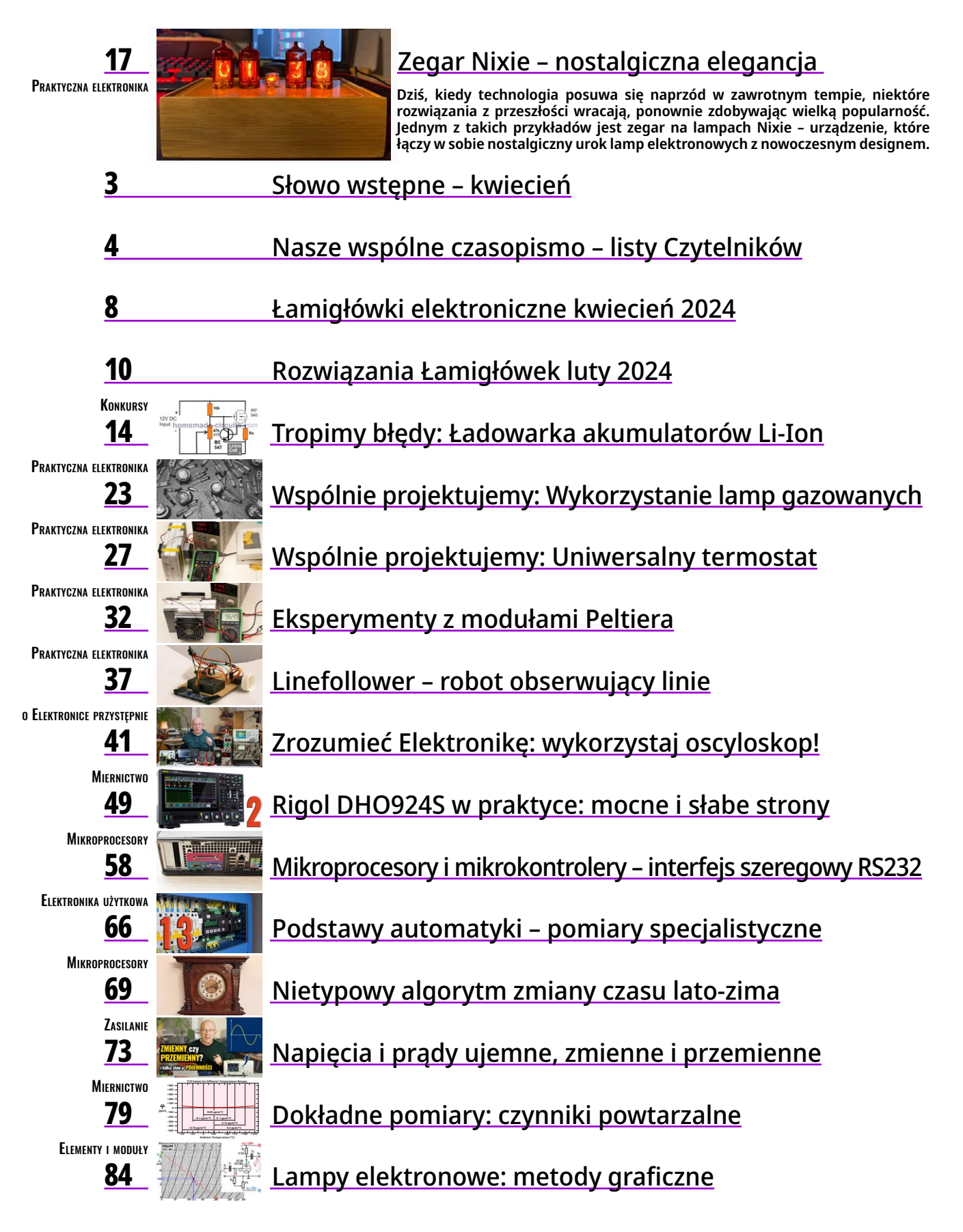

Listy Czytelników

<span id="page-2-0"></span>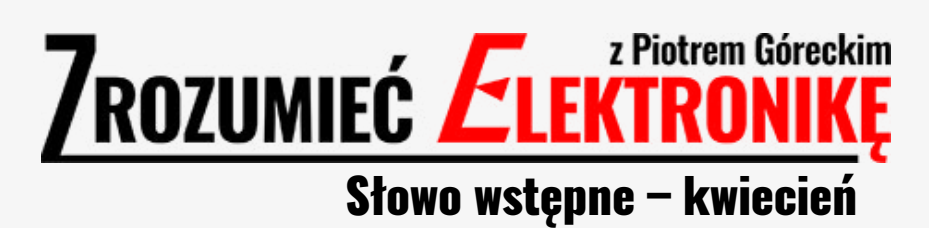

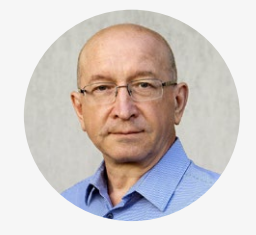

Listy Czytelników

## Witam!

Zapraszam do lektury wydania kwietniowego, gdzie projektem okładkowym jest zegar z kultowymi lampami Nixie. Mam nadzieję, że zainteresowanie wzbudzą też wszystkie inne artykuły numeru, w tym nieoczekiwany element primaaprilisowy. A teraz o czymś innym: **[niedawny wpis na FB](https://tiny.pl/d7hwr)** pokazał, że tworzę nową pracownię i przenoszę się do niej, głównie z uwagi na to, że będę miał nieporównanie lepsze warunki do tworzenia filmów. Właśnie stopniowo przenoszę swoje "skarby" do nowej pracowni, co okazuje się zadaniem nadspodziewanie pracochłonnym. Pracochłonnym dlatego, że przy okazji trzeba uporządkować i posegregować zbiory, a przez wiele lat zebrało się ich niemało. Dlatego przenoszenie jeszcze trochę potrwa. Stan prac w połowie marca pokazany jest na **fotografii poniżej**.

Przeniesienie wyposażenia i zapasów podzespołów to jedna kwestia, w sumie niezbyt skomplikowana, a jedynie czasochłonna. Druga, to wyposażenie pracowni i przygotowanie stanowiska pracy.

W tej kwestii zamierzam sporo zmienić. Jest to nie tylko dla mnie znakomita sposobność, żeby przemyśleć, co można i co warto ulepszyć.

Już teraz zapowiadam, że w cyklu "Projektujemy wspólnie" pojawią się zadania, dotyczące pracowni elektronika. Z wyprzedzeniem sygnalizuję, że do następnego numeru planuję zadanie dotyczące czegoś zdecydowanie skromniejszego: minimalistycznej, a wręcz mobilnej pracowni dla osób, które mają nieporównanie skromniejsze warunki niż ja. Szczegóły za miesiąc. Pozdrawiam serdecznie!

**Piotr Górecki**

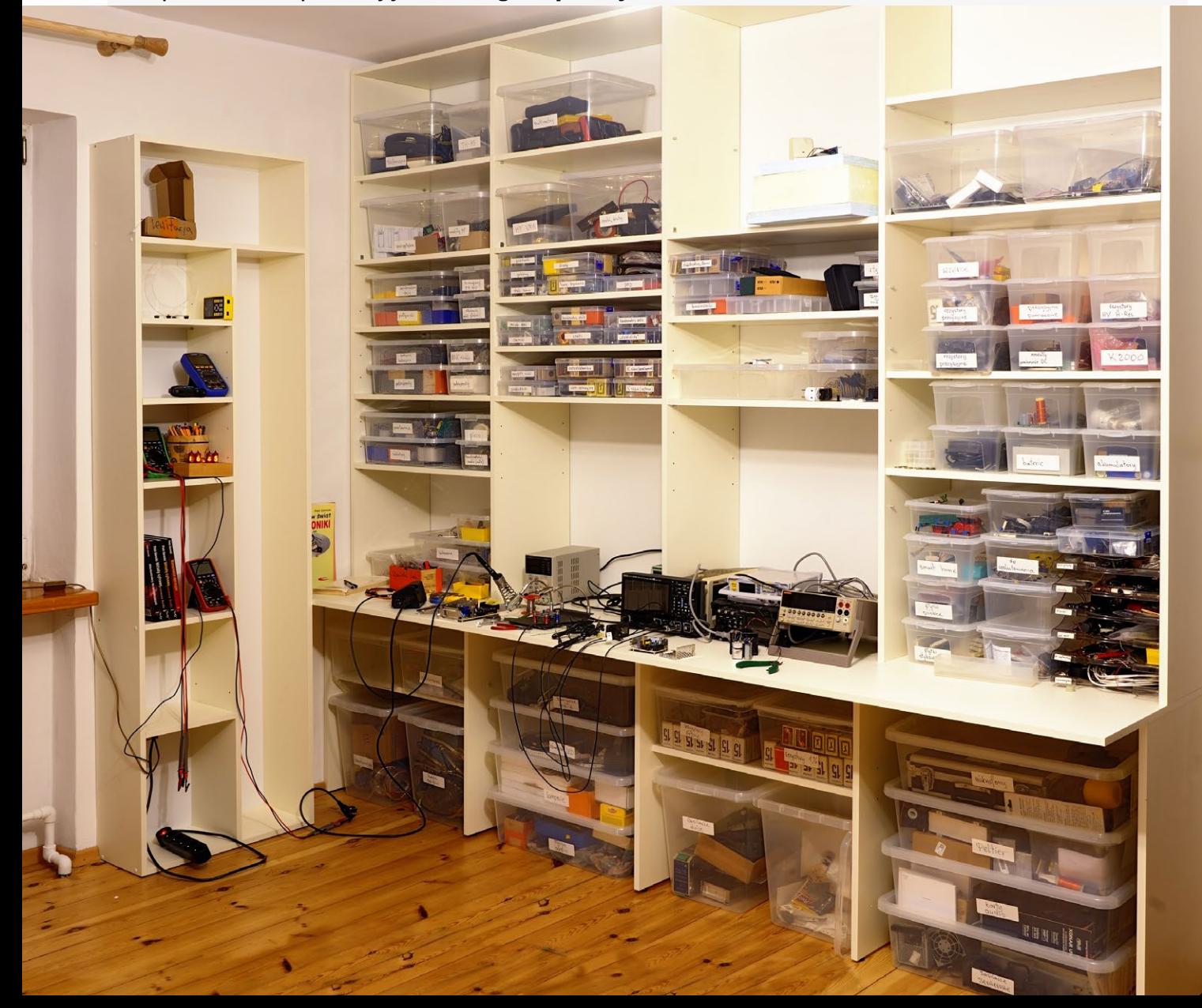

# Listy Czytelników

# <span id="page-3-0"></span>Nasze wspólne czasopismo – listy Czytelników

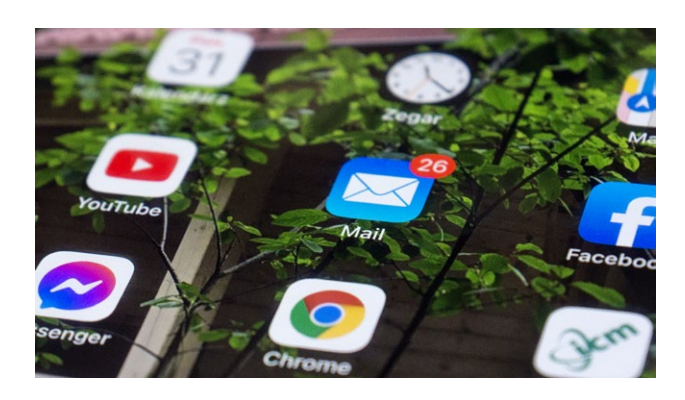

**W tej rubryce przedstawiane są fragmenty listów Czytelników dotyczące naszego wspólnego czasopisma.** Jeżeli jesteś Patronem, wyślij "Wiadomość" ze strony głównej **[mojego profilu Patronite](https://patronite.pl/Zrozumiec-Elektronike)**. Jeżeli z sobie znanych **powodów nie masz jeszcze konta Patronite, możesz przysłać e-mail na adres: [kontakt@piotr-gorecki.pl](mailto:kontakt%40piotr-gorecki.pl?subject=W%20sprawie%20czasopisma). Także i Ty możesz mieć realny wpływ na postać i zawartość czasopisma albo po prostu podzielić się opinią co do czasopisma, strony internetowej oraz na dowolne tematy związane z szeroko pojętą elektroniką.**

Poniżej fragmenty ostatnio nadesłanych listów. Ale najpierw pewna ważna sprawa dotycząca "kawy".

Wiadomo, że zarówno bieżące, jak też wcześniejsze pełne numery czasopisma "Zrozumieć Elektro-nikę" (pliki PDF) można otrzymać ["stawiając mi kawę"](https://buycoffee.to/piotr-gorecki) **[w serwisie buycoffee.to](https://buycoffee.to/piotr-gorecki)**

# *Uwaga! Uwaga! Jeżeli ktoś po "postawieniu kawy" nie otrzyma e-maila z linkiem, niech sprawdzi folder "Spam"!*

Ja z reguły wysyłam maile z linkami WeTransfer w ciągu kilku minut lub najwyżej godzin (gdy nie jestem przy komputerze). Niestety, u niektórych osób filtry poczty e-mail są zbyt restrykcyjne i mail z linkiem WeTransfer trafia do spamu. Dlatego w razie opóźnienia przede wszystkim trzeba sprawdzić w poczcie folder "Spam", a dopiero potem poinformować mnie o problemie (**[kontakt@piotr-gorecki.pl](mailto:kontakt%40piotr-gorecki.pl?subject=)**).

*Proszę też o kontakt wszystkie osoby, które we wcześniejszych miesiącach "postawiły mi kawę", a nie pobrały plików!*

<sup>2</sup><sup>0</sup> https://buycoffee.to/piotr-gorecki

# C<sup>t</sup> buy coffee.to Wspieraj twórczość i kup kawę dla Piotr Górecki Bez rejestracji s= Płatność Blik lub online Piotr Górecki & Pełne wersje numerów "Zrozumieć Elektronikę" otrzymasz stawiając mi kawę (10 złotych za jeden numer czasopisma - plik PDF). Prześlij mi kwotę zależną od liczby zamawianych numerów (N x 10zł), podaj imie nazwisko, adres e-mail, i koniecznie "dołącz wiadomość dla Twórcy", które numery mam wysłać (za pomocą WeTransfer). Wybierz wartość wsparcia Wybierz wartość wsparcia, aby przejść do płatności WSPIERAM ZA: 30 zł WSPIERAM ZA: 10 zł WSPIERAM ZA: 20 zł

piotr-gorecki.pl/ZE2404 KWIECIEŃ 2024 4

*Panie Piotrze,*

*bardzo interesująca jest Pana seria artykułów na stronach NDN-u. Dziękuję bardzo za nie.*

*(...) Analizując artykuły na NDN-ie zastanowiły mnie dwa fragmenty. Pierwszy, to aspekt zasilania.*

*Zgadza się, że nie ma "bezpośredniego" połączenia między wtyczką i stykiem PE a masą i (minusem) wtyku USB-C (co przekłada się na masę oscyloskopu). Jednak między PE a masą wtyku USB-C pojawia się rezystancja rzędu 1 MΩ. Gniazda USB-C, USB-B, LAN także są na wspólnej masie oscyloskopu, co w przypadku podłączenia po USB-B i/lub LAN może "przenieść PE" z komputera, szczególnie stacjonarnego.*

*Może warto uwzględnić powyższe aspekty w artykule aby ktoś bezkrytycznie nie spowodował dla siebie lub przyrządu kłopotów lub uszkodzenia. Może jest to potencjalny temat na osobny artykuł.*

*Drugi aspekt to fragment: "Obecność obszernej pamięci umożliwia też skorzystanie z ogromnie przydatnej w wielu sytuacjach akwizycji typu Average, czyli z uśredniania wielu przebiegów."*

*Tutaj zastanawia mnie fragment "uśredniania wielu przebiegów" – przyznam że nie bardzo rozumiem to zdanie. Zawsze zdawało mi się że uśrednianie odnosi się do zgromadzonych próbek (sampli) obliczeniach na nich. Jeżeli się mylę proszę o rozwinięcie tej myśli. (...)*

### *Paweł*

Na razie są trzy artykuły: **[https://ndn.com.pl/pl/aktual](https://ndn.com.pl/pl/aktualnosci)[nosci](https://ndn.com.pl/pl/aktualnosci)**. Zasygnalizowane w powyższym liście tematy być może zostaną rozwinięte w postaci oddzielnych artykułów. W szczególności kwestia zasilania tego oscyloskopu za pomocą standardowego zasilacza – zasilacza USB z funkcją PD (Power Delivery). Jednak wcześniej planowane są, a właściwie już powstają, artykuły na temat sond oscyloskopowych. To ogromnie ważny, a jak się okazuje, bardzo słabo znany temat.

*Witam,*

*czytam wypowiedź Circuit Chaos (ZE2403, str. 5) i się z nią zgadzam, czyli też mam podobne odczucia.*

*Dział Konkursy (choć mi osobiście brakuje na nie czasu) są zaproszeniem do wysiłku umysłowego i wykorzystania naszej elektronicznej wiedzy. Uważam, że to ciekawy dział.*

*Dział Poczta, jak zostało napisane, tworzy więź i daje czasami inne spojrzenie na pewne rzeczy – w sensie spojrzenie na sprawę z innej, czyjejś perspektywy (nie naszej). Chętnie czytam Pocztę.*

> *Pozdrawiam Jacek Kosecki*

*Witam,*

*gdy [w filmie na YT o oscyloskopach] zobaczyłem oscyloskopy i ten głośnik, to pomyślałem sobie, że będzie pomiar tego głośnika za pomocą generatora i oscyloskopu przy użyciu przemiatania częstotliwości (ostatnio myślę nad czymś takim). Głośnik potem zniknął z kadru...*

*Kiedyś podłączyłem (nie pamiętam czy pod wzmacniacz mikrofonowy czy bezpośrednio na wejście liniowe) jedną satelitkę z zestawu Logitech 5,1. Byłem zaskoczony wiernością dźwięku – zupełnie jak z mikrofonu. Z tym dużym głośnikiem podejrzewam będzie trudniej – duża powierzchnia membrany.*

*Wcześniej kojarzę u Pana generator FY6900 (tak mi się wydaje), a na filmie widać model chyba RIGOL...*

*Jaki to model i co Pan o nim sądzi? Czy warto (zapewne kosztuje znacznie więcej) dopłacić i nabyć RI-GOL zamiast FY6900?*

*Na ten generator FY6900 zerkam od paru lat i ciągle czymś tam innym się zajmę. Jak do tej pory w sumie całkiem dobrze radzę sobie posiadanymi. Jednak chciałbym użyć funkcji przemiatania częstotliwości i w sumie tylko dlatego interesuję się FY6900.*

*Gdy zobaczyłem schemat oscyloskopu na lampach (wygląda na nieskomplikowany) , to wpadł mi pomysł, żeby może w ramach przygód z lampami zrealizować taki oscyloskop na łamach ZE. Nawet wierną kopię tego z filmu, jeśli prawnie jest to dozwolone. Kwestia tylko skąd nabyć lampy oscyloskopowe – nie jedną czy pięć, tylko tyle, żeby starczyło dla wszystkich chętnych. Życzę zdrowia!* 

## *Jacek Kosecki*

1. Głośnik jako mikrofon – będzie o tym trochę w kursie "Fascynujące przemiany energii".

2. Generator FY6900 to rzeczywiście interesująca, ale raczej niedroga zabaweczka, a nie prawdziwy przyrząd pomiarowy. Przekonało się już o tym wielu nabywców, którzy mogliby przedstawić swoje doświadczenia. Natomiast widoczny na filmie Rigol to prawdziwy przyrząd pomiarowy – zdecydowanie droższy, ale warty swej ceny.

3. Oscyloskop. Moim zdaniem nie warto kopiować przestarzałej konstrukcji, natomiast do rozważenia proponuję inny pomysł: wykorzystanie albo kompletnego, analogowego oscyloskopu, albo lampy, zasilacza i wzmacniaczy odchylania, albo też samej lampy oscyloskopowej do realizacji jakiegoś współczesnego gadżetu. Albo do celów powiedzmy rozrywkowych, na przykład w roli wielce oryginalnego zegara, albo do celów użytkowych, na przykład w roli jakiegoś charakterografu. A lampy oscyloskopowe można dziś kupić, i to zaskakująco tanio – największym problemem jest zasilacz i bloki odchylania.

### *Ciekawy filmik z PRL-u:* **[https://youtu.be/rHe\\_3sUEp3Y?si=CSE4Rz2NpOeC4xNk](https://youtu.be/rHe_3sUEp3Y%3Fsi%3DCSE4Rz2NpOeC4xNk)** *Pozdrawiam Marian Gabrowski*

## *Dzień dobry,*

*po przeczytaniu artykułu Pana Karola Świerca postanowiłem pomierzyć zakupione na Aliekspresie https:// pl.aliexpress.com/item/1005006260096535.html oporniki o deklarowanej tolerancji 0,1%. Trudno wyciągać daleko idące wnioski na podstawie pomiarów próby zaledwie 10 sztuk, jednak coś można powiedzieć o rzetelności deklaracji producenta. (...) wyniki pomiarów:*

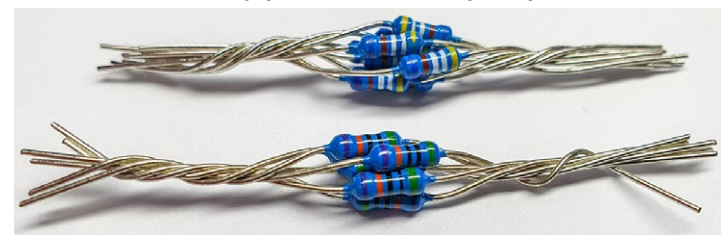

*Rezystory 500 kΩ*: *500,87; 501,07; 501,1; 501,32; 501,37; 501,42; 501,47; 501,52; 501,61; 501,75. Średnia 501,35 (0,27%), wariancja 0,072*

*Rezystory 4,99kΩ*: *4,9846; 4,9859; 4,9864; 4,9871; 4,9876; 4,9893; 4,9915; 4,9921; 4,9929; 4,9942. Średnia 4,98916 (0,0168%), wariancja 0,000011.*

> *Pozdrawiam serdecznie Paweł Pawłowicz*

Ja w ostatnich miesiącach zakupiłem, między innymi w sklepach Aliexpress, sporo różnych rezystorów precyzyjnych o różnych cenach. **Fotografia poniżej** pokazuje drobną część moich zbiorów tego rodzaju rezystorów. Część z nich posłuży do realizacji wzorców rezystancji, a część do stworzenia bardzo precyzyjnych dzielników napięcia, m.in. dzielników i transferów Hamona, drabinek R-2R, ale chyba raczej nie do, skądinąd najatrakcyjniejszych, dzielników Cutkosky'ego. Zapraszam do kontaktu (**[kontakt@piotr-gorecki.pl](mailto:kontakt%40piotr-gorecki.pl?subject=Poczta%202404%20-%20Wzorce%20i%20dok%C5%82adne%20pomiary)**) wszystkie osoby zainteresowane wzorcami i dokładnymi pomiarami!

*Tesla kontra Edison, czyli dlaczego akurat 230 V?* **[Interesujący film](https://youtu.be/6u6LFyeRqtU)***, sam nie wiedziałem, o pewnych szczegółach, co, jak i dlaczego zostało zrobione. Jestem wielkim fanem Tesli i byłem przekonany, że trzy fazy, to jego wynalazek. A tu się okazuje, że niekoniecznie. Przy trzech fazach wirujące pole elektromagnetyczne jest naturalną konsekwencją. Przy dwóch fazach nie da się tego zrobić (chyba, bo nie analizowałem tego z punktu widzenia matematyki). Pozdrawiam Andrzej Pawluczuk*

Temat wynalazców i "wynalazców-biznesmenów" jest nie tylko bardzo szeroki. Po bliższym zbadaniu okazuje się, że potoczne opinie i wyobrażenia są co najmniej niepełne, a w większości wręcz fałszywe. Szczególnie dotyczy to Edisona, Tesli i tak zwanej "wojny prądów". Tu prawie wszystko jestinaczej, niż się powszechnie sądzi. "Wiemy, że dzwonią, ale nie wiadomo w którym kościele". Ja też do niedawna uważałem, że "Tesla jest wynalazcą radia" i że potwierdził to Sąd NajwyższyUSA w roku śmierci Tesli (1943). Po bliższym zbadaniu prawda okazuje się zdecydowanie inna. Tesla, choć zdolny, jest nieprawdopodobnie przereklamowany! I powszechne przekonanie, że dany wynalazek "ma jednego ojca". Praktycznie nigdy tak nie jest! Klasycznym przykładem jest fałszywa opinia, że "Edison wynalazł żarówkę". Wszystkie wynalazki mają "wielu ojców", o czym będę mówił w filmach.

## *Dzień dobry,*

 *Pana ostatni film (z serii o zasilaniu) przypomniał mi pewną ciekawostkę. Mieszkania w starych blokowiskach z PRL-u mają instalacje dwuprzewodowe i zdarza się, że wyłączniki oświetlenia zamontowane są na przewodzie neutralnym (!). Pozdrawiam*

*Zygmunt Flisak*

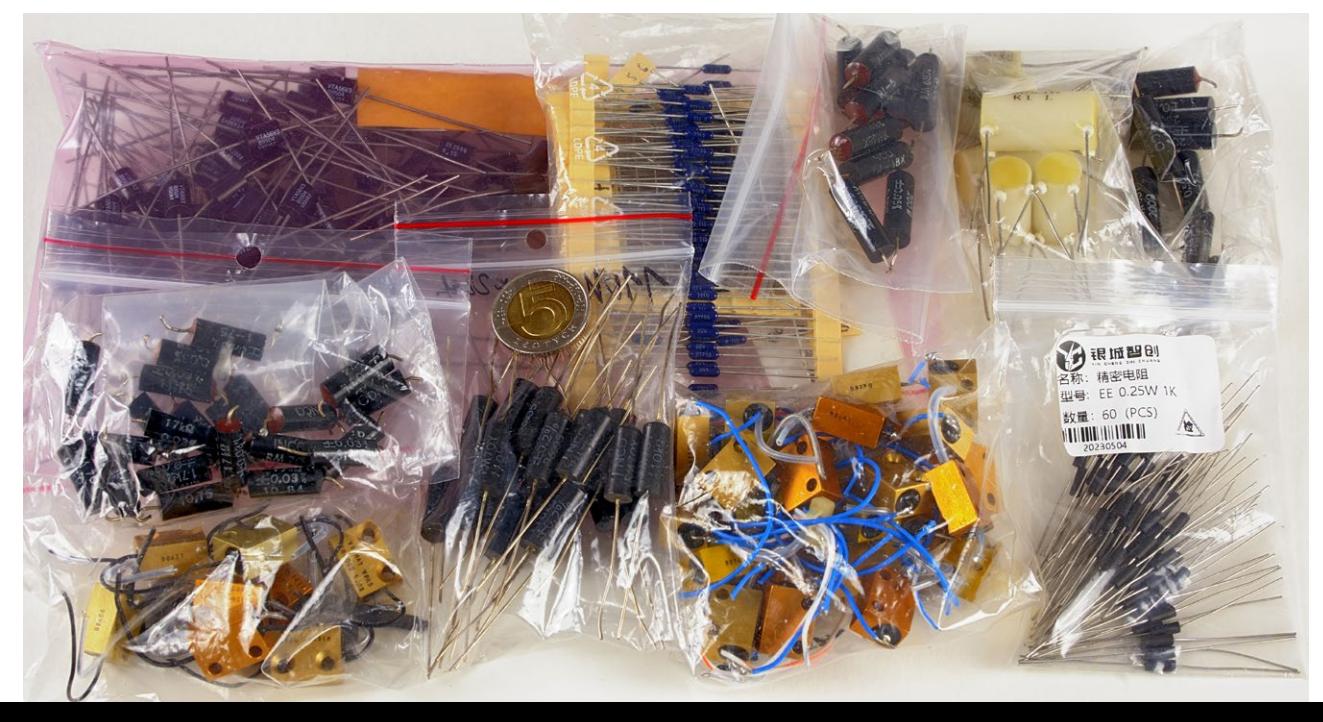

Tak, to są nadal spotykane przypadki! Zadziałanie takiego bezpiecznika lub "upalenie zera". Ja też kiedyś mieszkałem w domu, gdzie bezpiecznik (tzw. automat) był także w przewodzie "zerowym". I kiedyś "wyskoczył" – oj działo się, bo obwód zamknął się przez 2-kilowatową grzałkę w obwodzie innej fazy.

*Trwa cykl na temat oscyloskopów. Może warto czytelnikom udostępnić ciekawe linki na temat synchronizacji? https://youtu.be/PrYOWb\_Hk2 A długością impulsu: https://youtu.be/j\_MJgD-pGvs https://youtu.be/kNqauL8CX9 s UART: https://youtu.be/XBpeOxdjg2 k I2C: https://youtu.be/TZJ0IJcA7to n-tym zboczem: https://youtu.be/Chb2 J-Zwz88 https://youtu.be/Ul766RpsxkU wykorzystanie SYNCOUT: https://youtu.be/9FdaFiYZhns*

### *Panie Piotrze,*

*czy w ramach Pana artykułów ukazało się coś jeszcze (oprócz artykułu ZE 06/2003) dotyczące zasilania układów lampowych przez układy impulsowe?*

*Jestem zainteresowany tematem i chodzi mi o zasilanie lamp w układach audio. (...) Zbudowałem kilka układów lampowych zasilanych impulsowo. Zasilacz dedykowany do lamp z Aliexpress. https://www.aliexpress.com/ item/1005004463217938.html.*

*Efekty byłe bardzo dobre, tzn. całkowity brak brumu, szumu i zakłóceń. Oscyloskop oczywiście coś pokazywał, ale w zakresie pozaakustycznym. Nie przenosiło się przez transformator wyjściowy ze względu na ograniczone pasmo przenoszenia transformatora wyjściowego. Niestety problemem jest brak powtarzalności wykorzystywanego zasilacza. Chodzi o wykonanie i zmianę elementów. Kupiłem ich kilka. Pojawiały się egzemplarze z brumem lub np. z wysokim napięciem między masą zasilacza a przewodem PE sieci. (...)*

*[Przyczyn] niestety nie badałem. (...) sam zasilacz jest skomplikowany z montażem powierzchniowym na dwustronnej płytce. W zasadzie większość komponentów jest pod płytką. Raczej poza moim zasięgiem jeśli idzie o wiedzę i analizę układów. Przynajmniej na tę chwilę.*

*Zapewne większość modułów [zasilaczy sieciowych] z Aliexpress nie spełnia norm bezpieczeństwa CE. Choćby zintegrowane zminiaturyzowane moduły zasilające. Są natomiast masowo sprzedawane (...) [w Polsce].*

*(...) Pomysł wykorzystania przetwornicy + powielacz wydaje się dobry. W sumie w ten sposób funkcjonuje "Prosiaczek" czyli przedwzmacniacz lampowy firmy Musical Fidelity model X10. Tyle, że bez przetwornicy, więc brumi. Stąd mój pomysł aby stworzyć "coś swojego".*

> *Pozdrawiam Grzegorz*

Temat jest bardzo interesujący, ale jak widać z treści listu, wcale nie tak łatwy, jak mogłoby się wydawać. Wykorzystanie zasilaczy impulsowych w układach lampowych dla wielu osób jest bardzo atrakcyjne, ale trzeba wziąć pod uwagę dwa ważne czynniki:

1. Jeśli miałby to być zasilacz sieciowy, to koniecznie trzeba uwzględnić problem bezpieczeństwa, znaku CE i odpowiedzialności karnej w razie jakiegoś nieszczęścia,

2. Najtańsze zasilacze i przetwornice impulsowe często pracują niestabilnie i wytwarzają zakłócenia, których w zasadzie nie należałoby się tam spodziewać.

Właśnie dlatego ja na łamach ZE nie chcę podawać przykładów niesprawdzonych zasilaczy sieciowych, które mogą okazać się niebezpieczne. Nie będę też proponował samodzielnej budowy impulsowych zasilaczy sieciowych.

W przypadku lampowych przedwzmacniaczy, a nawet wzmacniaczy głośnikowych o niedużej mocy, atrakcyjną opcją jest wykorzystanie certyfikowanego zasilacza sieciowego, np. 12 V, a do tego dwóch przetwornic: dla obwodu żarzenia i anodowego.

Moje doświadczenia w tym zakresie są skromne, ale generalnie pozytywne. Jednak już się przekonałem, że występują duże różnice między podobnymi rodzajami przetwornic, czym byłem mocno zaskoczony. Na przykład okazało się, że na pozór lepsza, nowsza przetwornica z "mosfetowym" układem XL... wytwarza dużo więcej "śmieci" i pracuje dużo mniej stabilnie, niż wersja o identycznym schemacie, tylko z bipolarnym układem LM...

Tam akurat chodziło głównie o niestabilność częstotliwości pracy, co powodowało słyszalne "śmieci". Szczegóły mogę przedstawić w artykułach.

W każdym razie budowa "od zera" własnej przetwornicy to poważne wyzwanie i lepiej byłoby coś kupić, sprawdzić i ewentualnie dodatkowo "odkłócić", a wcześniej zbadać, dlaczego są takie różnice między egzemplarzami.

Temat jest bardzo szeroki, bo trzeba zbadać, jakiego rodzaju są to zakłócenia, i jaką drogą dostają się z impulsowej przetwornicy do analogowego układu audio? Czy przez pole magnetyczne i elektryczne? Czy może raczej przewodami zasilającymi?

To intrygujący i ważny temat, którym będę się zajmował w miarę moich możliwości czasowych. Zapraszam też zainteresowane osoby do kontaktu w tej sprawie (**[kontakt@piotr-gorecki.pl](mailto:kontakt%40piotr-gorecki.pl?subject=Przetwornice%20-%20zak%C5%82%C3%B3cenia%20)**). Kto zechce podzielić się swoim doświadczeniem? A kto chciałby po konsultacji ze mną przeprowadzić próby oraz ewentualne pomiary?

# <span id="page-7-0"></span>Łamigłówki elektroniczne kwiecień 2024

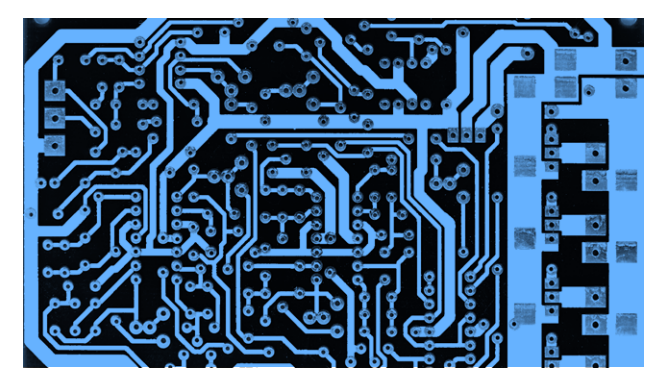

**W tej rubryce przedstawiane są łamigłówki związane z elektroniką, także te nadsyłane przez Czytelników. Po pierwsze, możesz nadesłać rozwiązanie jednej lub wszystkich zaproponowanych niżej łamigłówek. Po drugie, proszę i serdecznie zachęcam także Ciebie: zaproponuj tu innym Czytelnikom krzyżówkę, zagadkę lub dowolną inną trudniejszą lub łatwiejszą łamigłówkę, która ma związek z elektroniką! Aktualnie ani dla Autorów nadesłanych łamigłówek, ani dla uczestników, którzy je prawidłowo rozwiążą, nie przewiduje się honorariów ani upominków. Nagrodą dla Autorów oraz uczestników jest satysfakcja oraz nieprzemijająca sława wynikająca z faktu zaistnienia w naszym wspólnym czasopiśmie i Internecie.**

**Propozycje krzyżówek, zagadek oraz wszelkich innych łamigłówek należy nadsyłać e-mailem na adres: [konkursy@piotr-gorecki.pl](mailto:konkursy%40piotr-gorecki.pl?subject=%C5%81amig%C5%82%C3%B3wki%20-%20propozycje), dodając w treści e-maila następujące, podpisane imieniem i nazwiskiem oświadczenie:**  *Oświadczam, że załączona łamigłówka nie była nigdzie publikowana, jest moim dziełem, posiadam doń pełne prawa autorskie i niniejszym udzielam nieodpłatnej licencji na jej wykorzystanie w czasopiśmie "Zrozumieć Elektronikę" oraz na stronach internetowych prowadzonych przez Piotra Góreckiego.*

Co to jest? 2404 [Usterka 2404](#page-8-0)

[Jak odpowiesz? 2404](#page-8-0) [Policz 2404](#page-8-0)

# Co to jest? 2404

Na **fotografii rysunku obok** pokazane są dwa egzemplarze pewnego elementu. Pytania konkursowe brzmią: **Co to jest? Do czego można to wykorzystać?**

**Rozwiązanie tego konkursu można nadsyłać do końca kwietnia 2024 na adres: [konkursy@piotr-gorecki.pl](mailto:konkursy%40piotr-gorecki.pl?subject=ZE2404%20Co%20to%20jest?)**

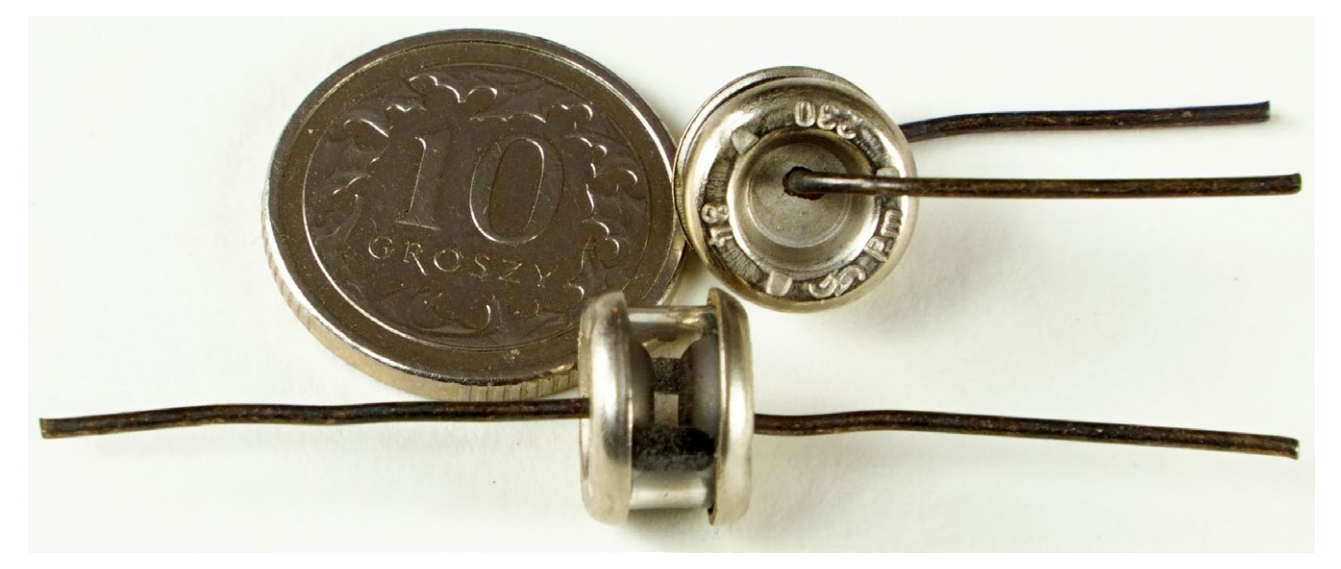

# <span id="page-8-0"></span>Usterka 2404

Na **rysunku obok** pokazany jest schemat prostego regulowanego źródła prądowego, którego wydajność można zmieniać za pomocą potencjometru P1.

Niezmienne pytanie konkursowe jest takie:

**Czy na tym schemacie widzisz jakąś usterkę?**

Rysunek 1 **I=const P1**  $\sqrt{ }$  **T1** 

**Rozwiązanie tego konkursu można nadsyłać do końca kwietnia 2024 na adres: [konkursy@piotr-gorecki.pl](mailto:konkursy%40piotr-gorecki.pl?subject=ZE2404%20Usterka)**

# Jak odpowiesz? 2404

Szalony elektronik terrorysta podarował nam układ o schemacie jak na rysunku obok. Wyjście tego układu podłączone jest do zapalnika małej bombki zawierającej ćwierć kilograma trotylu. Rzut oka na tabelę prawdy bramki AND mówi, że stan wysoki na wyjściu nie ma prawa się pojawić, tak więc możemy bez obawy pstrykać przełącznikiem. Czy rzeczywiście jesteśmy bezpieczni?

Pozdrawiam.

Niezmienne zadanie konkursowe jest takie: **Jak odpowiesz na postawione pytanie?**

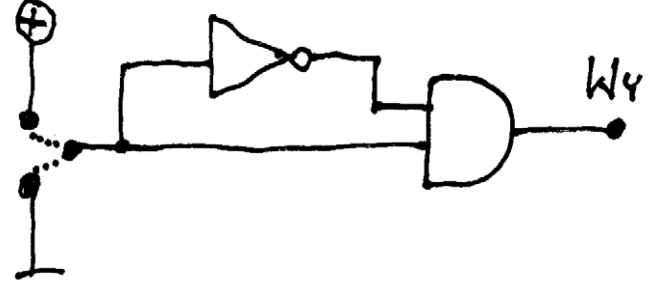

Rysunek 1

Autorem tego zadania konkursowego jest **Paweł Pawłowicz** z *Wrocławia*

**Rozwiązanie tego konkursu można nadsyłać do końca kwietnia 2024 na adres: [konkursy@piotr-gorecki.pl](mailto:konkursy%40piotr-gorecki.pl?subject=ZE2404%20Jak%20odpowiesz?)**

# Policz 2404

Według rysunku obok chcemy zrealizować źródło prądowe o prądzie około 2 mA. Zadanie konkursowe jest takie: *Zaproponuj wartości rezystorów R1, R2.*

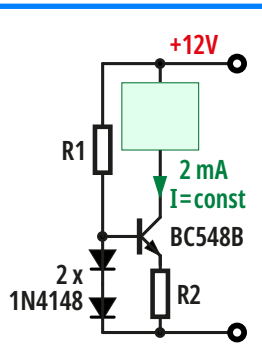

**Rozwiązanie tego konkursu można nadsyłać do końca kwietnia 2024 na adres: [konkursy@piotr-gorecki.pl](mailto:konkursy%40piotr-gorecki.pl?subject=ZE2404%20Policz)**

# Drogi Czytelniku! Czy może w tej rubryce zostanie zamieszczona także jakaś łamigłówka Twojego autorstwa? Śmiało możesz nadesłać propozycję łamigłówki i jej rozwiązania!

# <span id="page-9-0"></span>Rozwiązania Łamigłówek luty 2024

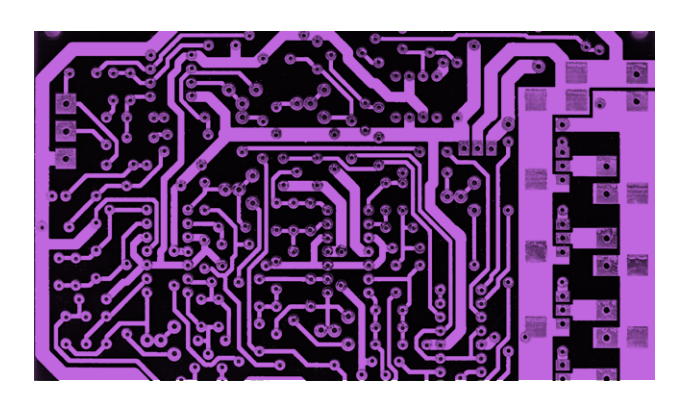

**Poniżej przedstawione są rozwiązania łamigłówek, zamieszczonych w numerze lutowym (2/2024). Aktualnie ani dla Autorów nadesłanych łamigłówek, ani dla uczestników, którzy je prawidłowo rozwiążą, nie przewiduje się honorariów ani upominków. Nagrodą dla Autorów oraz uczestników jest satysfakcja oraz nieprzemijająca sława wynikająca z faktu zaistnienia w naszym wspólnym czasopiśmie.**

Rozwiązanie – Co to jest? 2402 [Rozwiązanie – Zagadka 2402](#page-11-0)

[Rozwiązanie – Jak odpowiesz? 2402](#page-12-0)

# Rozwiązanie – Co to jest? 2402

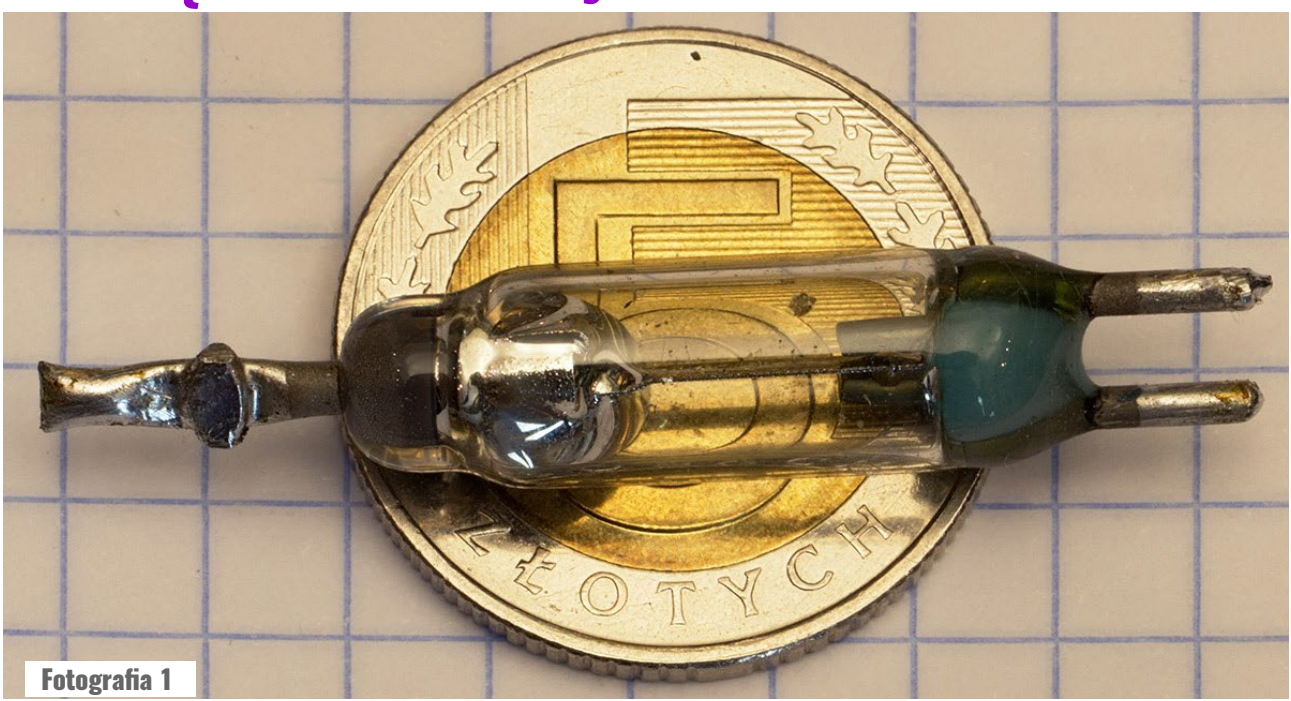

W lutym postawione zostało następujące zadanie konkursowe: *Na fotografii 1 przedstawiony jest pewien element. Pytanie konkursowe brzmi:*

### *Co to jest i do czego może służyć?*

Konkurs jest zamknięty – rozwiązania można było nadsyłać do końca lutego 2024.

Gratulacje należą się wszystkim uczestnikom! Zadanie nie było łatwe, ponieważ jest to element mało znany i rzadko wykorzystywany. Dlatego napłynęły odpowiedzi tylko częściowo trafne.

*(...) Jest to przełącznik rtęciowy. Podczas zmiany pozycji tego elementu rtęć przemieszcza się w bańce, łącząc lub*  *rozłączając zamontowane w niej styki. Element służy do wykrywania pozycji urządzeń mechanicznych w których jest zamontowany. Można na przykład włączać oświetlenie w szafce po otworzeniu uchylnych drzwi. Serdecznie pozdrawiam.*

### *Marek*

*(...) Moim zdaniem element przedstawiony na zdjęciu to jakiś rodzaj łącznika. Nie jestem w stanie stwierdzić, czy z lewej strony wewnątrz to jest kulka metalowa, czy kropla rtęci, niemniej przeznaczenie się nie zmienia. Tego typu elementy stosowane są np. w żelazkach* 

# K – Konkursy

*do wykrywania ruchu. Jeśli przestajemy praso*wać to kulka przestaje "latać" i generować im*pulsy, co powoduje ograniczenie mocy grzania i minimalizację ryzyka pożaru. Pozdrawiam Artur*

Prawdą jest, że jest to element zawierający kroplę rtęci. I prawdą jest, że jest to rodzaj przełącznika. Rzeczywiście, do wspomnianych celów są wykorzystywane proste

wyłączniki rtęciowe, na przykład takie jak te pokazane na **fotografii 2**.

Jednak w tym przypadku mamy coś znacząco innego. Nie jest to wyłącznik, tylko przełącznik. I to przełącznik o specyficznych właściwościach.

Szczególne gratulacje należą się osobom, które podały pełną odpowiedź: że jest to kontaktron przełączny ze stykami zwilżanymi rtęcią. Oprócz krótkich odpowiedzi, napłynęły też obszerniejsze...

*Na zdjęciu znajduje się rurka kontaktronu ze stykami zwilżanymi rtęcią. Charakteryzuje się szybkim działaniem, niską rezystancją styku, więc też dobrą obciążalnością, nie dotyczy go też zjawisko drgania styków przy przełączaniu. Tu jest opis działania:*  **[https://www.electronicsurplus.com/159-157-ra1-relay-re](https://www.electronicsurplus.com/159-157-ra1-relay-reed-spdt-hg-wetted)[ed-spdt-hg-wetted](https://www.electronicsurplus.com/159-157-ra1-relay-reed-spdt-hg-wetted)***.*

### *Circuit Chaos*

### *Wow!*

*Kontaktron rtęciowy przełączający. Działa on tak, że po pojawieniu się pola magnetycznego styczka ruchoma przesuwa się w stronę drugiego styku, ale rozłączenie pierwszego styku nie następuje, gdyż styczki zwierane są rtęcią. Dopiero po załączeniu drugiego styku kropelka rtęci spada, rozłączając styk pierwszy. Rtęć uzupełniana jest przez przepływ kapilarny po styczce ruchomej. Ciekawą cechą jest "czyste", pozbawione efektu drgania styków, przełączenie.*

> *Pozdrawiam serdecznie Paweł Pawłowicz*

Ja tego rodzaju kontaktron "rtęciowy" wykorzystałem w artykule na temat oscyloskopu: **[https://](https://piotr-gorecki.pl/m038-rigol-dho924s-w-praktyce-pomiar-czasu-narastania/) [piotr-gorecki.pl/m038](https://piotr-gorecki.pl/m038-rigol-dho924s-w-praktyce-pomiar-czasu-narastania/)** oraz **w filmie YT [o numerze B004](https://youtu.be/kKxtrqnmBTw)**.

Zrealizowałem generator bardzo krótkich impulsów, ale co jeszcze ważniejsze – impulsów o bardzo stromych zboczach. To się udało, ale nie udało mi się zrealizować innego atrakcyjnego pomysłu.

Otóż według opisów w literaturze ma to być właśnie przełącznik typu "make before break", czyli taki, który rozwiera styki bierne dopiero po zwarciu styku czynnego. Przez krótki moment przełączania wszystkie trzy wyprowadzenia powinny być zwarte.

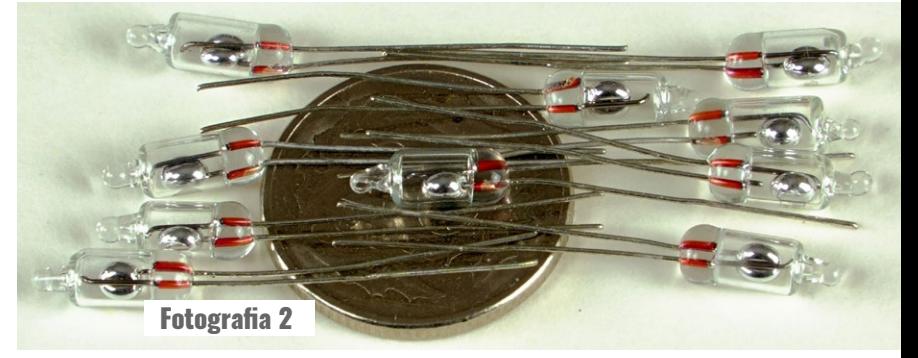

Niestety, ja podczas (co prawda bardzo krótkich) wstępnych testów posiadanych kontaktronów CP Clare nie zaobserwowałem takiego działania "make before break", a przydałoby się, bo chciałem to wykorzystać do realizacji pewnej koncepcji. U mnie praktyka nie do końca zgodziła się z teorią, co chciałem skonsultować. Dlatego później, po wymianie korespondencji Paweł napisał:

### *Dzień dobry,*

*niestety, cała moja wiedza ogranicza się do tego, że takie coś istnieje. Na tak zwany chłopski rozum wychodzi mi, że trzeba pozwolić, aby zjawisko kapilarne doprowadziło rtęć do styków. A więc przełączanie powinno być raczej rzadkie. (...) W "przydasiach" wygrzebałem coś takiego [fotografia 3]. Zabawka bardzo podobna do tej z zagadki. Włożyłem go do cewki od jakiegoś przekaźnika i pomierzyłem. Wszystkie styki zwarte. To nie zaskoczenie, po obracaniu we wszystkie możliwe strony styki zostały zalane rtęcią. Zaskoczenie nastąpiło po strzepnięciu rtęci techniką analogiczną do strzepywania starych termometrów rtęciowych. Wszystko jest rozwarte. Po włączeniu prądu do cewki, styk A zwarł się z Comm. Co ciekawe, pozostał zwarty po odłączeniu zasilania, a kolejne włączenia i wyłączenia nic nie zmieniały. Po odwrotnym podłączeniu cewki styk B zwarł się z Comm, i podobnie wyłączenie pozostawiło go połączonym, a kolejne wyłączenia i włączenia nic nie zmieniały. Po niewielkim wysunięciu kontaktronu z cewki można było zaobserwować, że po wyłączeniu cewki styczka ruchoma nieznacznie odsuwa się od styku, ale zostaje połączona kropelką rtęci. Tak więc to napięcie powierzchniowe rtęci, a nie siły magnetyczne powodują utrzymanie styczki ruchomej przy styku.*

*Efektu "make before break" nie ma. Niestety, nie mam żadnej wiedzy w kwestii typu i producenta tego kontaktronu. Pudełeczko z kontaktronami dostałem od kolegi, którego nie można już o nic zapytać.*

*Pozdrawiam serdecznie Paweł Pawłowicz*

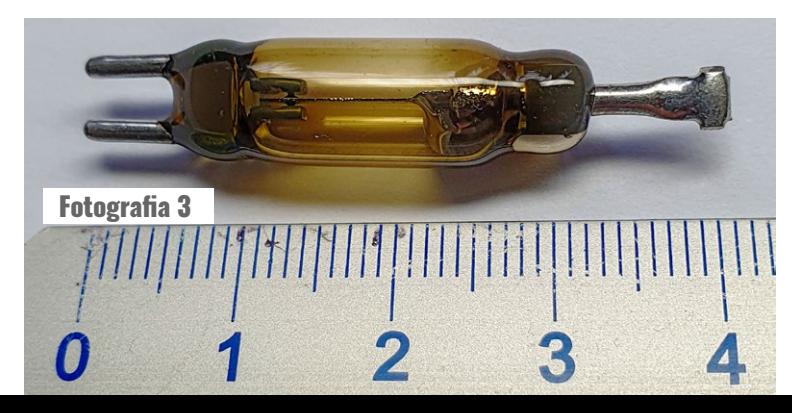

# <span id="page-11-0"></span>Rozwiązanie – Zagadka 2402

W lutym postawione zostało następujące zadanie konkursowe: *Dlaczego elektrycy wolą sprawdzać obecność napięcia sieci energetycznej nie za pomocą neonówki czy multimetru, tylko za pomocą zwykłej żarówki lub dwóch połączonych szeregowo żarówek 230-woltowych?* Konkurs jest zamknięty – odpowiedzi można było nadsyłać do końca lutego 2024.

Jeden z uczestników przysłał może nie rozwiązanie, ale interesującą refleksję i przypuszczenia:

*Nie jestem elektrykiem, ale mój ojciec zawsze sprawdzał ,,wysokie" napięcie żarówką, a ja głupi nigdy nie spytałem dlaczego. Podpowiedź w pytaniu ,,lub dwóch" sugeruje mi, że może chodzić o oporność obwodu zamkniętego. (...) Wniosek może być taki: jeżeli nie ma obciążenia odpowiednio dużego, to nie będzie widać skutków oporu.*

*Ale z drugiej strony próbnik neonówka musi mieć duży opór, aby nie płynął zbyt duży prąd przez ciało człowieka. Więc musi być jeszcze jakiś inny powód dla których starzy elektrycy używają żarówek zamiast nowoczesnych mierników. Przychodzi mi tylko do głowy brak zaufania do nowych wynalazków :-)*

*Pozdrawiam serdecznie wszystkich ZEtowiczów. ChomArektus z ,,Zalesionej Góry"*

*Dobry wieczór. Jeśli chodzi o zagadkę, to sprawa moim zdaniem jest prosta – żarówka obciąża obwód sensowną wartością prądu. Multimetry cyfrowe mają duże rezystancje wejściowe (typowo 10 M), co powoduje, że prąd płynący w takim obwodzie jest na poziomie kilkudziesięciu uA. Większą upływność często mają same przewody. Kiedyś koledze demonstrowałem ten problem – włączenie rezystora 100 k szeregowo z multimetrem o rezystancji wewnętrznej 10 M nie powodowało żadnych podejrzeń co do wartości zmierzonego napięcia. Wskazanie miernika różniło się o zaledwie kilka V w stosunku do pomiaru bezpośredniego. Nie wiedząc o istnieniu rezystancji szeregowej można tym sposobem wyciągnąć błędne wnioski, co do sprawności obwodu. Żarówka szeregowo z rezystorem 100 k nie zaświeci i sytuacja jest jasna. :)*

*Gorzej jest w przypadku neonówki – ta potrzebuje jeszcze mniej prądu i zdarza się, że potrafi świecić przytknięta do przewodu ochronnego (szczególnie gdy ten wisi w powietrzu). Trochę lepiej natomiast sytuacja wygląda w przypadku mierników analogowych – te mają oporności wejściowe zwykle 2...20k/V, co powoduje, że prąd płynący przez przyrząd jest znacznie większy. Paradoksalnie w tym przypadku im gorszej jakości miernik tym lepiej, bo zazwyczaj ma mniejszą rezystancję wejściową.*

*Pozostaje jeszcze kwestia dlaczego żarówki powinny być dwie i połączone szeregowo. Ano dlatego, że taki zestaw żarówek można bezpieczne podłączyć do napięcia* 

*międzyfazowego, a jednocześnie przy napięciu fazowym też całkiem dobrze świeci. Przy okazji, przy odrobinie wprawy można wzrokowo ocenić wartość napięcia, a już na pewno odróżnić międzyfazowe od fazowego. Nawiasem mówiąc, elektrycy samochodowi również często korzystają z próbnika z żarówką zamiast z multimetru. Pozdrawiam. Artur Krawczyk*

*(...) Chodzi o impedancję źródła. Neonówka pobiera znikomą ilość prądu, więc też bardzo słabo obciąża badany obwód (obwodem jest badany przewód, neonówka wraz z rezystorem, ciało, oraz pojemność ciała do ziemi), dlatego zaświeci nawet przy niewielkiej pojemności między fazą a badanym przewodem – np. jeśli niepodłączony przewód biegnie obok fazowego na jakiejś (niekoniecznie nawet bardzo dużej) długości.*

*Podobny problem dotyczy multimetru, choć niektóre multimetry mają tryb pomiaru napięcia sieciowego pod obciążeniem (tryb Lo Z) – obciążają badany obwód stosunkowo niewielką rezystancją (dużo mniejszą, niż impedancja typowych przypadkowych pojemności, które można spotkać w typowych kablach) i dzięki temu mogą służyć do bardziej wiarygodnego pomiaru. Generalnie nie można mierzyć samego napięcia w oderwaniu od innych zjawisk fizycznych, bo taki pomiar będzie przypadkowy i prawie na pewno nie da rezultatów, o jakie nam chodzi.*

*W przypadku pomiaru dwiema szeregowo podłączonymi żarówkami 230 V chodzi o bezpieczeństwo podczas pomiaru potencjalnego napięcia międzyfazowego. W sytuacji tzw. "upalonego zera" może między fazą a zerem wystąpić napięcie międzyfazowe (gdy obciążenie na innej fazie "podciąga" to "wiszące" zero do potencjału tej fazy), które szybko spaliłoby pojedynczą żarówkę.*

### *Circuit Chaos*

*Dzień dobry! Zastosowanie żarówki (ale nie "żarówki LED") pozwala na łatwe wykrycie podwyższonej rezystancji w obwodzie, np. słabego styku czy uszkodzenia przewodu. Neonówka potrzebuje bardzo małego prądu do zaświecenia, co powoduje fałszywe wskazania nawet w przypadku długiego, odizolowanego przewodu, biegnącego obok przewodu zasilonego (sprzężenie pojemnościowe). Dwie szeregowo połączone żarówki przydatne są w obwodach trójfazowych. Na podstawie jasności świecenia można łatwo stwierdzić, czy wpinamy się między L i N, czy L1 i L2. Sprawdzenie obwodu L1 i L2 przy użyciu jednej żarówki grozi jej spaleniem.*

*Obecnie różnego rodzaju próbniki i multimetry dla elektryków rozwiązują ten problem trybem pomiaru z niską impedancją woltomierza (oznaczany LoZ). Pozdrawiam. Paweł Hadam*

# <span id="page-12-0"></span>Rozwiązanie – Jak odpowiesz? 2402

W lutym postawione zostało następujące zadanie konkursowe: *Fotografia obok pokazuje mostek prostowniczy zbudowanych z czterech starych diod i trzech radiatorów. Pytanie konkursowe brzmi:*

### *Czy w tamtych czasach można było zbudować mostek prostowniczy z dwoma radiatorami?*

Konkurs jest zamknięty – rozwiązania można było nadsyłać do końca lutego 2024. Oto nadesłane rozwiązania.

### *Dzień dobry,*

*można było zbudować prostownik z dwoma radiatorami, gdyż diody tego typu występowały (i nadal występują) w dwóch odmianach: z anodą na śrubie i z katodą na śrubie. Nie było zatem konieczne odizolowanie dwóch diod mostka od siebie (parami).*

*Obecnie popularniejsze są płaskie obudowy THT do radiatora, np. TO-220 czy TO-247, zawierające wewnątrz jedną lub dwie diody, połączone anoda do katody. Albo wręcz całe, scalone mostki. Upraszcza to konstrukcję i ułatwia montaż automatyczny, gdyż wykorzystanie diody ze śrubą wiąże się z dodatkowym nakładem pracy (przykręcenie diody, lutowanie przewodów). Podzespoły ze śrubą rezerwują sobie obszar największych prądów, gdzie wykorzystanie płytki drukowanej jest niepraktyczne.*

> *Pozdrawiam Paweł Hadam*

### *Dzień dobry,*

*nie wiadomo o jakie konkretnie lata chodzi, natomiast od bardzo dawna znane są diody z literą R w oznaczeniu, które mają anodę na śrubie, podczas gdy "typowe" diody mają katodę na śrubie.*

*Przykład współczesny:*

# **<https://www.piekarz.pl/12892-dioda-greegoo-16hfr120m/>**

*Dawniej były krajowe diody np. BYP680-100 oraz BYP680-100R, które były zamiennikami zachodnich 1N1612 i 1N1612R. Rosjanie, z tego co pamiętam, także produkowali takie diody, ale niestety wschodnia gałąź elektroniki nigdy nie była moją mocną stroną. :)*

*Historia diod serii BYP680 sięga co najmniej połowy lat 70. ubiegłego wieku, zatem myślę że odpowiedź na pytanie Autora powinna być twierdząca. Pozdrawiam Artur Krawczyk*

*Tak, w tamtych czasach można było zbudować mostek prostowniczy z dwoma radiatorami. Pamiętam, jak mierzyłem znalezione gdzieś diody w obudowach DO-4 i ze zdziwieniem odkryłem, że mają na obudowie* 

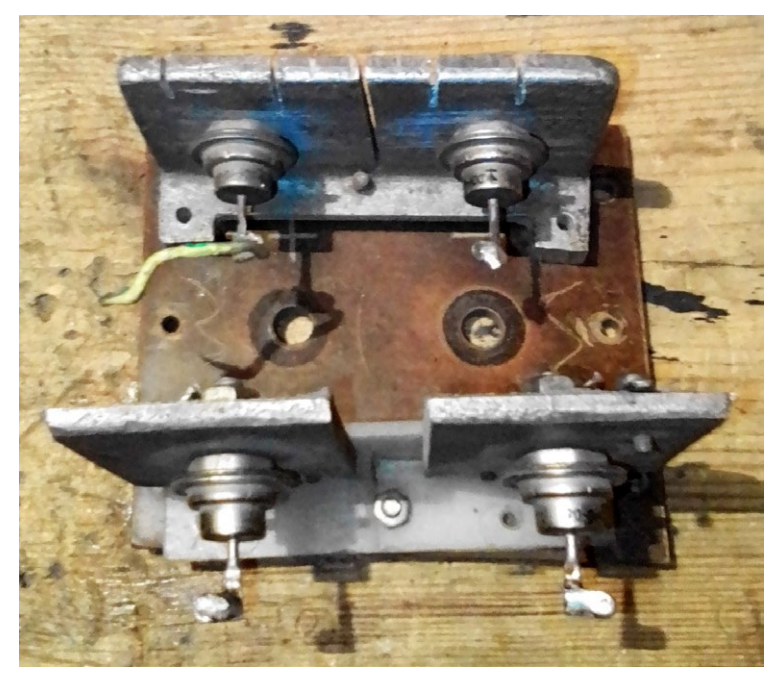

*nie anodę, a katodę (a może odwrotnie?). Później do*piero dowiedziałem się, że litera "R" na końcu oznacze*nia takiej diody oznacza odwrotną polaryzację. Circuit Chaos*

### *Dzień dobry,*

*odpowiedź na zadane pytanie jest pozytywna. Na fotografii obok widoczne są trzy diody typu BYP680. Środkowa dioda ma w nazwie [wskazany czerwoną strzałką] sufiks R, oznaczający odwrotną polaryzację. Wykorzystując dwie diody z tym sufiksem i dwie bez niego możliwe jest zbudowanie prostownika z dwoma radiatorami.*

> *Pozdrawiam serdecznie Paweł Pawłowicz*

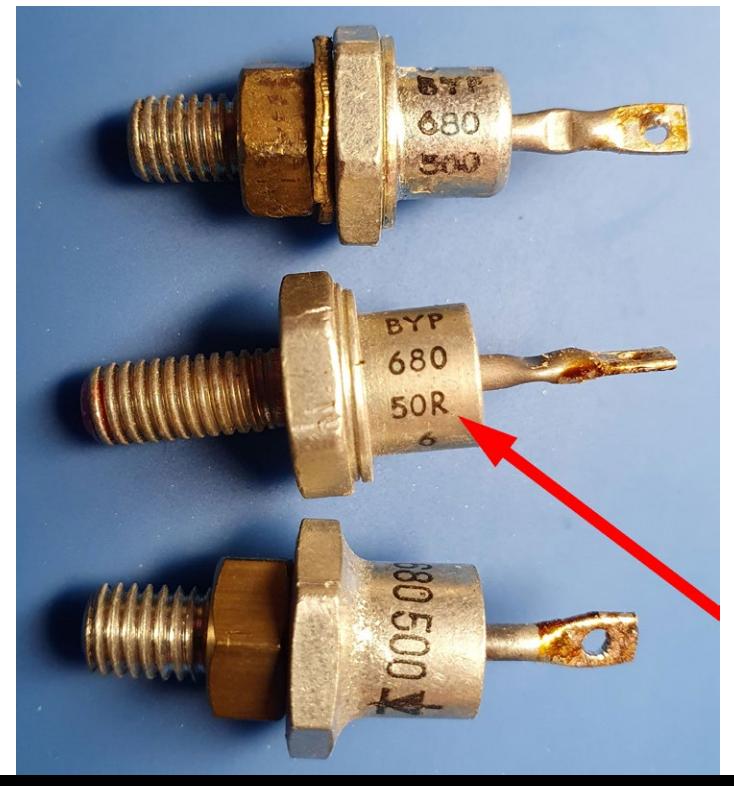

# <span id="page-13-0"></span>Tropimy błędy: Ładowarka akumulatorów Li-Ion

**W Internecie można znaleźć mnóstwo schematów budzących większe lub mniejsze wątpliwości. Niektóre są ewidentnie błędne i bezwartościowe. Inne mają jakąś wartość, ale zawierają usterki i niedoróbki. Jeszcze inne nie są błędne, tylko całkiem przestarzałe. Jak ocenisz schemat pokazany na poniższym rysunku?**

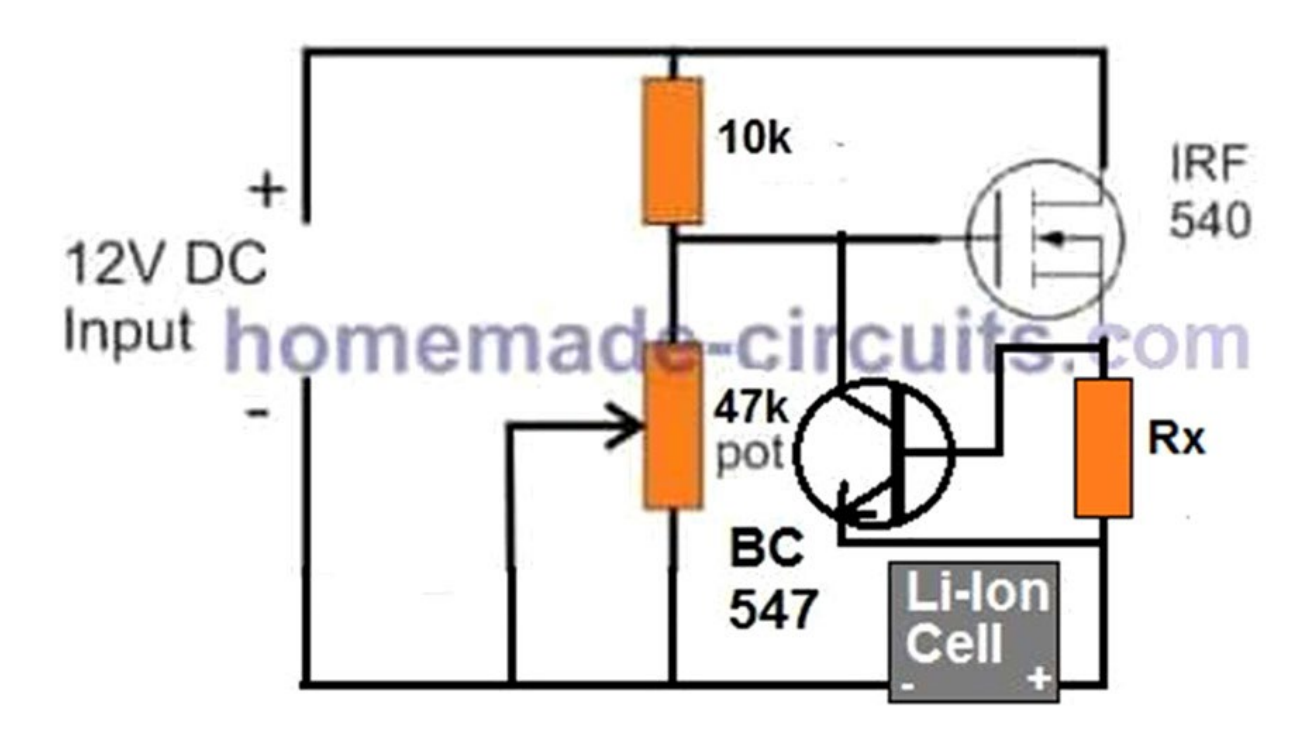

Źródło schematu: **<https://www.homemade-circuits.com/simplest-safest-li-ion-battery-charger/>**

Schemat z powyższego rysunku był przedstawiony w wydaniu ZE z lutego roku 2024 w ramach konkursu **Tropimy błędy** o oznaczeniu KX015. Konkurs jest zamknięty. Rozwiązania można było nadsyłać do końca lutego.

Na podanej powyżej stronie internetowej Autor zapewnia, że przedstawia i objaśnia cztery proste, ale bezpieczne sposoby ładowania akumulatorów litowych (*The following post explains a four simple yet a safe way of charging a Li-ion battery...*)

Jeden z tych bezpiecznych sposobów ma realizować pokazany powyżej prosty schemat z dwoma bardzo popularnymi tranzystorami. Naprawdę warto też przeanalizować i ocenić pozostałe sposoby i schematy, które są proponowane na podanej stronie internetowej.

Problem w tym, że wymieszane są tam informacje prawdziwe i totalne głupoty. Osoba mniej zorientowana może mieć kłopot żeby je rozróżnić. Pełna analiza z rozróżnieniem jednych i drugich zajęłaby więcej niż jeden duży artykuł. Dlatego w rozwiązaniu zadania konkursowego skupimy się tylko na powyższym schemacie.

Trzeba zacząć od tego, że Autor artykułu i omawianego schematu nie ma zielonego pojęcia o właściwościach akumulatorów litowych. W artykule dotyczącym ich ładowania, obok informacji prawdziwych, w bałaganiarski sposób przytacza też przypadkowe informacje dotyczące ładowania akumulatorów kwasowych oraz niklowych.

I tak podaje informacje o kompensacji temperaturowej, co ma sens w przypadku akumulatorów kwasowo-ołowiowych, a nie dotyczy akumulatorów litowych. Pisze o wzroście temperatury podczas ładowania, a to nie ma znaczenia w tym przypadku, jest natomiast istotne w przypadku akumulatorów niklowych (NiMH), gdzie może to być kryterium zakończenia ładowania.

Bezsensowne są też wskazówki dotyczące stosowania układu czasowego. Wszystko to wprowadza w błąd! Podstawowa zasada jest taka, że akumulatory Li-Ion najpierw ładuje się prądem, który nie przekracza wartości maksymalnej, podanej przez producenta. Napięcie akumulatora rośnie, ale nie powinno przekroczyć 4,2 V. Ładowarka musi więc być rodzajem zasilacza napięciowego 4,2 V ±50 mV. Wtedy po osiągnięciu napięcia akumulatora 4,2 V, nastąpi samoczynne zmniejszenie wartości prądu ładowania. Generalnie uznaje się, że akumulator jest naładowany, gdy samoczynnie ma-

<sup>2</sup>7 https://www.homemade-circuits.com/simplest-safest-li-ion-battery-charger/

# 1) Simplest Li-Ion Charger using a single MOSFET

If you are looking for a cheapest and the simplest Li-lon charger circuit, then there cannot be a better option than this one.

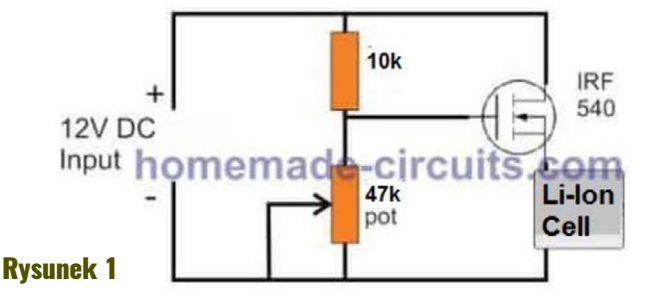

lejący prąd osiągnie małą wartość, powiedzmy rzędu 1...5% początkowego prądu ładowania.

Taka procedura zapewnia bezpieczne ładowanie, natomiast bardzo groźne jest zwiększanie napięcia na akumulatorze ponad 4,2 V – zmniejsza to trwałość, a duży wzrost ponad 4,2 V może spowodować pożar.

W podstawowej wersji z **rysunku 1** nie sposób sensownie ustawić końcowego napięcia ładowania 4,2 V ±50 mV! Napięcie na akumulatorze zależy od napięcia zasilania oraz od charakterystyki tranzystora – od napięcia U<sub>GS</sub>, które zależy od prądu tranzystora.

Jeszcze gorzej jest z napięciem na akumulatorze w wersji z rysunku tytułowego, z prymitywnym ogranicznikiem prądu. Obecność Rx tylko pogarsza sytuację. Szczegółowa analiza wymagałaby kilkustronicowego artykułu – na pewno trzeba wykorzystać inny układ.

Uczestnicy konkursu podkreślali, że najpoważniejszym błędem jest brak kontroli napięcia akumulatora.

Oto jedna z odpowiedzi:

*(...) podstawowy błąd to brak ogranicznika napięcia. Obwód z potencjometrem praktycznie nic nie*  daje. Trzeba dać w układzie coś innego, żeby nie "za*łatwić" akumulatora wskutek przeładowania. (...)*

A oto inne, obszerniejsze rozwiązanie konkursu: *(...) konkurs "Tropimy błędy" i ładowarka Li-Ion. Ładowarka, a być może także bomba z opóźnionym zapłonem!*

*Mamy rezystor Rx i tranzystor NPN, który realizuje ograniczenie prądowe i stabilizuje prąd, ale co w sytuacji, gdy prąd zacznie spadać tak bardzo, że NPN się zatka (co nastąpi pod koniec ładowania)? Nie ma żadnej stabilizacji napięcia wyjściowego, żadnego obwodu sprzężenia zwrotnego. W zasadzie jedynym sprzężeniem jest tu podnoszenie potencjału źródła* 

*MOSFET-a (więc obniżanie potencjału bramki względem źródła) przy wzroście płynącego prądu, ale czy to wystarczy? Moim zdaniem nie. Dzielnikiem rezystancyjnym możemy sobie ustalić jakieś napięcie na bramce, które sprawi, że MOSFET będzie miał jakąś rezystancję (ciężką do określenia, niekontrolowaną, zależną od temperatury, od napięcia zasilającego, od płynącego prądu), ale nie ma tu żadnej stabilizacji napięcia, a sama regulacja będzie dosyć "ostra", stroma, ze względu na występujące wzmocnienie. Napięcie na baterii będzie wypadkową wielu czynników i w żadnym razie nie będzie ograniczane do nieprzekraczalnej wartości 4,2 V, co może doprowadzić do wybuchu baterii.*

*W czasach, w których gotowa ładowarka z układem TP4056 kosztuje grosze, takie wydumki nie mają żadnego sensu – ani ekonomicznego ani praktycznego (a wręcz są niebezpieczne).*

*Tyle teorii. W praktyce widziałem "ładowarkę" baterii Li-Ion zbudowaną z... rezystora.*

*Tak, rezystora wpiętego między 12 V (wtyczka zapalniczki samochodowej) a baterię. Bateria była chińską podróbką (na obudowie grube amperogodziny, w praktyce zmierzone kilkaset mAh, waga też piórkowa; marka "Ultrofite", czyli klon Ultrafire), a jednak wspomniane urządzenie (latarka czołowa, swoją drogą całkiem dobra) sprzedawało się i nie słychać było nigdzie o spektakularnych wybuchach latarek, więc sam nie wiem, co o tym myśleć. Ja w swojej latarce baterię wymieniłem (ładowarkę też) i służy mi do dziś.*

### *Circuit Chaos*

I jeszcze jedno obszerniejsze rozwiązanie. Stały uczestnik konkursów, **Tadeusz Susfał** z Warszawy napisał: *Na podanej stronie internetowej Autor przedstawia procedurę ładowania standardowego ogniwa litowo-jonowego 3,7 V, przy pełnym napięciu 4,2 V. Zamieszcza charakterystykę ładowania akumulatora* 

*litowo-jonowego, zwraca uwagę na spełnienie podczas ładowania warunków, których należy bezwzględnie przestrzegać. Natomiast przedstawia układ, który nie spełnia tych warunków. Żeby to lepiej zrozumieć i odnieść to do przedstawionych charakterystyk ładowania należy przeanalizować proces ładowania. Dobrze to zrobić porównawczo z układem, który spełnia te wymagania pokazanym na rysunku 2.*

*W tym układzie akumulator jest włączony równolegle. Odłączenie akumulatora nie powoduje wzrostu napięcia powyżej 4,2 V. Rezystory R1, R2 zostały tak dobrane, aby napięcie wyjściowe nie było większe niż 4,2 V. Natomiast tranzystor T1 stanowi ogranicznik prądu ograniczając prąd maksymalny do wartości ok. 1 A. Ma to miejsce dla przypadku rozładowanego akumulatora zabezpieczając go przed nadmiernym prądem. Gdy akumulator jest naładowany, płynie mały prąd i tranzystor nie jest wysterowany. Przebieg ładowania jest zgodny z charakterystyką ładowania akumulatorów litowo-jonowych. Nie są przekroczone dopuszczalne wartości napięcia i prądu akumulatora.*

*W układzie przedstawionym w zadaniu konkursowym akumulator włączony jest szeregowo w obwód, mając tym samym wpływ na prąd płynący w obwodzie szeregowym, a tym samym na napięcie występujące na nim. Wielka niewiadoma!*

*W sytuacji braku podłączonego akumulatora (rozwarcie) w tym miejscu wystąpi napięcie większe niż 4,2 V, a w momencie jego włączenia napięcie spadnie. Wraz z postępem ładowania akumulatora, prąd wcale nie zmaleje zgodnie z charakterystyką ładowania. Co prawda akumulator ładowany jest prądem, ale napięcie może osiągnąć wartość powyżej 4,2 V, co grozi degradacją akumulatora. Jest podana zależność na wartość rezystora Rx = 0,7/I, gdzie I oznacza dopuszczalny prąd ładowania. Ale tak dobrany rezystor wcale nie* 

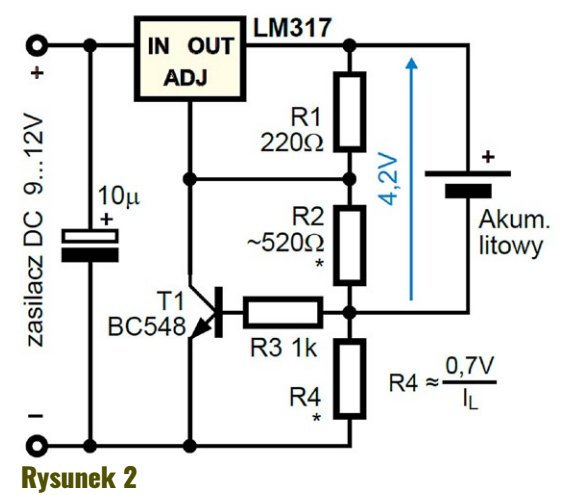

*ogranicza prądu do dopuszczalnej wartości. Regulacja potencjometrem wpływa na wartość prądu, ale działa to niezadowalająco. Układ nie nadaje się do ładowania akumulatorów litowo-jonowych.*

### *Tadeusz Susfał*

### Finalna ocena projektu

Zaprezentowany schemat jest całkowicie błędny i zarówno on, jak i dołączony opis, poważnie wprowadzają w błąd osoby mniej zorientowane. Próba wykorzystania takiej ładowarki zapewne skończy się albo uszkodzeniem akumulatora, albo, co gorsze, wypadkiem i pożarem.

Dziś za bezcen można kupić zarówno moduły zawierające scalony kontroler ładowania, jak też najróżniejsze kompletne ładowarki akumulatorów Li-Ion o maksymalnym napięciu 4,20 V. Nie ma potrzeby realizacji niebezpiecznych samoróbek. Trudniej z akumulatorami litowymi fosfatowymi (LiFe-PO4), ale to zupełnie inna historia. **©**

### **Piotr Górecki**

# Y - PRAKTYCZNA ELEKTRONIKA

<span id="page-16-0"></span>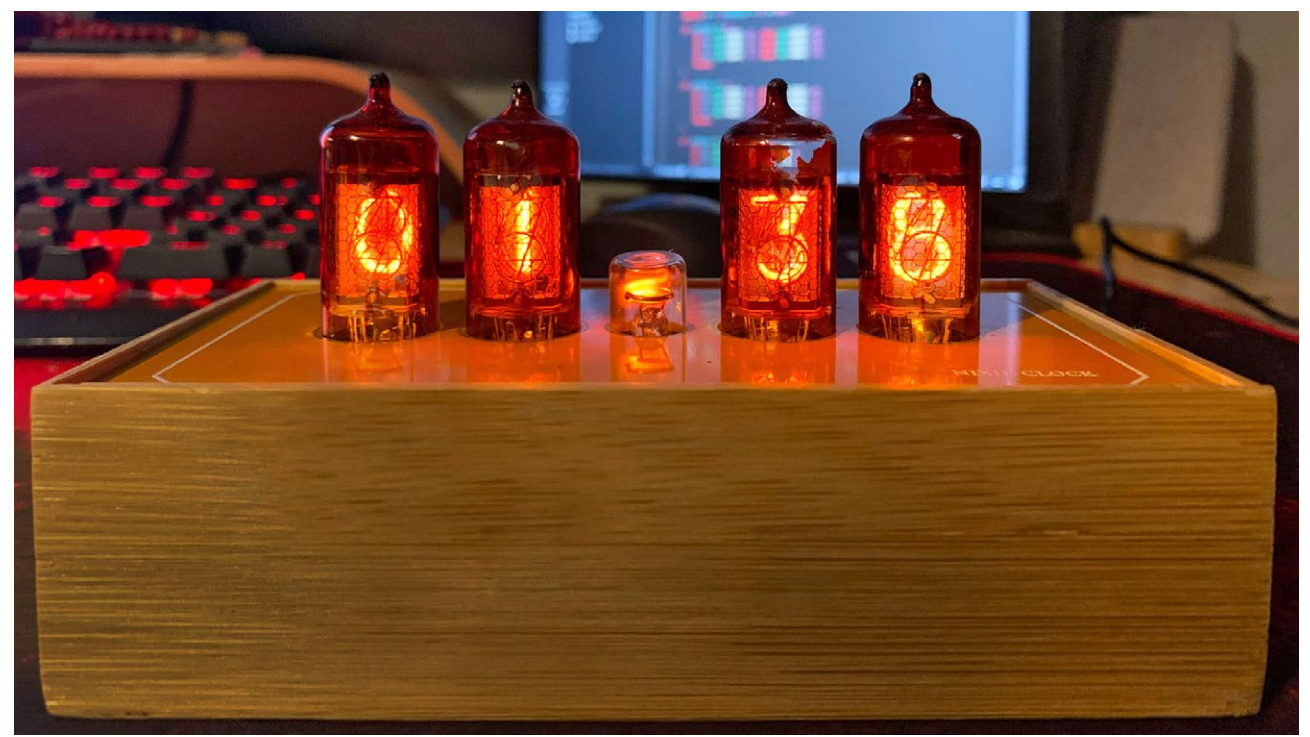

# Zegar Nixie – nostalgiczna elegancja

**Dziś, kiedy technologia posuwa się naprzód w zawrotnym tempie, niektóre rozwiązania z przeszłości wracają, ponownie zdobywając wielką popularność. Jednym z takich przykładów jest zegar na lampach Nixie – urządzenie, które łączy w sobie nostalgiczny urok lamp elektronowych z nowoczesnym designem.**

Po pierwsze – Pomysł [Założenia projektowe](#page-17-0) [Część elektroniczna](#page--1-0)

[Część mechaniczna](#page--1-0) [Program](#page--1-0) [Porady dla początkujących](#page--1-0)

Lampy Nixie, pokazane na **fotografii 1,** znane również jako lampy cyfrowe, lampy wskaźnikowe, zostały wynalezione w latach 50. XX wieku i były szeroko stosowane w różnych wskaźnikach, miernikach oraz jako elementy wyświetlaczy w różnego rodzaju urządzeniach elektronicznych. Ich unikalna estetyka, z cyframi tworzonymi przez jarzący się gaz, wzbudzała zachwyt i była uznawana za nowoczesną w tamtych czasach.

Po latach lampy Nixie zniknęły z powszechnego użycia, zastąpione przez nowocześniejsze technologie. Jednak dzisiaj doświadczamy renesansu tego

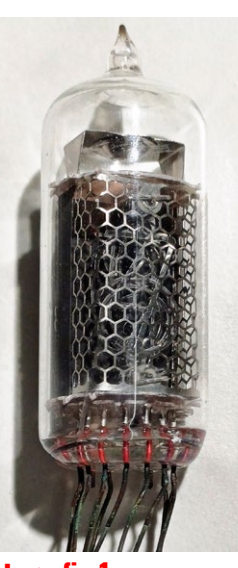

Fotografia 1

klasycznego elementu elektroniki, a zegary na lampach Nixie stają się przedmiotem pożądania dla miłośników retro i entuzjastów technologii.

# **Po pierwsze – Pomysł**

Zegary na lampach Nixie stają się nie tylko praktycznymi narzędziami do mierzenia czasu, ale także unikalnymi elementami dekoracyjnymi. Wprowadzają do naszych przestrzeni mieszkalnych dawkę nostalgii, przypominając nam o czasach, kiedy technologia była bardziej zmysłowa i artystyczna.

<span id="page-17-0"></span>Cyklicznie pojawiające się w czasopismach branżowych artykuły przedstawiające piękno lamp próżniowych, sprawiły, że własnoręczne wykonanie takiego zegarka stało się też moim marzeniem.

Dobrą okazją do budowy wspomnianego urządzenia była okrągła rocznica urodzin bliskiej osoby, dla której blask lamp przywołuje miłe wspomnienia ze szkolnych warsztatów, gdzie dokonywała pomiarów na multimetrach wyposażonych w owe lampy.

# **Założenia projektowe**

Po pierwsze, założenia projektowe. Bez nich projekt się wydłuża, a problemy potęgują. Założenia projektowe to kluczowe elementy definiujące cele, zakres prac, oczekiwane rezultaty oraz parametry projektu. Stanowią one podstawę dla planowania i realizacji budowy układu, a także służą jako punkt odniesienia w trakcie jego trwania.

Na początku należy określić, co tak naprawdę chcemy zbudować. Kto będzie korzystał z urządzenia oraz jakie funkcje ma on realizować? Osoby starsze lub sporadycznie korzystające docenią nieskomplikowaną obsługę, odwrotnie niż gadżeciarze. Trzeba się też zastanowić, w jakich warunkach układ będzie pracował, a w jakich będzie przechowywany, co przełoży się na wybór zastosowanych komponentów.

Równie istotne jest zasilanie, które może być dostarczane z baterii, akumulatorów lub zasilacza, który może stanowić część urządzenia lub być zewnętrzny (z odpowiednimi atestami).

Warto przejrzeć istniejące projekty oraz zapoznać się z opiniami, aby uniknąć powielania błędów.

Ten zegarek miał być nieskomplikowany, a co istotne, prosty w obsłudze oraz najważniejsze – elegancki.

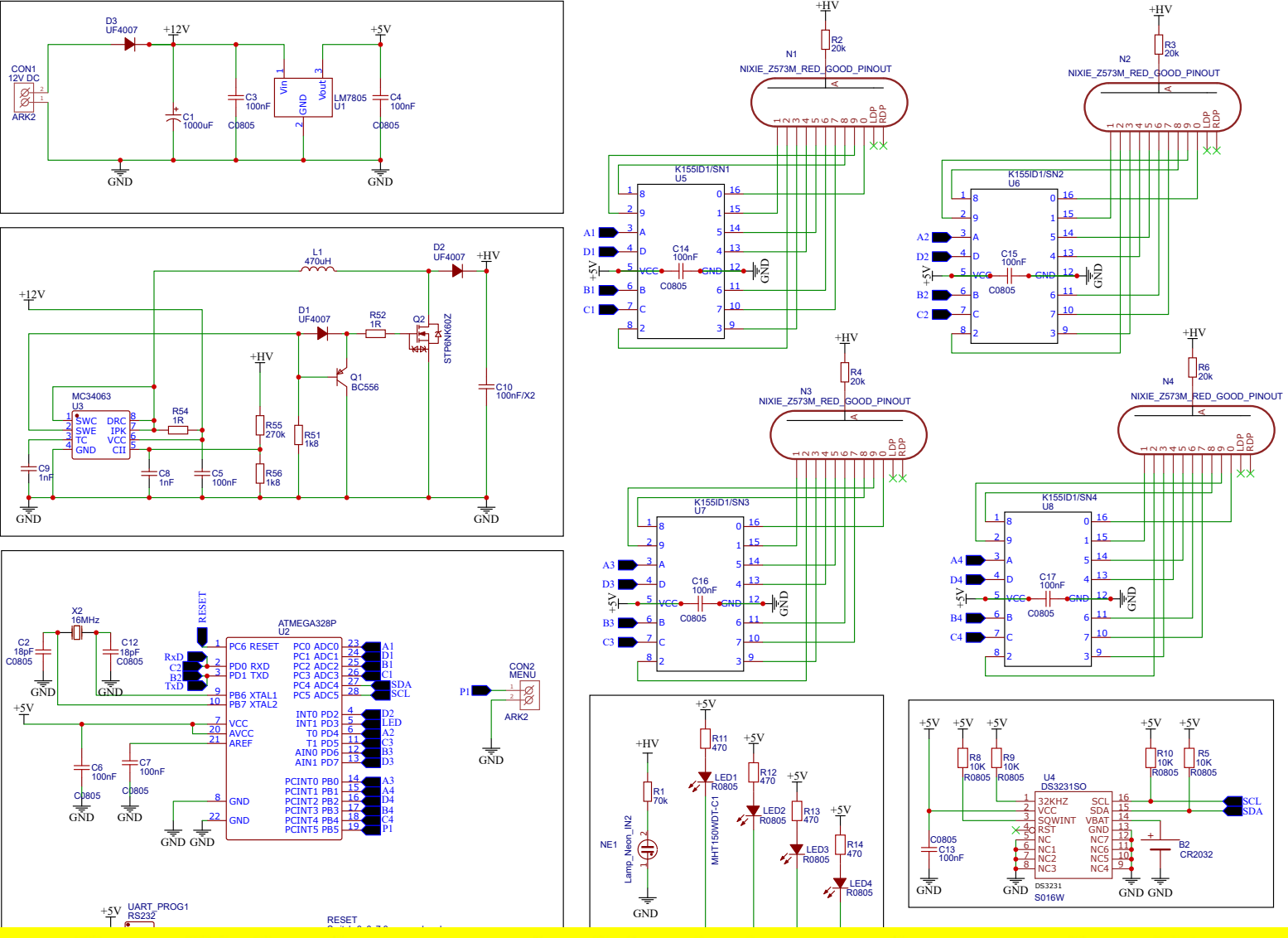

ieneł: est demonstracyjny (niepełny) e W pełnej wersji dostępnej dla Patronów ten artykuł oczywiście ma więcej stron. GND RESET Switch-6x6x7.3-square-head 1 2 3 4 w.niv <mark>Jwa</mark> Rysunek 2

# Y – PRAKTYCZNA ELEKTRONIKA

<span id="page-18-0"></span>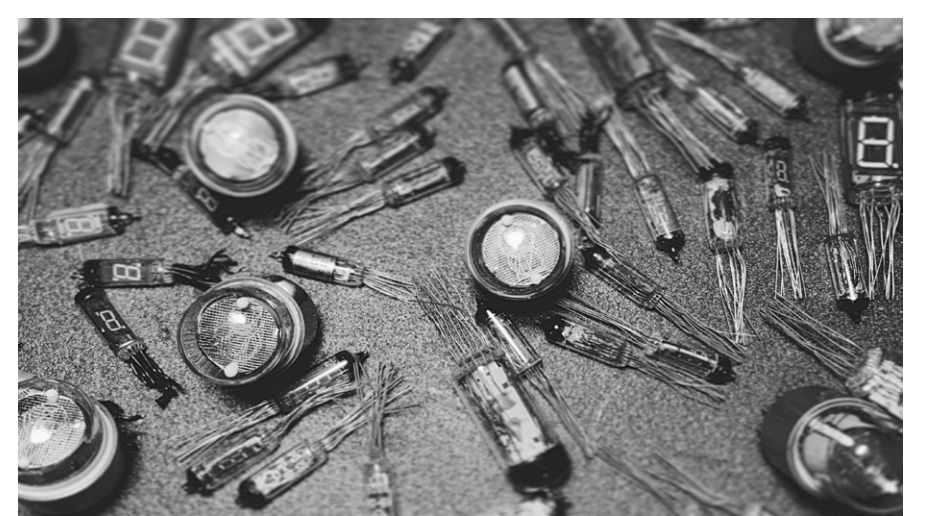

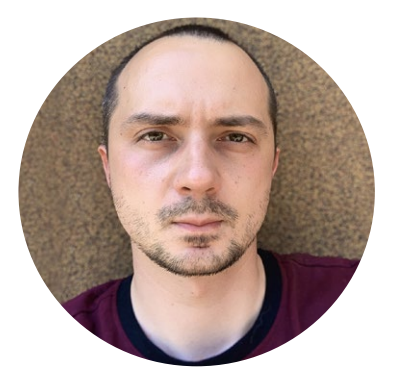

# Wspólnie projektujemy: Wykorzystanie lamp gazowanych

**Projektem okładkowym tego numeru jest zegar z kultowymi lampami Nixie w roli wielce atrakcyjnych wyświetlaczy cyfrowych. Czy i Ty zechcesz wykorzystać takie lampy do budowy zegara? Czy też innego przyrządu? A może zamiast Nixie, zaproponujesz wykorzystanie jakichś innych lamp gazowanych?**

Lampy gazowane, bo o nich mowa, nieprzerwanie budzą podziw wśród coraz to większej grupy elektroników. Swoją prostotą działania, elegancją wykonania jak i ponadczasową efektownością pracy zdobywają coraz więcej serc młodego pokolenia. Coś, co dla kogoś jest tylko stylem retro i nic nie wartym reliktem przeszłości, dla kogoś innego jest sztuką samą w sobie. I do partycypowania w tworzeniu tej sztuki, chciałbym zaprosić właśnie Ciebie, drogi Czytelniku. Spędźmy razem kilka miesięcy i spróbujmy jedno z tych dzieł sztuki przywrócić do życia.

Zamknięte w odlewie tlenku krzemu, węglanu wapnia i węglanu sodu, w formie bańki. Wypełnione gazem z domieszką ksenonu, kryptonu czy też argonu pod niewielkim ciśnieniem. Niektóre zawierające pary rtęci. Najlepsze czasy mają już dawno za sobą, ale nostalgia jest nieodłączną częścią zmiany. Pomimo dostępności tańszych i mniejszych odpowiedników, które mają o rzędy wielkości lepsze parametry, lampy ciągle znajdują zastosowanie w wielu różnych amatorskich projektach elektronicznych.

W ramach cykli artykułów "Wspólnie Projektujemy", zabiorę Cię w podróż podczas której przede wszystkim zbudujemy cyfrowy zegar na lampach NIXIE, taki jak opublikowany w kwietniowym numerze czasopisma "Zrozumieć Elektronikę". Przedstawię Ci krok po kroku podejmowane decyzje, założenia projektowe, co się udało i czego nie udało się dokonać. Co można było zrobić lepiej, więcej? Jakich błędów unikać i co wyszło nie tak podczas konstrukcji?

# **Zadanie konkursowe YK015 brzmi:**

**Zaproponuj wykorzystanie dowolnych lamp gazowanych: przede wszystkim cyfrowych Nixie, ale też neonówek, świetlówek, dekatronów, gazotronów, ignitronów, tyratronów, itp**. Do udziału w zadaniu zapraszam doświadczonych, a także mniej zaawansowanych i początkujących. Propozycje schematów można *nadsyłać do końca maja 2024 roku* na adres **[konkursy@piotr-gorecki.pl](mailto:konkursy%40piotr-gorecki.pl?subject=YK015%20-%20Lampy%20gazowane)**. Proponuję żeby teraz, w ramach zadania, zająć się tylko schematem, a działania praktyczne rozpocząć dopiero wtedy, gdy różne możliwości i nadesłane rozwiązania zostaną omówione w numerze 7/2024 czasopisma *Zrozumieć Elektronikę*. Uwaga! Aktualnie nie są przewidziane nagrody, więc udział bierzesz tylko dla własnej satysfakcji. Jeżeli nie chcesz, żeby przy omawianiu nadesłanych rozwiązań pojawiło się Twoje nazwisko, tylko ewentualnie imię czy pseudonim, napisz o tym wyraźnie w treści e-maila z rozwiązaniem.

# Y – Praktyczna Elektronika

Jeżeli aktualnie nie masz pod ręką lamp NIXIE lub nie jesteś w stanie ich zdobyć, rozważ użycie innych! Stabilitrony, ignitrony, gazotrony, tyratrony, dekatrony to nazwy wyjęte wręcz z powieści fantastyczno-naukowej, a mimo to, są to nazwy z relatywnie bliskiej przeszłości. W grę wchodzą też, nadal dość popularne, neonówki oraz... świetlówki.

Do lamp gazowanych można zaliczyć wypełnione wodorem baretery. A przy okazji też numitrony, gdzie gaz nie odgrywa roli, ale które niewątpliwie są atrakcyjnymi lampami. Na razie pomijamy lampy VFD oraz lampy oscyloskopowe i kineskopowe, bo nie są to lampy gazowane, tylko próżniowe – zajmiemy się nimi w oddzielnym wątku.

*Zainteresuj się lampami gazowanymi!* W ramach zadania konkursowego przedstaw w e-mailu możliwości ich wykorzystania. Albo w zastosowaniach praktycznych, albo tylko podczas eksperymentów!

W grę wchodzą też "zwyczajne" neonówki oraz nadal popularne świetlówki: klasyczne rury oraz "żarówki kompaktowe".

A teraz, w krótkim instruktażowym artykule wspomnę tylko o lampach Nixie. Przedstawię Ci konkretne tematy, nad którymi już od dzisiaj możesz się zastanawiać, myśląc o stworzeniu swojego zegara NIXIE. Tematy, które będziemy podejmować w kolejnych odsłonach wątku "Wspólnie Projektujemy".

## Wybór lamp

Punktem wejścia w naszym przypadku jest pytanie – jakich lamp gazowanych użyjemy. Pierwszą koncepcją jaka się nasuwa jest zastosowanie lamp Nixie. Ale jakich? Leżących, jak IN-1 (**fotografia 1**)? Czy stojących, jak Z573 M (**fotografia 2**). Czy zastosujemy podstawkę pod lampy (dodatkowe koszty, ale łatwa wymiana) czy będziemy je lutować bezpośrednio do płytki PCB. A może w ogóle nie będziemy lutować do PCB, tylko umieścimy je na jakimś froncie obudowy? Wtedy płytka PCB z elektroniką może być znacznie mniejsza, ale pozostaje pytanie – jak je wówczas zamontować? Poszukaj w swoich zbiorach lamp NIXIE, a jeżeli nie posiadasz żadnych, rozejrzyj się po ogłoszeniach w Internecie – być może uda Ci się nabyć kilka sztuk za rozsądną cenę.

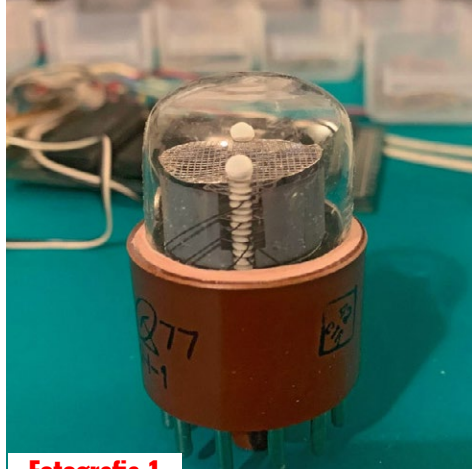

Fotografia 1

## Nowocześnie czy vintage'owo?

Zastanów się czy chciałbyś trzymać się jedynie rozwiązań układowych sprzed lat, z klasycznymi układami TTL, czy może jednak postawisz na nowoczesność i użycie współczesnego mikrokontrolera?

Być może postanowisz używać tylko komponentów, które były dostępne w końcówce lat 70. czy też na początku lat 80.?

Z dostępnością takich kompo-

Fotografia 2

nentów może być trudno. Ba! Czasami graniczy to z cudem. Ale na wielu aukcjach internetowych można znaleźć urządzenia, takie jak kalkulatory, liczniki czy woltomierze na lampach Nixie z tamtych czasów, gdzie oprócz samych sterowników, dekoderów BCD, logiki znajdziecie również blok zasilający, który możecie wykorzystać w swojej konstrukcji. Przykład woltomierza V628 z czterema wskaźnikami cyfrowymi i jednym ze znakami, znajdziesz na **fotografii 3**.

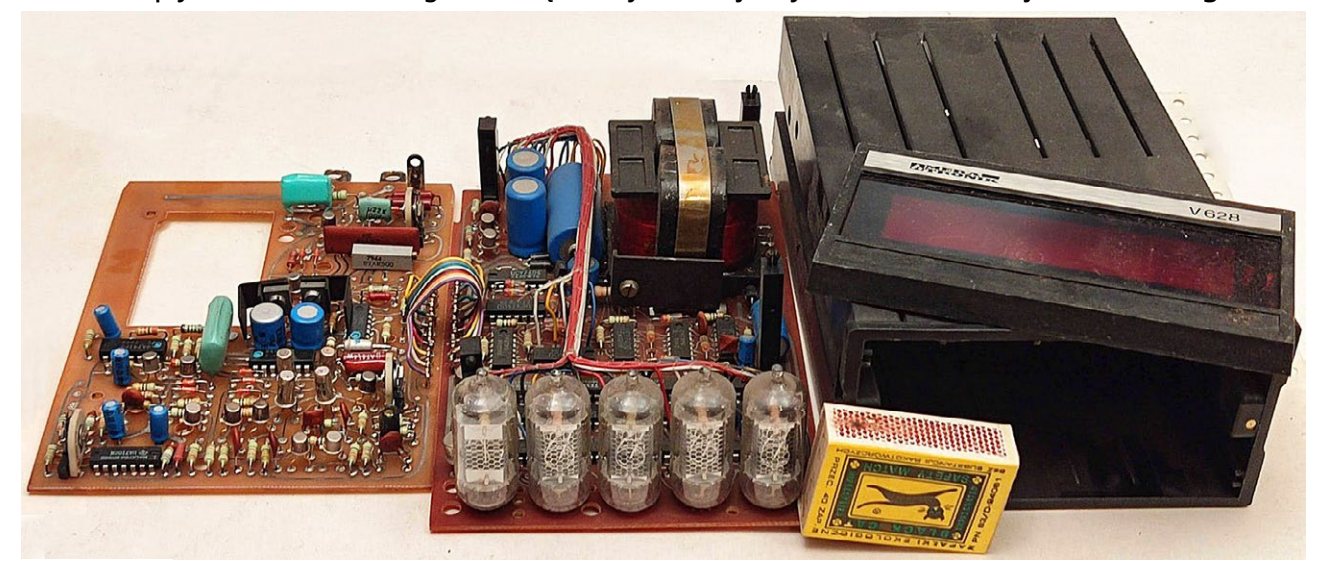

Fotografia 3

# Y – Praktyczna Elektronika

**Fotografia 4** pokazuje fragment płytki z dekoderami 74141, zatrzaskami oraz licznikami dziesiętnymi, które zapewne można skonfigurować do roli zegara.

**Fotografia 5** przedstawia wnętrze starego kalkulatora Olympia.

Jeżeli jednak zdecydujesz się na nowoczesne podejście, to do wyboru masz mnóstwo rozwiązań zalewających fora i sklepy internetowe. Od gotowych modułów sterowników, zasilaczy, programów, testerów lamp, po gotowe płytki drukowane z komponentami kończąc. Tutaj nie ma ograniczeń. Możesz zastosować sterowanie mikroprocesorowe, ale musisz liczyć się z tym, że trzeba będzie napisać do niego program. Możesz wykorzystać dodatkowe podświetlenie LED, czujniki, głośniki, alarmy, a nawet połączenia z Internetem i łącze Bluetooth.

A może warto połączyć te dwa światy? W którą stronę Ty chciałbyś pójść? Możesz przejrzeć gotowe rozwiązania w sieci i zainspirować się nimi. Znajdź styl, który najbardziej Ci się podoba.

# Jak liczyć czas? Liczniki, generatory, RTC etc.

Czy zastanawiałeś się kiedyś nad tym, jak zmierzyć, że sekunda to sekunda, a nie sekunda i trochę? Czy użyć analogowych generatorów sygnałów 1 Hz, czy może o większej częstotliwości i zliczać je licznikiem? A może zbudować generator na bazie rezonatora kwarcowego 32,768 kHz (tzw. zegarkowego)?

Czy może użyć układów tzw. RTC (Real Time Clock), które nie tylko z dużą dokładnością zmierzą czas, ale mają też wbudowane funkcje kalendarza, alarmów, trybów 12/24 h i innych udogodnień.

A jak przełączać się z czasu letniego na zimowy? Czy układ ma to robić sam, czy wymagać będzie ingerencji użytkownika? Czy może podłączyć układ do sieci internetowej po Wi-Fi i pobierać czas z internetu? Zastanowimy się wspólnie nad kilkoma dostępnymi rozwiązaniami i wybierzemy to, które będzie dla nas odpowiednie.

# Logika układu

Mając już lampy oraz układ mierzący czas, trzeba stworzyć logikę, która będzie tym wszystkim sterować. Należy pobrać informację o czasie

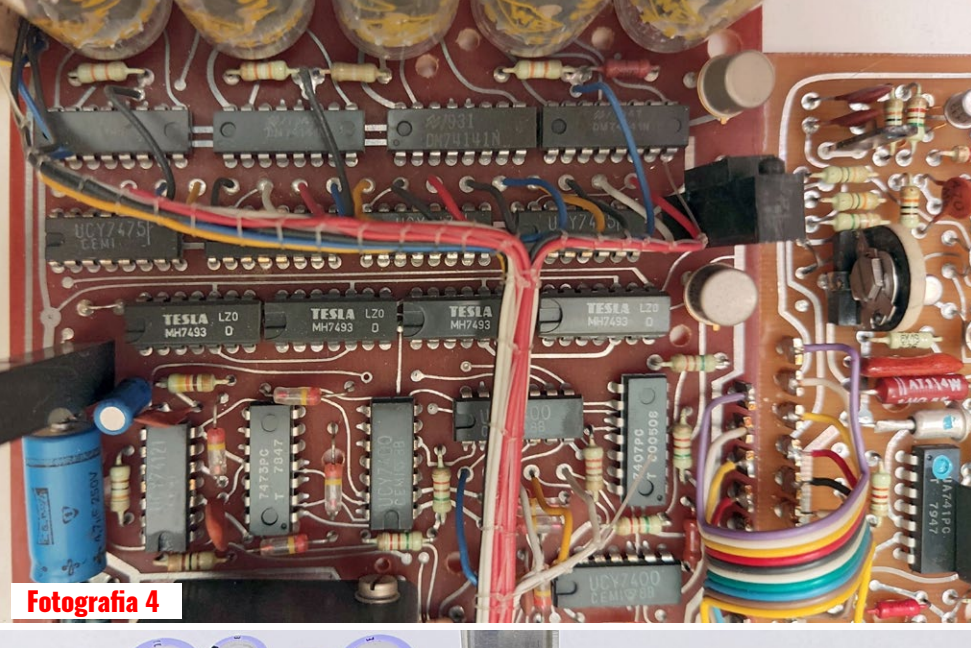

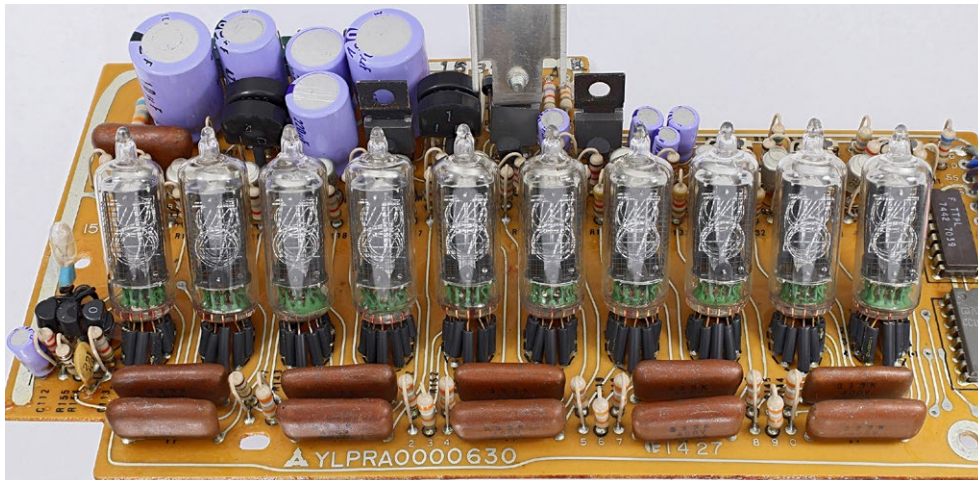

### Fotografia 5 (Mister rf CC BY–SA 4.0)

(skąd?) i wysłać do lamp, tylko jak? Czy zastosować dedykowany sterownik lamp (np. TTL 74141), czy może zrobić to na dekoderze BCD. A może trzeba będzie zrobić multipleksowanie lamp? A może zbudować logikę bazując tylko na bramkach logicznych (bo czemu nie)?

Wykorzystamy układy TTL czy CMOS? Jeżeli połączymy układ z Internetem, to jak zarządzać tym połączeniem? Zastanów się, jak będziesz sterować swoim zegarem?

Czy zastosujesz przyciski? Ile? Do czego będą służyć. One też muszą zostać obsłużone przez logikę urządzenia.

### Kod źródłowy i mikrokontroler

Jeżeli zdecydujesz, że użyjesz mikroprocesora, należy wziąć pod uwagę kilka dość istotnych kwestii. Przede wszystkim jakiego mikroprocesora? Jaka architektura? AVR, STM, PIC?

A może użyjesz starego mikrokontrolera działającego na jakże popularnej architekturze 8051? A może jeszcze starszego, kultowego Z80?

# **7ROZUMIEĆ ELEKTRONIKE**

Czy można i czy warto zrobić to na Arduino? **Fotografia 6** pokazuje lampy wetknięte w "arduinową" płytkę stykową. Czy masz środowisko, w którym utworzysz oprogramowanie do niego? W jakim języku go napiszesz? Assembler, C a może C++? Jeżeli nie posiadasz dostępu lub umiejętności programowania, zawsze możesz poszukać chętnych ludzi, zapalonych amatorów tak jak Ty, którzy z miłą chęcią pomogą Ci w tym przedsięwzięciu.

## **Funkcionalność**

Zegar powinien liczyć czas. To proste prawda? Ale czy ma wyświetlać godziny i minuty, czy również sekundy? Czy ma mieć możliwość wyświetlania czasu w trybie 12–godzinnym czy 24–godzinnym?

Czy chcesz aby zegar był wyłącznie zegarem? Może warto zastanowić się nad dodaniem innych peryferiów, jak pomiar temperatury w pokoju, a być może nawet na zewnątrz. A może zegar ma wyświetlać bieżącą datę, dzień tygodnia? A może ma przypominać o świętach, imieninach i ważnych wydarzeniach? Czy będzie miał alarm i jak ma wówczas odgrywać dźwięki? Czy może zrobić synchronizację czasu, radiową lub poprzez sieć?

A może jesteś aspirującym influencerem i chcesz aby zegar pokazywał bieżącą liczbę obserwujących Twojego profilu lub polubień Twojej strony internetowej? Możliwości są nieograniczone.

## Obudowa

Po pierwsze, czy w ogóle obudowa jest potrzebna? Wiele projektów celowo nie jest umieszczonych w żadnej obudowie, ponieważ najzwyklej w świecie oko cieszy cały układ. **Fotografia 7**  przedstawia wyjątkowo dużą lampę Nixie.

Wspominałem już o sztuce? Tak. Dla wielu osób widok elementów elektroniki jest tak samo inspirujący jak zastosowane lampy. Warto więc wziąć pod uwagę po prostu brak obudowy.

A może obudowę przeźroczystą? Warto przejrzeć

oferty z gotowymi obudowami plastikowymi. Pytanie – czy powinniśmy dobierać obudowę do płytki czy płytkę do obudowy? A może wykonać ją własnoręcznie – niepowtarzalną obudowę, nadając projektowi unikalności? Obudowa drewniana, a może metalowa, industrialna? To właśnie od obudowy w znacznej mierze zależy odczucie estetyczne całego projektu. Warto się nad tym bardziej zastanowić i przemyśleć.

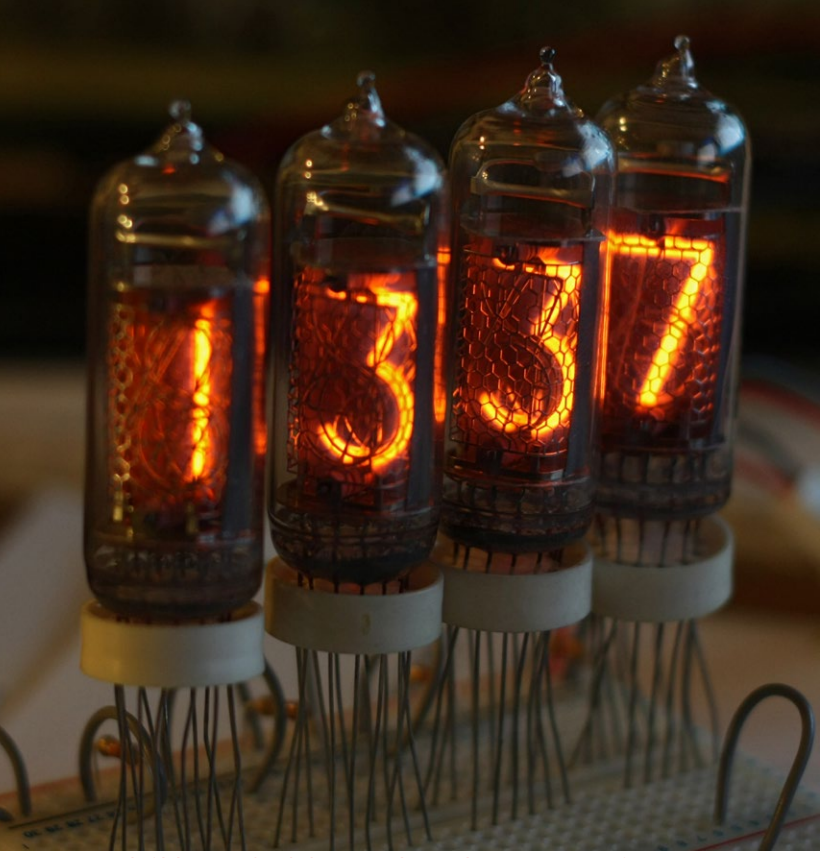

Fotografia 6 (CC BY – SA 2.0 Adam Greig Cambridge, UK)

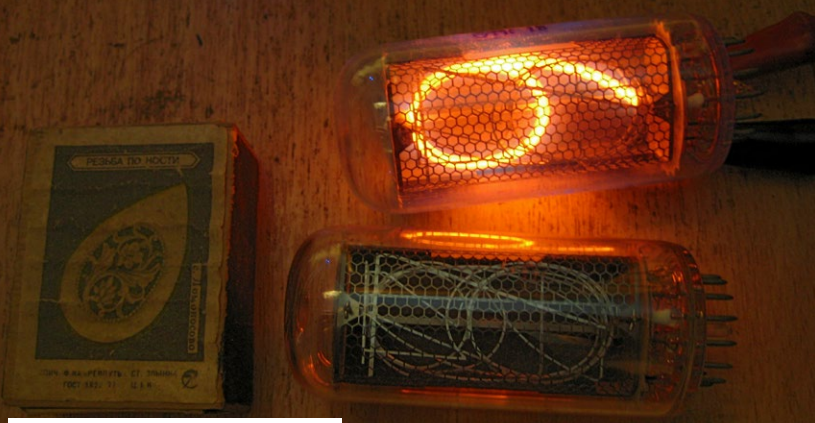

Fotografia 7 public domain

### Podsumowanie

Zostawiam Cię z tymi wszystkimi pytaniami. Zastanów się, jaki dokładnie cel chcesz osiągnąć i pamiętaj – nie ma jednej słusznej drogi, każdy podejmuje swoją. Jedni pójdą bardziej skomplikowaną ścieżką, inni mniej skomplikowaną.

*Ale przecież liczy się przede wszystkim radość z samodzielnego wykonania układu elektronicznego!* Niech to będzie przyjemność, a nie konieczność.

> Dlatego główne założenia projektowe najlepiej byłoby ustalić już na samym początku, abyś mógł świadomie realizować poszczególne etapy projektu.

> W kolejnej części zajmiemy się omówieniem zasady działania i sterowania samych lamp NIXIE wybranych do realizacji projektu. Powodzenia!

> > **Dariusz Iwanoczko** dariusz.iwanoczko@gmail.com

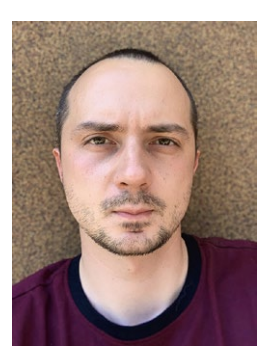

# Y - PRAKTYCZNA ELEKTRONIKA

<span id="page-22-0"></span>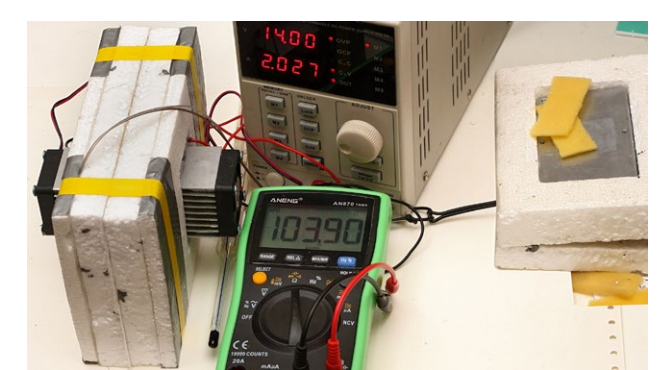

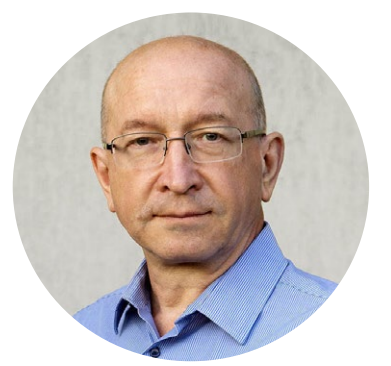

# Wspólnie projektujemy: Uniwersalny termostat

**W czasopiśmie ZE ukazało się kilka artykułów na temat tajemniczych modułów Peltiera oraz przedstawiających praktyczne wykorzystanie tych elementów. W kolejnym zadaniu cyklu Wspólnie projektujemy chcemy zastanowić się nad kolejną możliwością ich interesującego wykorzystania.**

W numerze ZE 1/2024 postawione było zadanie konkursowe YK011: *Zaproponuj koncepcję termostatu przydatnego w elektronice*.

Konkurs jest zamknięty, rozwiązania można było nadsyłać do końca lutego 2024 roku.

A zaczęło się od artykułu **[Komora termiczna za 100 zł](https://piotr-gorecki.pl/y017) [z modułem Peltiera](https://piotr-gorecki.pl/y017)**, który ukazał się w październikowym numerze ZE z roku 2023. W tym samym numerze postawione było zadanie **[YK009 Wspólnie projektu](https://piotr-gorecki.pl/yk009)[jemy: Sterownik komory termicznej](https://piotr-gorecki.pl/yk009)**. Rozwiązaniem tego zadania jest prosty, w pełni analogowy układ, opisany w artykule **[Komora termiczna z tanim sterownikiem](https://piotr-gorecki.pl/y019).**

**Już te dwa artykuły pokazują,** że można w prosty i zaskakująco tani sposób zrealizować praktycznie użyteczną komorę termiczną. To zachęca do zastanowienia, czy modułów Peltiera nie należałoby wykorzystać do realizacji czegoś podobnego, ale mniejszego – różnego rodzaju termostatów.

# Termostat – grzać czy chłodzić?

W elektronice od dawna stosuje się termostaty, żeby zmniejszyć wahania temperatury, a tym samym radykalnie polepszyć stabilność parametrów. Większość termostatów zawiera grzałki i utrzymuje temperaturę wyższą, niż spodziewana maksymalna temperatura otoczenia.

Niewątpliwie grzanie można zrealizować prościej i taniej niż chłodzenie. Jednak praca w podwyższonej temperaturze w wielu zastosowaniach nie jest korzystna z różnych powodów. Lepiej byłoby chłodzić...

Dziś moduły Peltiera są bardzo tanie i warto rozważyć ich wykorzystanie, zarówno do chłodzenia, jak też do grzania. Moduł Peltiera może utrzymywać wewnątrz termostatu temperaturę różną: wyższą lub niższą od temperatury otoczenia. Jeżeli jednak ma mieć możliwość zarówno chłodzenia jak i grzania, trzeba zastosować "dwukierunkowy" stopień sterujący, dający możliwość zmiany kierunku prądu płynącego przez moduł. O tym za chwilę.

## "Jednokierunkowy sterownik peltiera"

Wcześniej omówię dużo prostszą możliwość: jeżeli wykorzystamy moduł Peltiera i ustawimy temperaturę termostatu *poniżej* spodziewanej minimalnej temperatury otoczenia, to podczas pracy moduł Peltiera będzie tylko chłodził, a to oznacza, że można wtedy wykorzystać dużo prostszy sterownik jednokierunkowy, gdzie nie trzeba zmieniać kierunku, a tylko wartość prądu.

Wątek ten jest o tyle atrakcyjny, że w roli "jednokierunkowego sterownika peltiera" można zastosować pojedynczy tranzystor mocy, a lepiej... zasilacz impulsowy, który zapewni mniejsze straty mocy.

Teoretycznie mogłaby to być dowolna przetwornica impulsowa, której napięcie wyjściowe, zasilające moduł Peltiera, będzie automatycznie regulowane przy zastosowaniu czujnika temperatury.

Nie testowałem tego, ale prawdopodobnie udałoby się stworzyć bardzo prosty termostat o akceptowalnej stabilności temperatury na bazie gotowego, taniego modułu przetwornicy impulsowej. W bardziej wymagających zastosowaniach zapewne trzeba jednak będzie zastosować jakiś regulator.

W każdym razie koncepcja "jednokierunkowego sterownika peltiera" jest godna uwagi.

Tu jednak trzeba wspomnieć o pewnych istotnych szczegółach. W wielu zastosowaniach chcielibyśmy redukować szumy. Ogólnie wiadomo, że czym wyższa temperatura, tym szumy są większe. Może się wydawać, że termostat chłodzony "peltierem" radykalnie zmniejszy szumy termiczne.

Otóż raczej nie! Szumy termiczne są proporcjonalne do temperatury, ale do temperatury bezwzględnej, podawanej w kelwinach. Żeby radykalnie zmniejszyć szumy, należałoby obniżyć temperaturę blisko zera, ale zera bezwzględnego, a tego nie zapewnią nawet kilkustopniowe "piramidki Peltiera".

Teoretycznie czterostopniowy moduł, na przykład taki jak na **fotografii 1**, potrafi obniżyć temperaturę o około sto stopni, czyli od mniej więcej 300 kelwinów do około 200 kelwinów. Więc do zera bezwzględnego jeszcze bardzo daleko.

Ale w niektórych przypadkach liczą się nie tylko szumy termiczne lecz także inne czynniki, gdzie wzrost temperatury pracy ma dużo większy wpływ. Przykładem mogą być kostki LTZ1000 i ADR1000 – najlepsze obecnie klasyczne wzorce napięcia. Tam nawet niewielkie obniżenie temperatury pracy struktury ma znaczący pozytywny wpływ. Nie chodzi o szumy termiczne, tylko o stabilność i starzenie. To jest bardzo interesujący, ale trudny wątek.

## Problem punktu rosy

Sprawa doboru temperatury termostatu ma jeszcze inne aspekty. Chłodzenie i grzanie wymaga bardziej skomplikowanego sterownika modułu Peltiera. Łatwo można zrealizować sterownik "jednokierunkowy", który będzie utrzymywał temperaturę niższą od spodziewanej najniższej temperatury

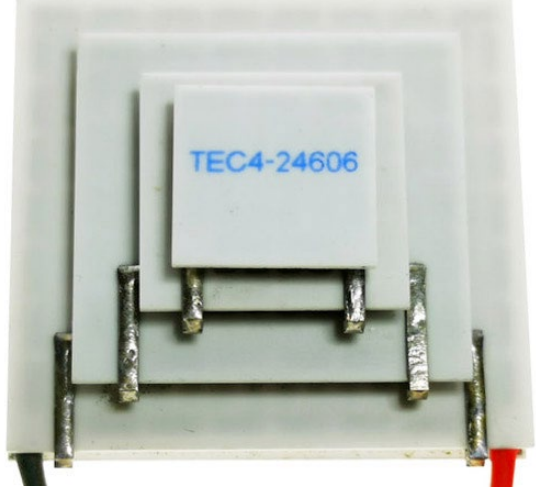

Fotografia 1

otoczenia. Jeden moduł Peltiera i prosty sterownik "jednokierunkowy" zapewnią schłodzenie do temperatury 0...+10 stopni Celsjusza. Tak, ale wtedy trzeba uwzględnić inny problem – problem punktu rosy.

Najprościej biorąc, punkt rosy to temperatura, przy której wilgoć zawarta w powietrzu zaczyna się wykraplać. Przy obniżaniu temperatury dotychczas suchy układ elektroniczny pokryje się kropelkami wody. Destylowana woda praktycznie nie przewodzi prądu, ale wraz z zanieczyszczeniami zawartymi na powierzchni płytki będzie w jakimś stopniu przewodzić prąd. Problem wilgoci można rozwiązać na kilka sposobów, np. zalewając układ żywicą, uszczelniając obudowę i wkładając tam wcześniej silikażel – pochłaniacz wilgoci.

Jest też jeszcze inna godna rozważenia opcja. Zacznę od tego, że po wcześniejszych artykułach otrzymałem pytania o możliwość realizacji w warunkach amatorskich w miarę tanich i możliwie najbardziej dokładnych wzorców: napięcia, rezystancji i pojemności. Będziemy szeroko zajmować się tą kwestią od strony praktycznej, a jednym z najważniejszych aspektów jest właśnie wpływ temperatury. Naprawdę dobry wzorzec, przynajmniej podczas pomiaru, powinien być utrzymywany w stałej temperaturze. A jeszcze lepiej, żeby cały czas był przechowywany w takiej temperaturze – najlepiej +23°C, bo to jest "laboratoryjna temperatura odniesienia", przynajmniej u nas w Europie.

Pożądana może być więc realizacja termostatu utrzymującego +23°C, a wtedy punkt rosy nie stanowi praktycznego problemu. Najlepiej byłoby to zrealizować przy zastosowaniu prostego "jednokierunkowego" sterownika, który będzie tylko regulował chłodzenie. Ale trzeba rozwiązać problem sytuacji, gdy temperatura otoczenia będzie niższa, np. +20°C. Zamiast stosować "dwukierunkowy sterownik peltiera" można spróbować wykorzystać jakąś... grzałkę i pozostać przy prostszym sterowniku jednokierunkowym. Temat do przemyślenia...

## "Dwukierunkowe sterowniki peltiera"

Ja w najprostszym sterowniku komory (**[Komora ter](https://piotr-gorecki.pl/y019)[miczna z tanim sterownikiem](https://piotr-gorecki.pl/y019)**) z powodzeniem wykorzystałem samochodowy wzmacniacz mocy audio. Przy niedużych prądach pracy, do jednego czy dwóch amperów może to być optymalne, czyli najlepsze rozwiązanie. Jednak przy większych prądach pracy lepszy będzie sterownik impulsowy.

Trzeba wiedzieć, że istnieją specjalizowane scalone sterowniki – kontrolery do modułów Peltiera – warto się nimi zainteresować. Informacje katalogowe można znaleźć bez problemu, trzeba jednak sprawdzić realną dostępność, a także cenę.

# **7ROZUMIEĆ ELEKTRONIKE**

# Y - PRAKTYCZNA ELEKTRONIKA

# Laser Temperature Control Loop Achieving Setpoint Stability of 0.01°C

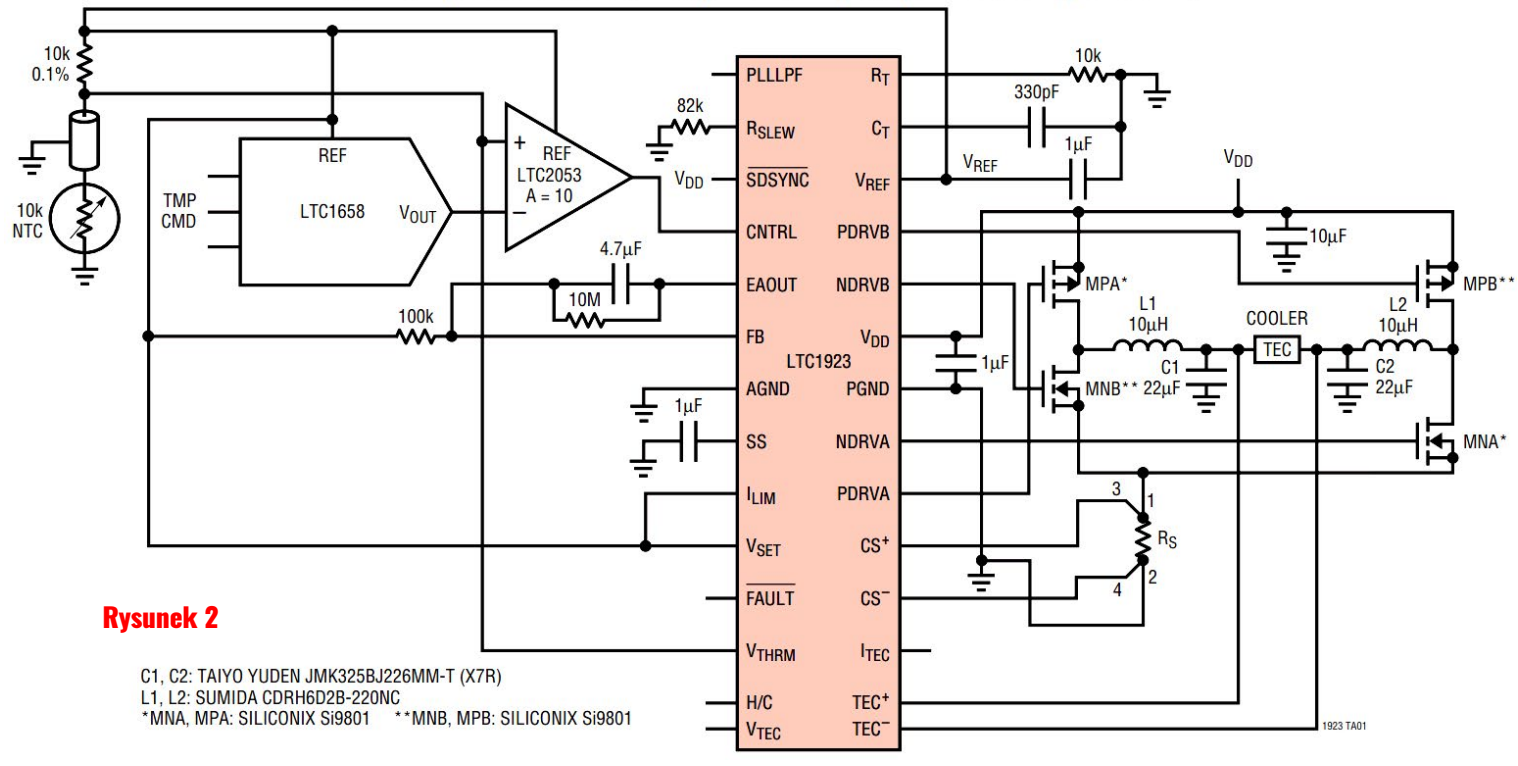

**Rysunek 2** pokazuje propozycję sterownika, który może utrzymać temperaturę z dokładnością 0,01 stopnia! To aż za dobrze, jak na termostat! Jednak wykorzystanie takich dedykowanych sterowników może nie być ani łatwe ani tanie. Warto pomyśleć także o innych, prostszych rozwiązaniach.

Od razu uprzedzam, że *do roli dwukierunkowego sterownika nie nadają się popularne dwukierunkowe układy do sterowania silników DC*. Pracują one przy małej częstotliwości, zwykle poniżej 1 kHz, a problem w tym, że przez moduł Peltiera powinien płynąć "gładki" prąd stały, a nie impulsy prądowe.

Ogólnie przyjmuje się, że przy sterowaniu impulsowym, tętnienia prądu nie powinny przekraczać 10% jego maksymalnej wartości. To szeroki temat: najprościej biorąc, wykorzystanie impulsów prądowych znacząco zmniejsza skuteczność chłodzenia. Moduł sterowany impulsowo będzie pracował, ale będzie

Niektóre takie wzmacniacze nie mają na wyjściu filtrów LC, bo ich funkcję pełni głośnik i jego indukcyjność. Wtedy, nawet przy zastosowaniu odpowiednio szybkiego impulsowego wzmacniacza mocy audio, na jego wyjściu trzeba będzie dołożyć odpowiedni, uśredniający filtr LC.

Druga kwestia: nie każdy scalony wzmacniacz klasy D nadaje się do roli sterownika modułu Peltiera. Wiele układów scalonych ma wbudowane obwody zabezpieczeń, wyłączające układ w przypadku stwierdzenia obecności napięcia stałego na wyjściu. Takie kostki na pewno się nie nadają.

Takie zabezpieczenie mają praktycznie wszystkie scalone wzmacniacze klasy D produkcji Texas Instruments rodziny TPA...

**Fotografia 3** pokazuje moduły, które kupiłem specjalnie, by sprawdzić, czy nadają się do roli "dwukierunkowego sterownika peltiera".

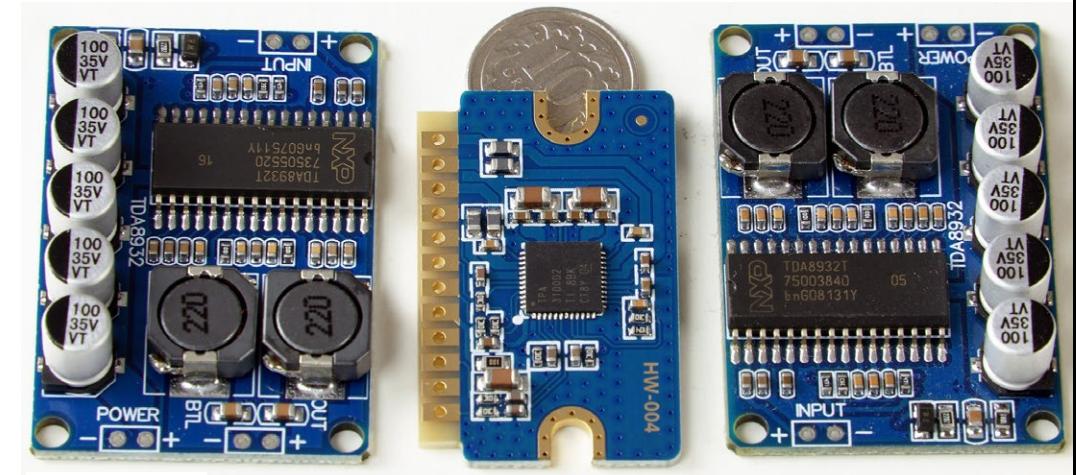

Fotografia 3

miał gorsze "osiągnięcia". Stąd zalecenie, żeby płynął przezeń prąd o możliwe małych tętnieniach, nie większych niż 10%.

Przy zastosowaniu sterownika silnika DC o małej częstotliwości, do stłumienia tętnień prądu potrzebne byłyby dławiki o dużej indukcyjności. Dlatego zdecydowanie lepszymi kandydatami są wzmacniacze mocy audio, ale impulsowe, najogólniej mówiąc – wzmacniacze mocy audio klasy D.

# Y - PRAKTYCZNA ELEKTRONIKA

## Obudowa termostatu

Zadanie konkursowe dotyczy dowolnych termostatów, jakie mogą przydać się w elektronice. Termostat może być malutki albo duży. Trzeba zdecydować jaka ma być obudowa termostatu. Z jednej strony obudowa powinna zapewnić jednakową temperaturę w całej objętości termostatu, z drugiej maksymalnie izolować od wpływu otocznia.

Można przyjąć, że dobrym rozwiązaniem jest obudowa metalowa, na przykład taka jak na **fotografii 4**, ale izolowana od otoczenia, na przykład pianką, choćby najtańszym styropianem.

**Fotografia 5** pokazuje moje aluminiowe obudowy termostatów, w tym jeden z dwoma niedużymi radiatorami, już wstępnie przetestowany w ramach tego zadania konkursowego. Okazuje się, że jeśli nie jest potrzebne duże obniżanie temperatury, to radiatory mogłyby być mniejsze. Ja chcę wykorzystać dwa moduły Peltiera, żeby zmniejszyć różnice temperatury. W każdym razie wstępne wyniki są bardzo zachęcające. Dalsze przykłady pokazane są w tym numerze ZE w artykule **[Eksperymenty z modułami](https://piotr-gorecki.pl/y021) [Peltiera](https://piotr-gorecki.pl/y021)**. Rozwiązania mogą być najróżniejsze, a duże znaczenia ma potrzebna wielkość termostatu.

### Właściwy sterownik – regulator

Sterownik – termostat można zrealizować na wiele sposobów: zarówno na drodze analogowej, jak i cyfrowej. Wiadomo, że najlepsze właściwości uzyskuje się stosując bardziej skomplikowany algorytm PID. Dostępne są algorytmy regulacji PID na mikroprocesory, jednak nie wszystkie algorytmy i prezentowane w Internecie realizacje nadają się do dokładniejszych zastosowań. Ponadto zawsze największy problem i tak jest ze strojeniem, czyli doborem nastaw P, I, D.

Do termostatu "z peltierem" z powodzeniem może wystarczyć nieskomplikowane rozwiązanie sterownika analogowego. W praktyce całkowicie mogą

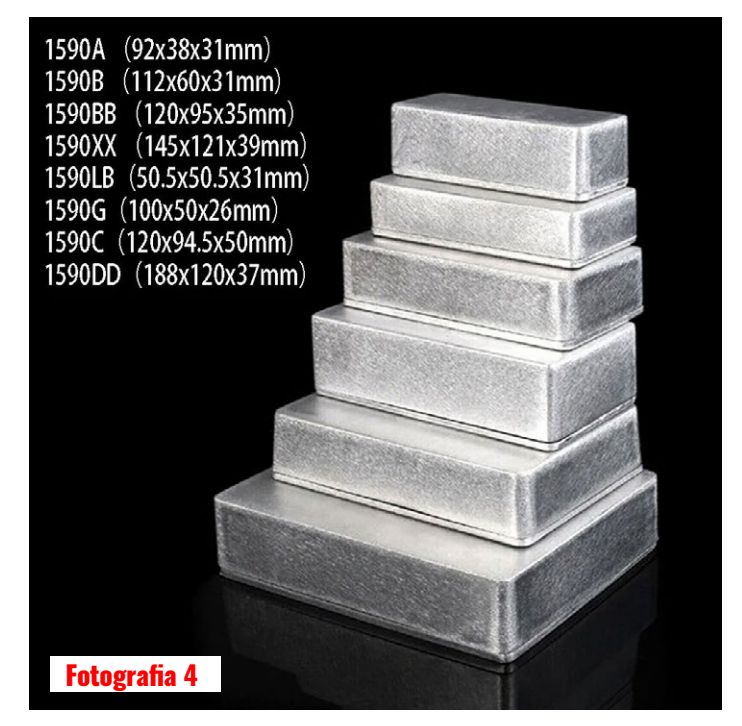

wystarczyć prostsze wersje, czyli zwyczajny regulator proporcjonalny P albo regulator PI z obwodem całkującym. A regulację PID w razie potrzeby można zrealizować na jednym wzmacniaczu operacyjnym. Co prawda w literaturze znajdziemy najwięcej schematów analogowych regulatorów PID z co najmniej trzema wzmacniaczami operacyjnymi, ale są prostsze rozwiązania, z jednym wzmacniacze operacyjnym, realizującym wszystkie trzy funkcje P, I, D. Przykład na **rysunku 6**.

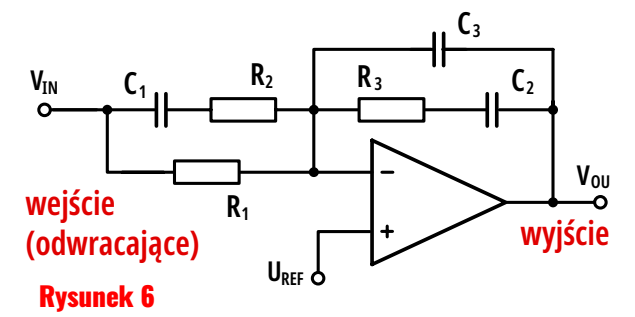

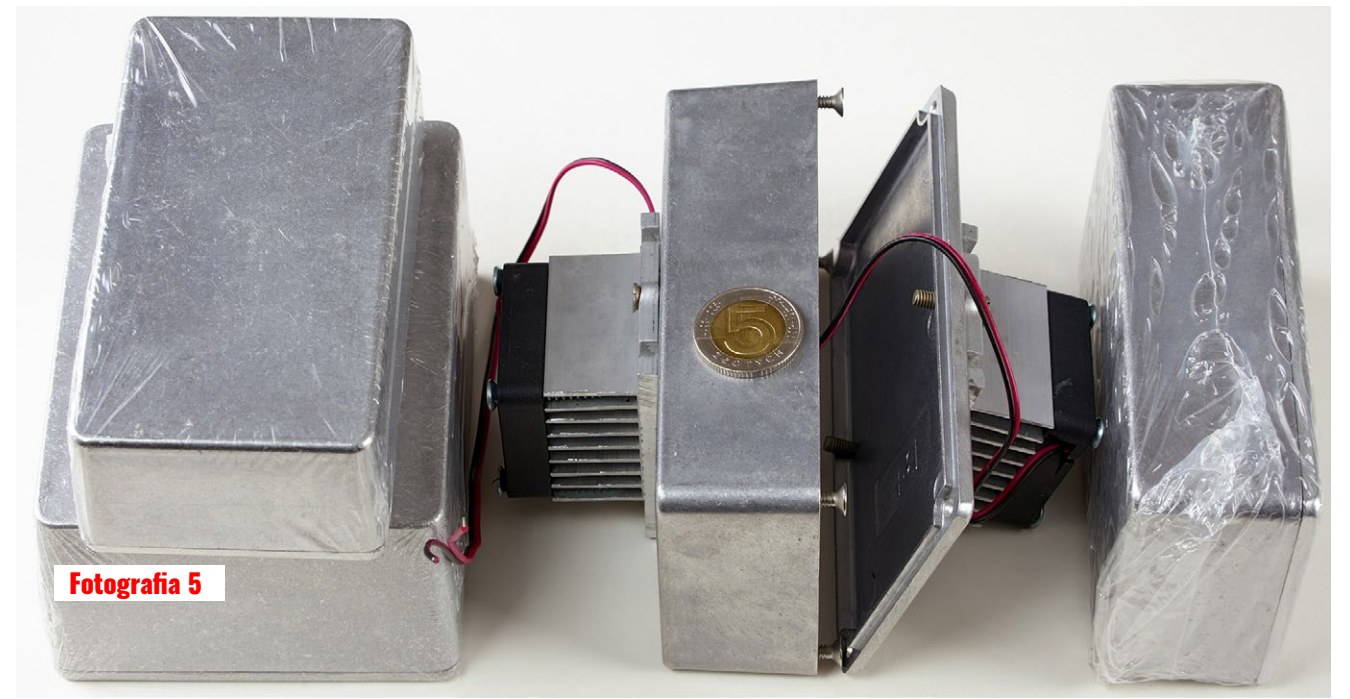

# Y – Praktyczna Elektronika

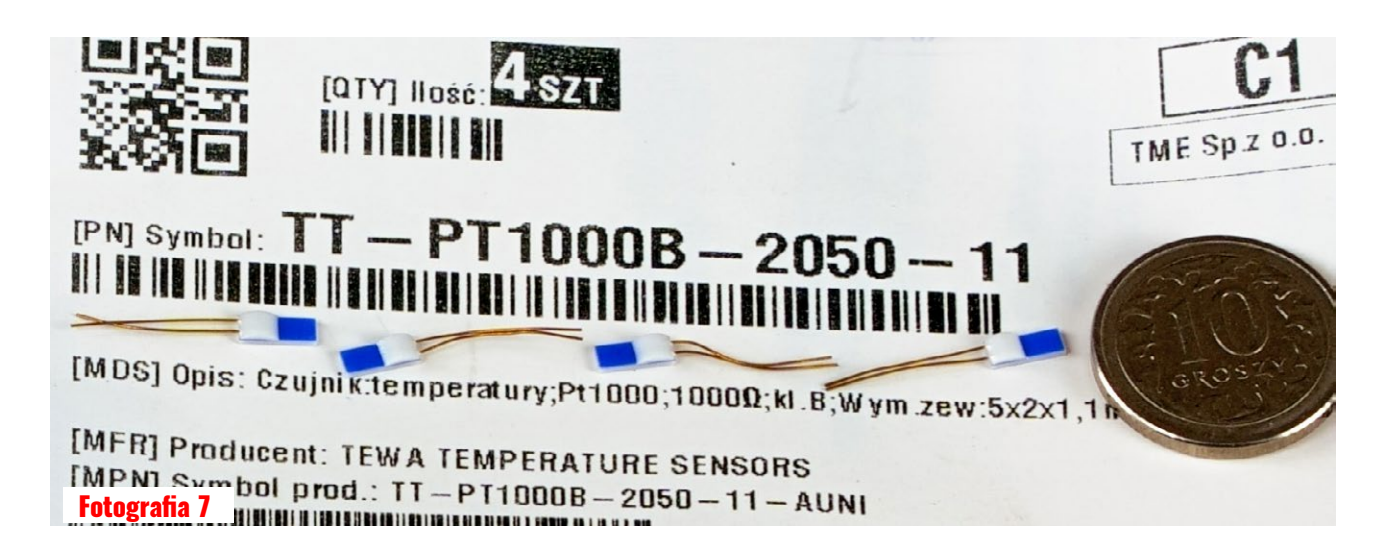

Układ analogowego sterownika PID może więc być prosty, a największym problemem praktycznym są... kondensatory.

Otóż stałe czasowe całkowania i różniczkowania są stosunkowo duże i potrzebne są duże wartości RC, rzędu wielu sekund. Wartości rezystorów nie można dowolnie zwiększać, więc z konieczności trzeba stosować bipolarne kondensatory o dużej pojemności. Z uwagi na upływność, nie mogą to być popularne kondensatory elektrolityczne, co w praktyce jest znaczącym problemem do rozwiązania.

Dużo zależy jednak od tego, gdzie jest zamontowany czujnik temperatury. Otóż jeśli kontroluje temperaturę obudowy, a nie wnętrza termostatu, to stałe czasowe są mniejsze, krótsze, nawet poniżej 1 minuty, a to zmniejsza, a wręcz likwiduje problem kondensatorów.

Gdy czujnik kontroluje temperaturę wnętrza termostatu, to można uzyskać lepsze charakterystyki dynamiczne, ale znacząco utrudnia to regulację i wymaga zastosowania w sterowniku analogowym dużo większych kondensatorów.

# Czujnik temperatury

W termostacie w zasadzie może pracować dowolny czujnik temperatury analogowy albo cyfrowy, z wyjątkiem termopar. Czujnikiem może być choćby

najzwyklejsza dioda krzemowa, której napięcie przewodzenia zmniejsza się ze wzrostem temperatury o około 2 mV/°C. Można wykorzystać czujnik cyfrowy, choćby popularny Dallas DS18B20.

Dziś dostępne są precyzyjne termistory o powtarzalnych charakterystykach. Ogólnie biorąc, przy produkcji termistorów występuje duży rozrzut parametrów i charakterystyk. Jednak produkowane i dostępne są termistory o na tyle powtarzalnych charakterystykach i dobrej stabilności, że w razie wymiany nie trzeba ich dobierać indywidualnie.

Jeszcze lepszą dokładność i powtarzalność zapewniają czujniki RTD, a w tym zastosowaniu optymalne wydają się platynowe czujniki Pt1000, które można kupić już za kilkanaście złotych, a które mają ściśle określoną charakterystykę i zapewniają dobrą stabilność długoczasową.

**Fotografia 7** pokazuje moje cztery maleńkie (5 × 2 × 1,1 mm), precyzyjne czujniki Pt1000 (platynowe z pozłacanymi wyprowadzeniami), które właśnie do opisywanych celów kupiłem niedawno w TME po kilkanaście złotych za sztukę.

Zachęcam do poszukania w Internecie informacji i przykładów realizacji termostatów. Zapraszam do kontaktu (**[kontakt@piotr-gorecki.pl](mailto:kontakt%40piotr-gorecki.pl?subject=YK011%20-%20termostaty)**) osoby, które są zainteresowane tym tematem! **©**

**Piotr Górecki**

# Y - PRAKTYCZNA ELEKTRONIKA

<span id="page-27-0"></span>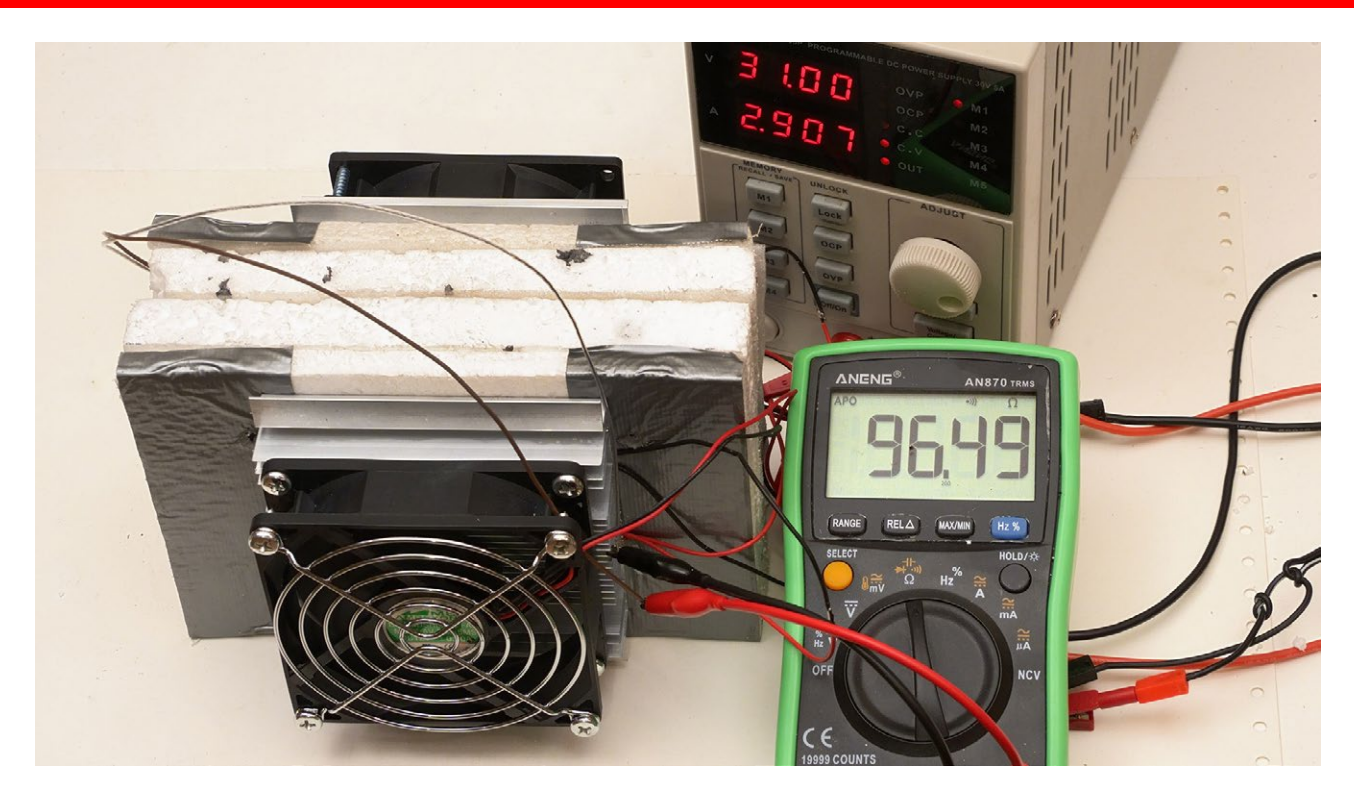

# Eksperymenty z modułami Peltiera

**W tym artykule opisane są moje eksperymenty, prowadzące do realizacji precyzyjnych termostatów, przeznaczonych dla wysokiej klasy układów pomiarowych. Materiał adresowany jest do dociekliwych elektroników, którzy chcieliby praktycznie wykorzystywać moduły Peltiera w rozmaitych zastosowaniach.**

Wstepne eksperymenty [Małe radiatory](#page--1-0)

[Duże radiatory i cztery moduły](#page--1-0)

Łatwość realizacji oraz znakomite parametry **[komory termicznej](https://piotr-gorecki.pl/y017)** oraz **[sterownika do niej](https://piotr-gorecki.pl/y019)** zachęciły mnie, żeby przyspieszyć prace nad planowanymi od dawna termostatami. Przypominam, że większość termostatów ma jedynie grzejnik, który utrzymuje niezmienną temperaturę, co ważne – wyższą niż najwyższa spodziewana temperatura otoczenia. Realizacja termostatu z modułem Peltiera komplikuje wprawdzie układ sterujący, ale ma ogromną zaletę, bo pozwala stabilizować temperaturę równą średniej temperaturze otoczenia, a nawet niższą.

W dwóch sklepach zamówiłem cztery dodatkowe zestawy chłodzące pokazane na **fotografii 1** (Aliexpress). Nieprzypadkowo zdecydowałem się właśnie na takie tanie zestawy, kosztujące 50...60 złotych, zawierające oprócz modułu TEC1-12706, większy i mniejszy radiator oraz dwa wentylatory do nich.

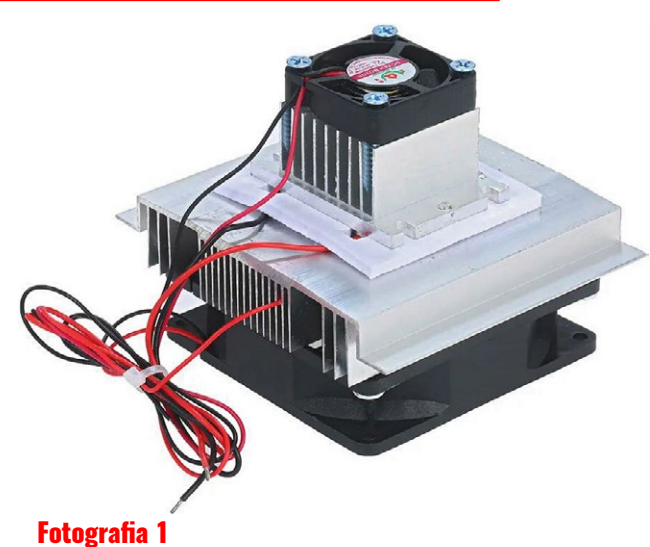

# **7ROZUMIEĆ ELEKTRONIKE**

# Y - PRAKTYCZNA ELEKTRONIKA

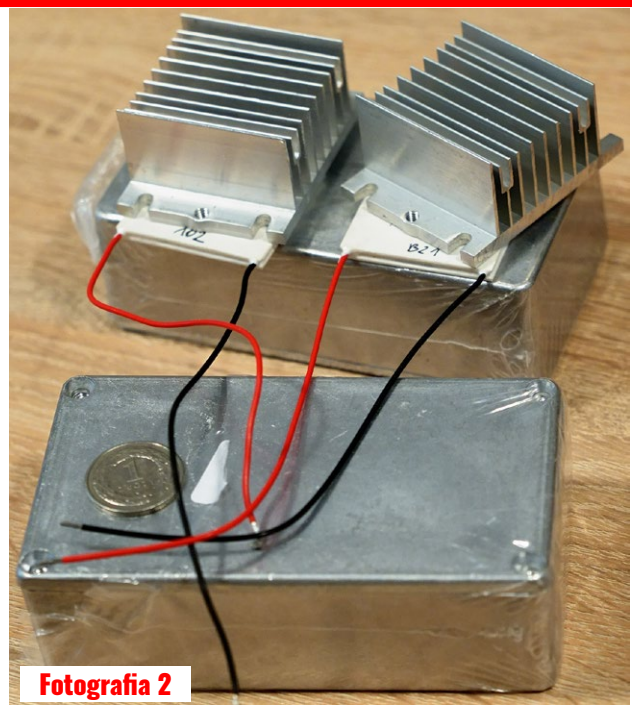

Do testów nabyłem też po około 30 złotych metalowe obudowy – odlewy aluminiowe 125B/1590 N o wymiarach zewnętrznych 122 × 66,5 × 39,5 mm. U mnie funkcję jednego z radiatorów pełni więc metalowa obudowa jak widać na **fotografii 2**. Mniejsze radiatory chciałem wykorzystać do realizacji termostatów, utrzymujących temperaturę +23°C przy zmianach temperatury otoczenia w granicach +15...+30 stopni. Takie termostaty są mi potrzebne do realizacji prostych, ale naprawdę stabilnych wzorców napięcia, rezystancji i pojemności. **Fotografia 3** przedstawia prototyp takiego termostatu.

Multimetr pokazuje rezystancję czujnika temperatury RTD typu PT100, opisanego w artykule **[Ka](https://piotr-gorecki.pl/m005)[libracja termometrów](https://piotr-gorecki.pl/m005) w tem[peraturze 0 stopni](https://piotr-gorecki.pl/m005)**. Rezystancja 103,83 Ω świadczy, że temperatura wewnątrz pudełka wynosi nieco poniżej +10°C.

Do pierwszych testów wykorzystałem nie płyty styrodurowe, tylko kawałki płyt styropianowych, które akurat miałem w zapasach. Budowę jakiegoś możliwie prostego sterownika termostatu odłożyłem na później. Zamówiłem

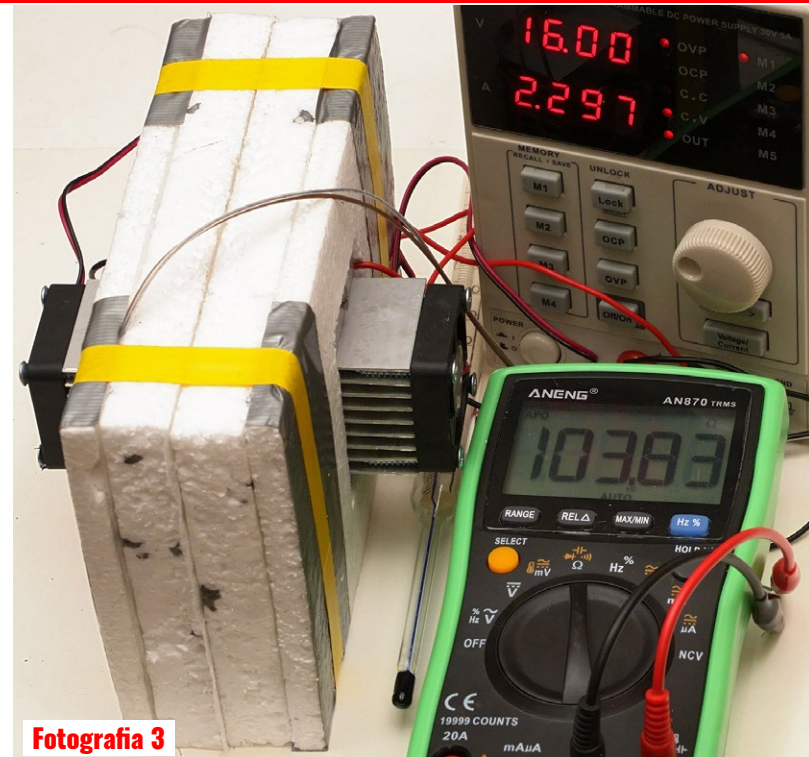

Duże radiatory planowałem wykorzystać do realizacji termostatów o zdecydowanie większych możliwościach. **Fotografia 4** pokazuje jeden z prototypów. Rezystancja 95,96 Ω świadczy, że temperatura wewnątrz pudełka wynosi nieco poniżej –10°C. Dwadzieścia stopni niżej niż na fotografii 3! A co wręcz szokujące, pobór mocy jest mniejszy, bo wynosi 21,2 W (15 V × 1,412 A), a w układzie z fotografii 3 wynosi aż 36,7 W (16 V × 2,297 A)! Cóż, tak to jest z modułami Peltiera! I warto zbadać przyczyny.

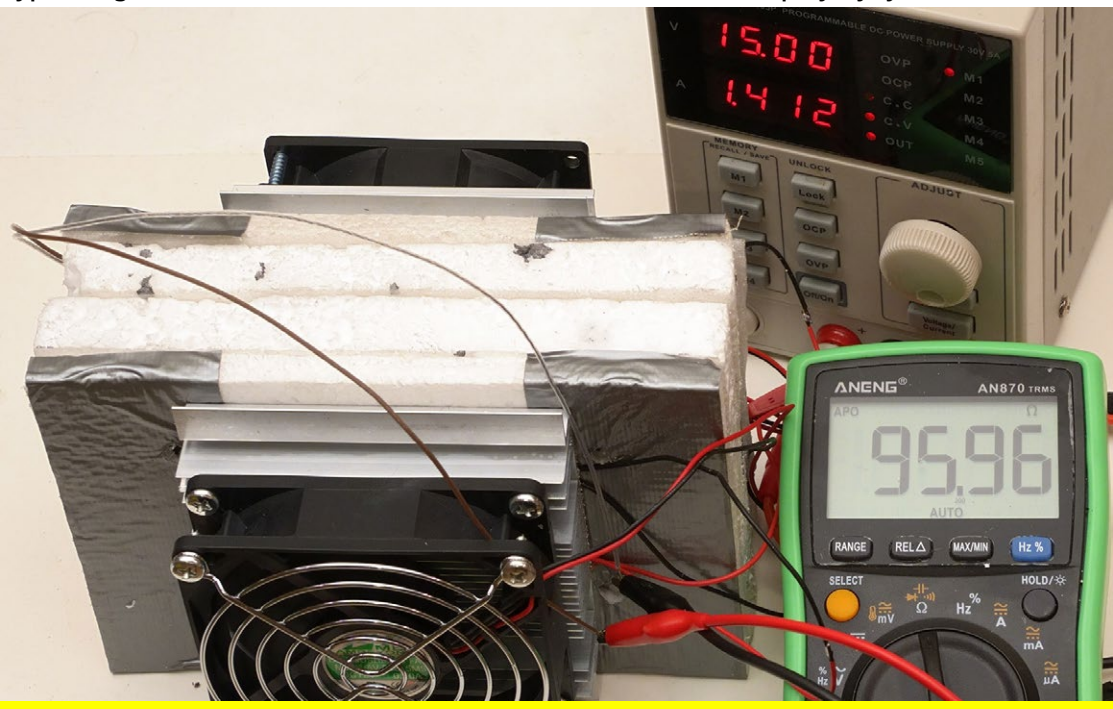

tylko podzespoły, które podzes waya: 10 jest ut at was usitala da hannoù alla D

# Y - PRAKTYCZNA ELEKTRONIKA

<span id="page-29-0"></span>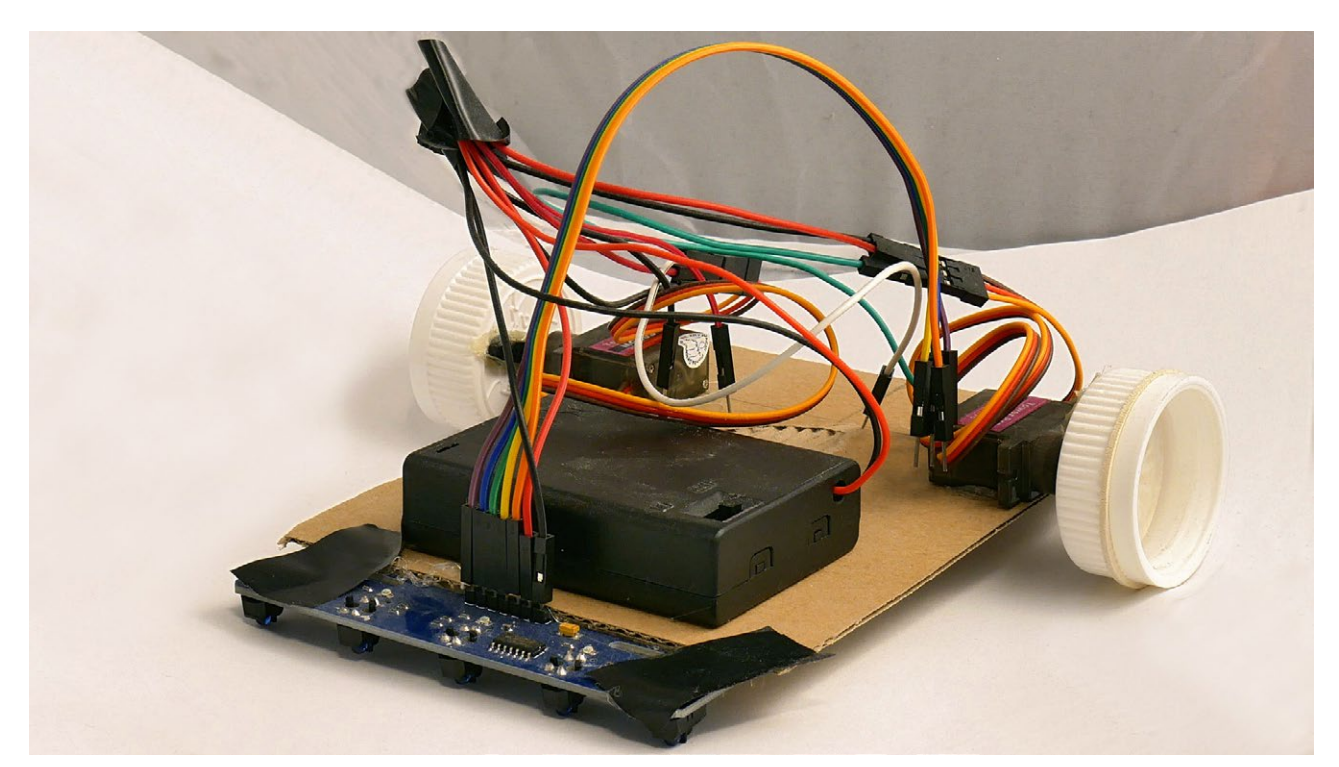

# Linefollower – robot obserwujący linie

Artykuł pokazuje, że korzystając z ogólnodostępnych podzespołów, kartonu po pizzy i kleju na gorąco, można złożyć działający pojazd. Mam nadzieję, że propozycja zachęci nauczycieli, rodziców czy dziadków do zapoznania swoich podopiecznych z robotyką i elektroniką.

Co będzie nam potrzebne? [Czujnik linii](#page--1-0) [Serwomechanizm 360 stopni](#page--1-0) [Montujemy robota](#page--1-0) **[Testy](#page--1-0)** 

Linefollower to jeden z najpopularniejszych typów robota. Dla wielu jest to często pierwsza samodzielna konstrukcja z tej dziedziny. Z tego powodu nie dziwi bardzo duża liczba powstałych projektów. Mój powstał w ramach 45-minutowych warsztatów dla uczniów liceum.

# Co będzie nam potrzebne?

Niezbędne części i narzędzia znajdziemy w domu albo łatwo dostaniemy w licznych sklepach z częściami elektroniczny-

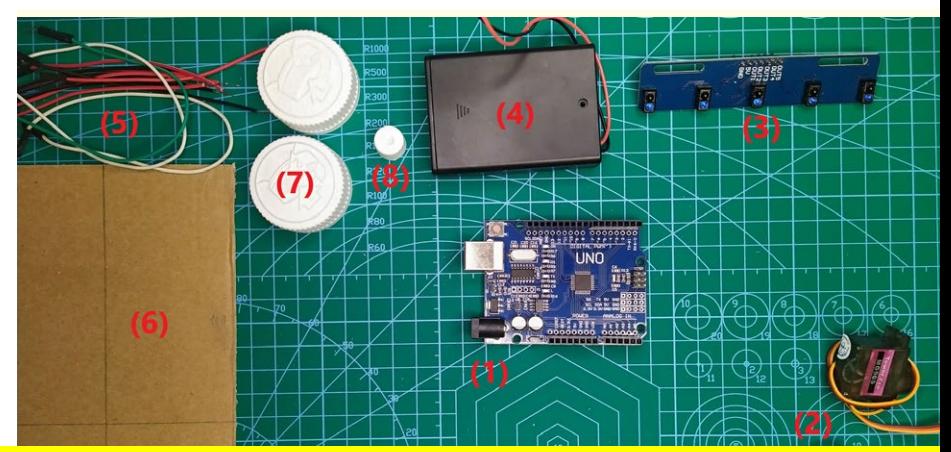

## mi. **Fotografia 1** prezentuje elementy, waya: Tu jest demonstrac aj internati aleje <mark>i viivw</mark>

# B – o Elektronice przystępnie

<span id="page-30-0"></span>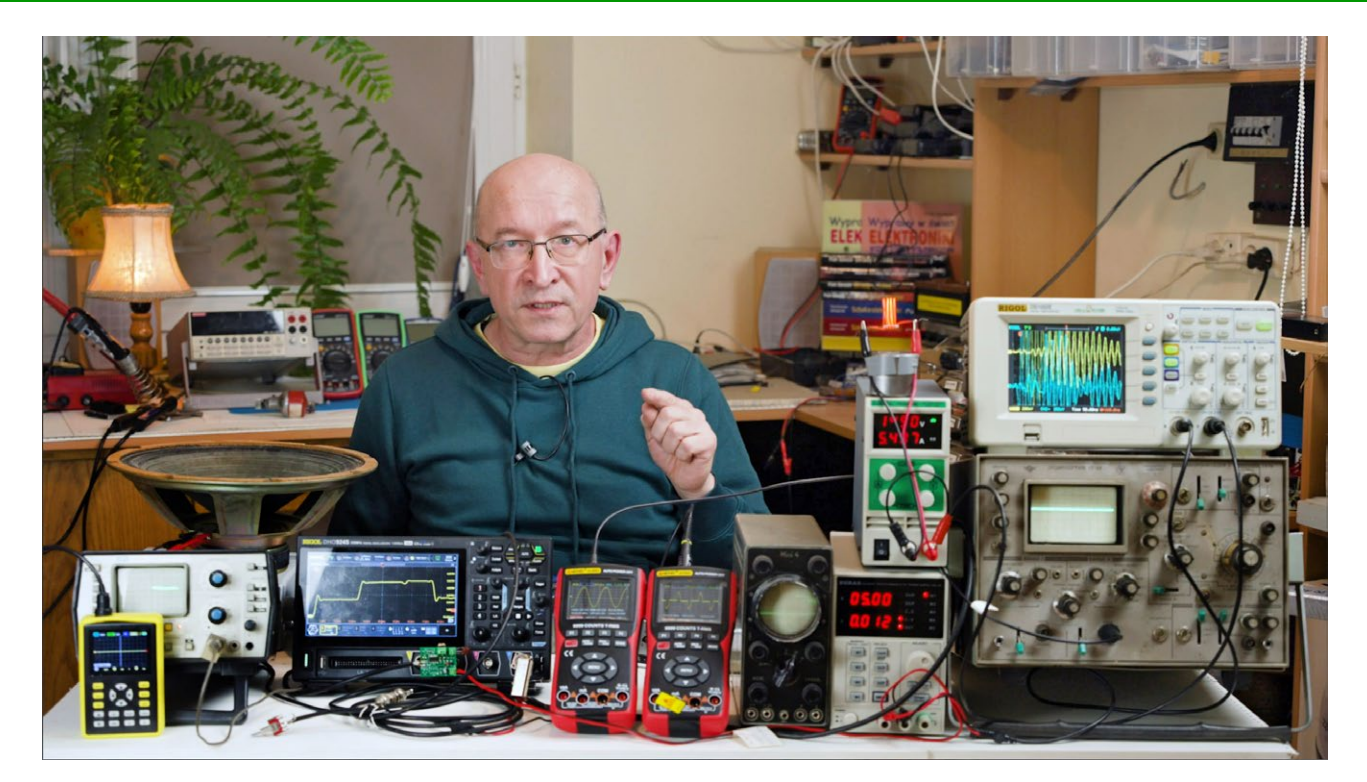

# Zrozumieć Elektronikę: wykorzystaj oscyloskop!

**W tym artykule podane są elementarne informacje na temat oscyloskopu dla zupełnie początkujących. Co ważne dla osób, które chcą wiedzieć więcej, na końcu artykułu podane są informacje o różnicach dotyczących budowy współczesnych oscyloskopów cyfrowych i klasycznych oscyloskopów analogowych.**

[Oscyloskop – podstawowe informacje](#page--1-0) Wejście BNC i [sonda oscyloskopowa](#page--1-0) [Kalibracja sondy oscyloskopowej 10:1 \(10x\)](#page--1-0) [Sprzężenie wejścia](#page--1-0)

[Oscyloskopy wielokanałowe](#page--1-0) [Oscyloskop – pomiary czasu i](#page--1-0) częstotliwości [Oscyloskop – synchronizacja i](#page--1-0) wyzwalanie [Oscyloskopy analogowe i](#page--1-0) cyfrowe

**Fotografia tytułowa**, która jest kadrem z filmu YT o oscyloskopach (o numerze B003) pokazuje przyrządy zgromadzone na potrzeby realizacji filmu i tego artykułu: kilka starych analogowych oscyloskopów i kilka nowszych – cyfrowych.

Niniejszy artykuł jest pisaną, rozszerzoną wersją tego filmu. Oba przeznaczone są głównie dla początkujących. Pokazują, czym jest oscyloskop, do czego służy, jak jest zbudowany, a co najważniejsze: jak można go wykorzystać w praktyce. Są też wprowadzeniem do serii eksperymentów kursu "Fascynujące przemiany energii". Eksperymenty kursu można przeprowadzić w sposób uproszczony, bez żadnych

pomiarów i przyrządów pomiarowych. Jednak dopiero przeprowadzenie pomiarów pozwala tak naprawdę zrozumieć elektronikę i rządzące nią zasady.

W poprzednim filmie i artykule B002 wykorzystywaliśmy multimetry, głównie do pomiaru wartości napięć i prądów. Problem w tym, że te wartości napięć i prądów nie zawsze są stałe, niezmienne, stabilne. Często pod wpływem różnych czynników się zmieniają. Wartości zmieniają się w czasie testów. I właśnie w tym filmie i artykule nauczymy się badać, jak wartości napięć, a pośrednio także prądów, zmieniają się w czasie. Wykorzystamy do tego różne oscyloskopy.

# **O ELEKTRONICE PRZYSTĘPNIE**

# I dawniej, i dziś *oscyloskop to najbardziej przydatny, najważniejszy przyrząd pomiarowy w pracowni elektronika.*

Nazwa *oscyloskop* to złożenie łacińskiego *oscillare* (*kiwać, kołysać się, drgać*) z greckim *skopein* (*patrzeć*) wskazujące, że chodzi o przyrząd do obserwacji drgań. Oscyloskopy nazywane są też *oscylografami*.

Już nazwa *oscyloskop* może niepotrzebnie straszyć. Dlatego warto zapamiętać: *oscyloskop to woltomierz z ekranem* i na tym ekranie pokazywane są *zmiany napięcia w czasie*.

W *multimetrze*, po przełączeniu, oprócz napięcia możemy mierzyć natężenie prądu, oporność (rezystancję) i inne parametry. *Oscyloskop* to specyficzny woltomierz. W sposób bezpośredni mierzy wyłącznie napięcie i pokazuje jego zmiany w czasie. Natomiast natężenie prądu, oporność (rezystancję i impedancję) można mierzyć pośrednio.

Dla początkujących problemem jest to, że każdy dobry oscyloskop ma mnóstwo pokręteł, przełączników i przycisków, w których z początku trudno się rozeznać. **Fotografia 1** pokazuje stary, profesjonalny, do dziś sprawny oscyloskop analo-

gowy zza wschodniej granicy, który jak widać, niezabezpieczony stał na strychu przez kilka lat.

**Fotografia 2** prezentuje nowoczesny oscyloskop cyfrowy: profesjonalny, ale w zaskakująco niskiej cenie, dostępnej też dla mnóstwa hobbystów.

Obfitość elementów regulacyjnych i niezliczone mnóstwo opcji może onieśmielać. Niepewność może też wywołać nawet dużo prostszy i tańszy przyrząd, który na pewno nie jest pełnowartościowym, profesjonalnym oscyloskopem, pokazany na **fotografii 3**. Tu nie ma klasycznych elementów regulacyjnych, tylko przyciski, ale mogą przestraszyć liczne pozycje w menu, po części widoczne na fotografii.

Informacje z tego artykułu oraz filmu pozwolą po-

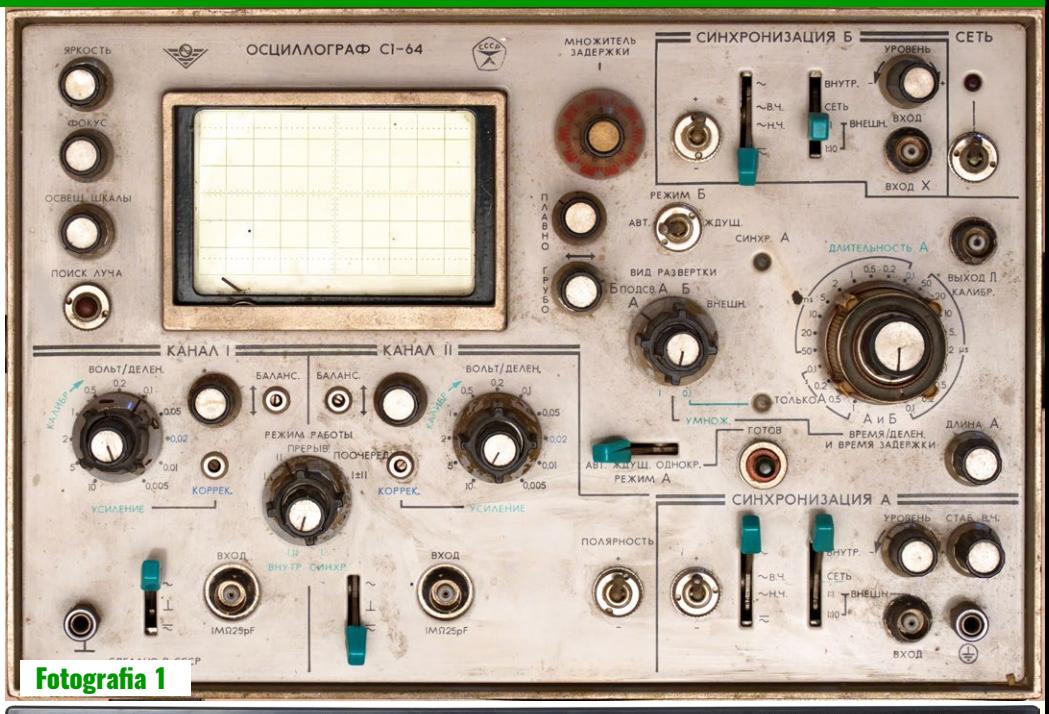

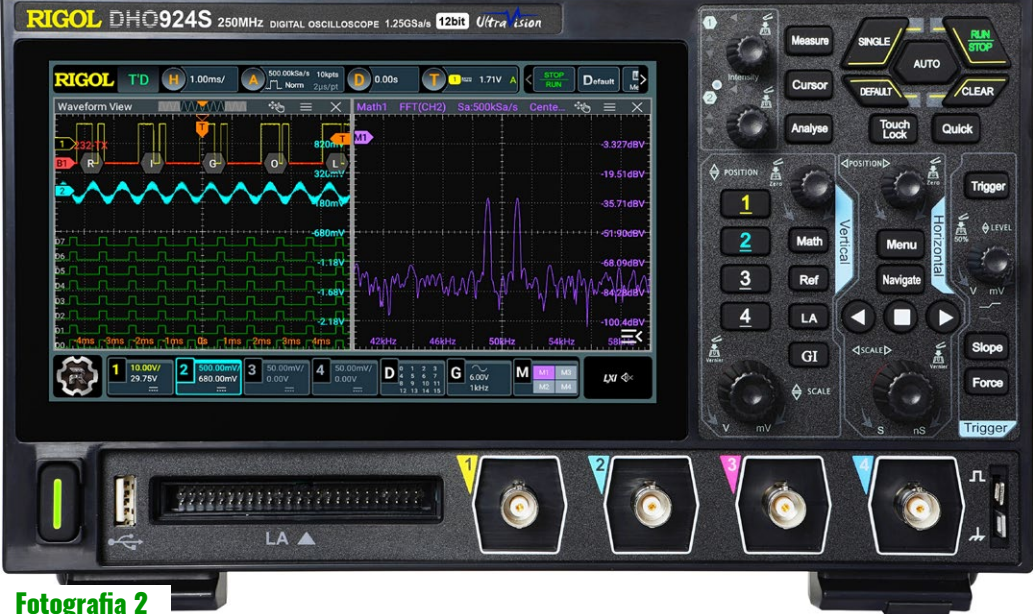

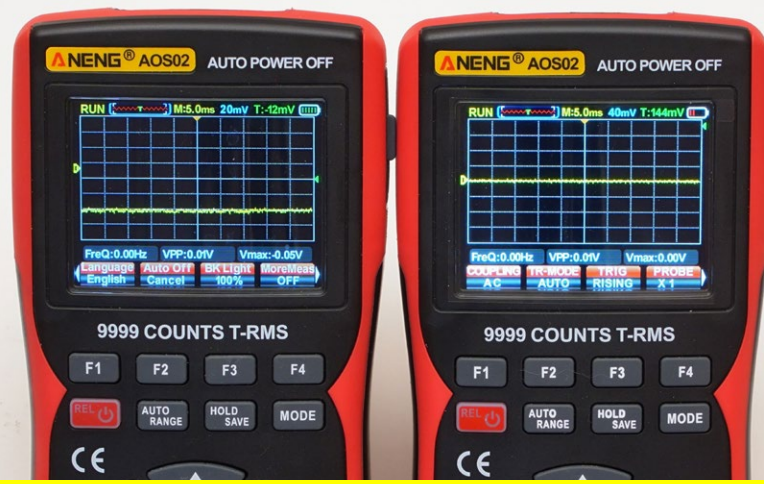

## znać i praktycznie wykorzystać dowolny oscyloskop. waya: Tu jest uchiunstracyjny (II ai warcii dactannai dla Datranáw tan artı stron.

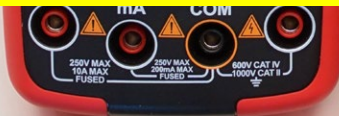

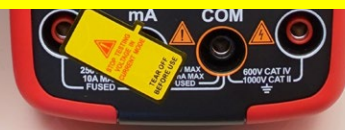

<span id="page-32-0"></span>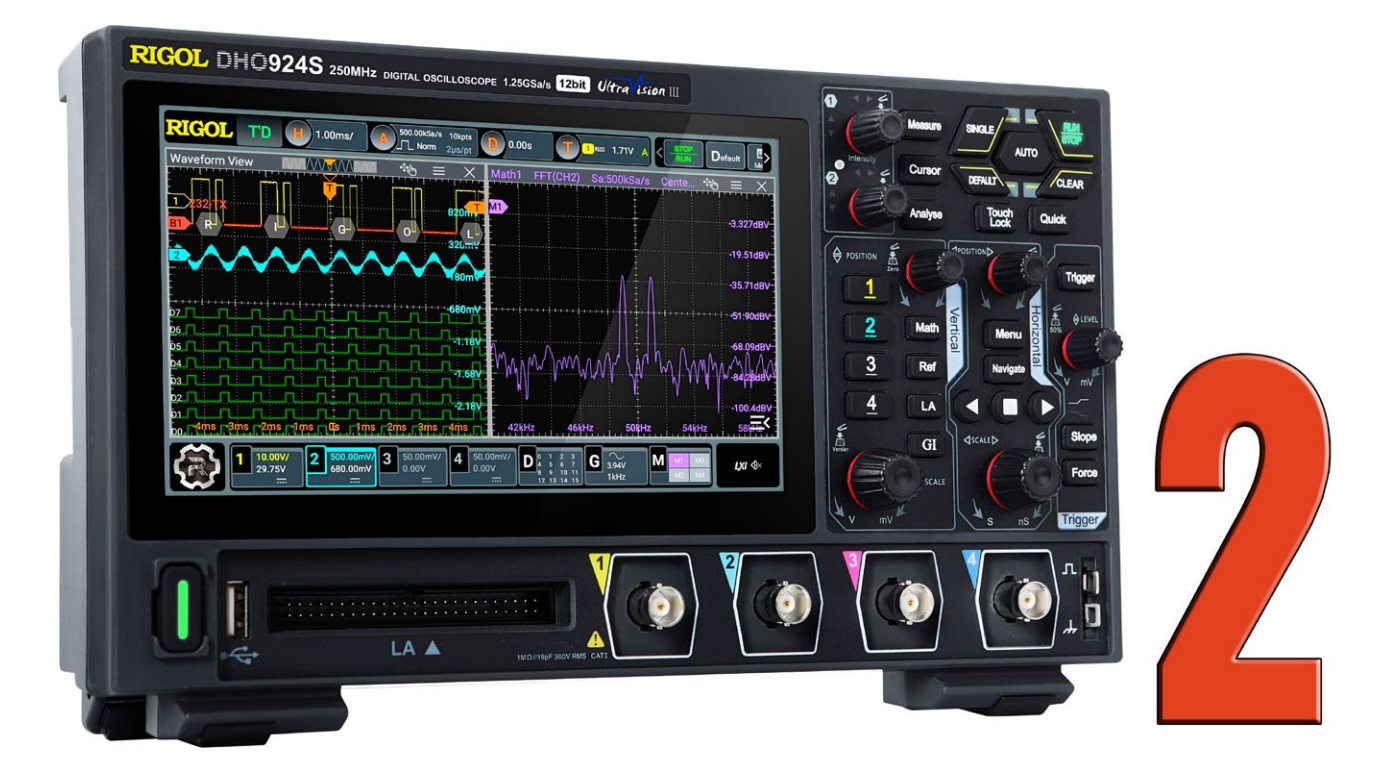

# Rigol DHO924S w praktyce: mocne i słabe strony

Oscyloskopy DHO900 oferują profesjonalne możliwości za "amatorską cenę" dzięki pewnym kompromisom. **Jeśli to nieakceptowalne, wypada kupić dużo droższy sprzęt. Niekoniecznie! Świadomość kompromisów i ograniczeń pozwoli w pełni wykorzystać ich ogromny potencjał bez ponoszenia dodatkowych kosztów.**

Próbkowanie, pasmo i rozdzielczość bitowa [Pomiar napięć, czasu i](#page-33-0) częstotliwości [Kanały, synchronizacja, zasilanie i](#page--1-0) masa [Wbudowany generator funkcyjny AFG](#page--1-0)

[16-kanałowy analizator i](#page--1-0) dekoder logiczny [Operacje matematyczne i](#page--1-0) statystyczne ["Ukryte" parametry oscyloskopu](#page--1-0)

W poprzednim artykule **[Rigol DHO924S w praktyce:](https://piotr-gorecki.pl/m036) [parametry i możliwości](https://piotr-gorecki.pl/m036)** przedstawiłem podstawowe informacje o tym interesującym oscyloskopie. Teraz, w kolejnych śródtytułach, przedstawię w dużym skrócie garść, moim zdaniem istotnych danych i wniosków dotyczących oscyloskopu DHO924S oraz jego kuzynów. Oczywiście nie jest to kompendium ze wszystkimi interesującymi informacjami. Nie przejmuj się też, jeśli nie wszystkie podane szczegóły będą dla Ciebie jasne. Zapewne jasne będą podstawowe wnioski.

# Próbkowanie, pasmo i rozdzielczość bitowa

Omawiając mocne i słabe strony tego oscyloskopu, warto zacząć od maksymalnej częstotliwości próbkowania, wynoszącej w tym przypadku 1,25 GS/s. Na pierwszy rzut oka wygląda, że to żałośnie mało, bo przecież próbkowanie 1 GS/s miał już wiele lat temu choćby kultowy dziś Rigol DS1052. Owszem, próbkowanie 1,25 GS/s to dziś na pozór mało, ale trzeba wziąć pod uwagę, że zastosowany przetwornik ADC nie jest 8-bitowy, lecz 12-bitowy! A to znaczy, że jego rozdzielczość "napięciowa" jest aż 16 razy lepsza niż klasycznego, 8-bitowego!

M – Miernictwo

Analogowe pasmo przenoszenia wynosi 250 MHz, więc przy próbkowaniu 1250 MS/s, na jeden okres badanego przebiegu 250 MHz przypada 5 próbek, co jest wartością 2,5 × większą od kryterium Nyquista, a więc całkowicie wystarczającą w praktyce. Tu akurat nie ma kompromisu.

<span id="page-33-0"></span>Ściślej: nie ma kompromisu przy korzystaniu z jednego kanału. Podobnie jak we wszystkich budżetowych oscyloskopach, ten jeden przetwornik ADC obsługuje wszystkie cztery kanały wejściowe. A to znaczy, że maksymalne próbkowanie 1,25 GS/s i pasmo pomiarowe 250 MHz osiągniemy włączając tylko jeden kanał. Przy włączeniu dwóch, maksymalne próbkowanie

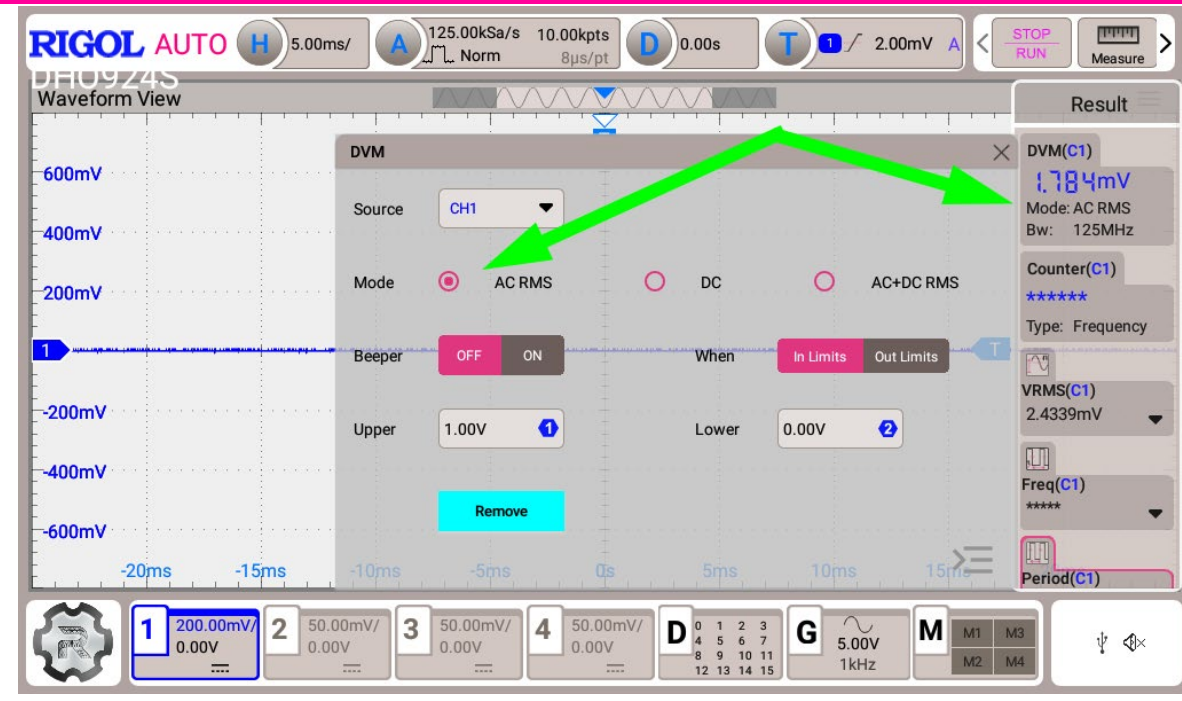

Rysunek 1

zmniejsza się do 625 MS/s. Przy włączeniu 3 lub 4 kanałów – zmniejsza się do 312,5 MS/s, a to nadal oznacza, że realne pasmo pomiarowe jest szerokie, sięga do 100 MHz. Czyli tak naprawdę mamy 4-kanałowy oscyloskop o realnym paśmie około 100 MHz. Też zupełnie przyzwoicie!

Tu muszę się przyznać, że do tej pory z lekceważeniem traktowałem informacje o rozdzielczości oscyloskopowych przetworników ADC większej niż 8 bitów, a konkretnie 9 czy 10 bitów. Jednak rozdzielczość 12-bitowa, czyli 16 razy lepsza od "standardowej", daje dodatkowe godne uwagi praktyczne możliwości. I to właśnie dzięki niej największa czułość tego oscyloskopu to 200 mikrowoltów na działkę.

Dzięki dużo większej rozdzielczości "amplitudowej" praktycznego sensu nabierają różne pomiary, dostępne już wcześniej w oscyloskopach cyfrowych! Otóż przy rozdzielczości 8–bitowej, gdy przetwornik ADC rozróżnia 256 poziomów napięcia, dynamika sięga co najwyżej 40 dB, natomiast w omawianym przypadku, przy 12 bitach, czyli przy rozróżnianiu 4096 poziomów napięcia, dynamika sięga 60 dB! W zakresie częstotliwości do 250 MHz to naprawdę spore osiągnięcie jak na budżetowy, tak tani sprzęt!

Jednak dla wielu, także dla mnie, jeszcze ważniejsze jest coś innego – możliwość pracy w funkcji dobrego, szerokopasmowego woltomierza.

# Pomiar napięć, czasu i częstotliwości

Otóż oscyloskopy cyfrowe mogą na bieżąco pokazać na ekranie wartości mierzonych napięć, w tym

Dokładność pomiarów *czasu* i *częstotliwości* "od zawsze" była i jest duża, aż za dobra, jak na typowe potrzeby. Gorzej było i jest z dokładnością pomiarów *napięcia*. Otóż jeśli oscyloskop ma przetwornik ADC 8-bitowy, to z oczywistego powodu rozdzielczość i dokładność takich pomiarów nie może być znacząco lepsza niż 1%. Natomiast obecność przetwornika 12-bitowego pozwala zbliżyć się do rozdzielczości i dokładności 0,1%. Jest szansa na uzyskanie wyniku pomiaru, zawierającego aż trzy cyfry znaczące!

**MIERNICTWO** 

Zdecydowanie zwiększona rozdzielczość bitowa przetwornika ADC ma też duże znaczenie dla dokładności i praktycznej użyteczności analizy widmowej opartej na FFT, czyli na przekształceniu Fouriera. W oscyloskopach 8-bitowych funkcja FFT to raczej mało wartościowy gadżet.

Warto pamiętać, że DHO924S ma niezależną od oscyloskopu funkcję częstościomierza, ale co jeszcze ważniejsze, także *uniwersalnego szerokopasmowego woltomierza o paśmie ponad 100 MHz*, co ciekawe dającego, zgodnie z **rysunkiem 1**, możliwość wyboru pomiaru wartości skutecznej (True RMS) bez składowej stałej (*AC RMS*), albo wraz ze składową stałą (*AC+DC RMS*)! Dla porównania: klasyczne multimetry przy pomiarach wartości RMS mają żałośnie wąskie pasmo mierzonych częstotliwości, najczęściej co najwyżej do pojedynczych kiloherców i zwykle nie dają możliwości uwzględnienia składowej DC.

Nie sprawdzałem w praktyce dokładności tego szerokopasmowego woltomierza TRMS w oscyloskopie DHO924S, ale fakt, że ten obwód (funkcja

### wartość skuteczną dowolnie odkazy przez przez przez przez przez przez przez przez przez przez przez przez prze waya: To jest demonstracyjny (II ci woweji doctonnoj dla Datvonów ten awydzył oczysujócie we wiece DVM) wykorzystuje "surowe" dane z wyjścia przepenny) egzempiarz czasopisma z

<span id="page-34-0"></span>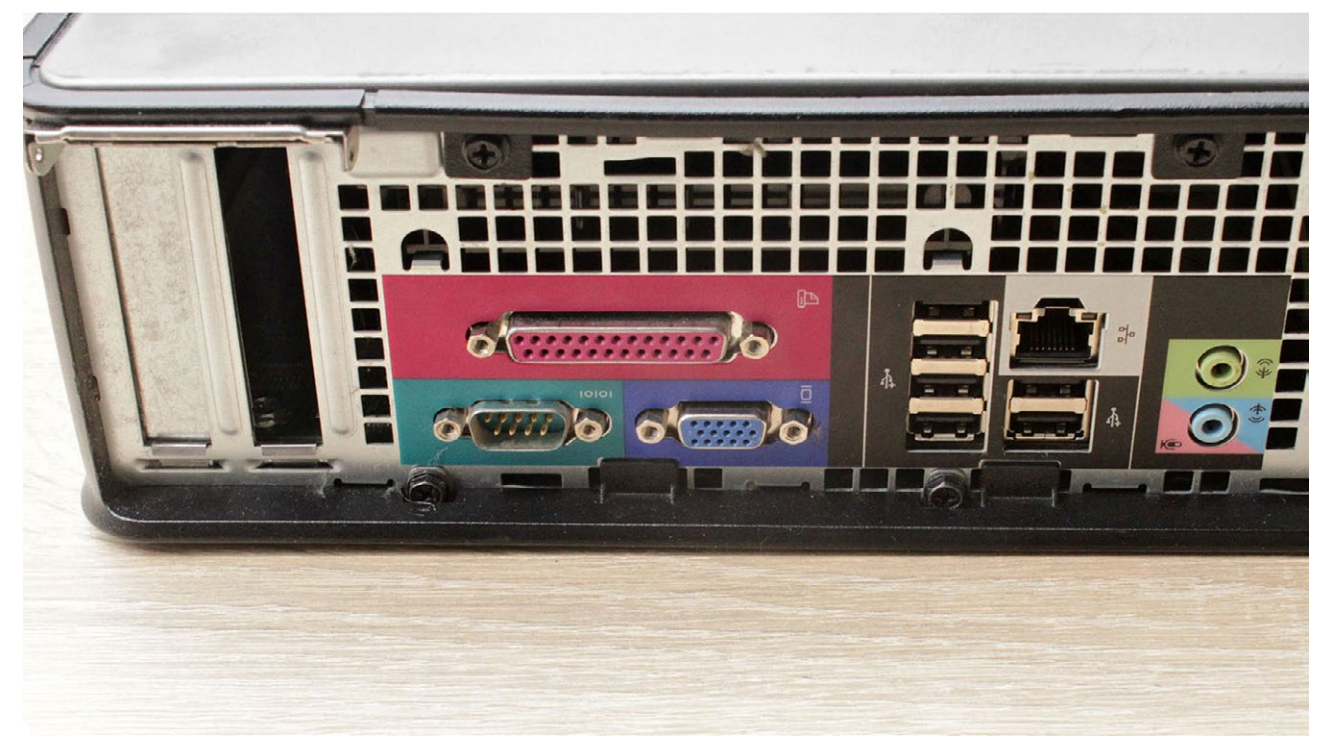

# Mikroprocesory i mikrokontrolery – interfejs szeregowy RS232

**Interfejs szeregowy jest najprostszą formą komunikacji między komputerem (w tym również** z mikrokontrolerem) a światem zewnętrznym. Nawiązanie "porozumienia" wymaga dostosowania się do **istniejących wymogów i naturalnym pytaniem, jakie w tym miejscu powstaje jest: jak to zrobić, jak to działa?**

## Trochę historii [RS232 jako złącze](#page-35-0) [RS232 jako specyfikacja sygnału](#page--1-0)

Samo słowo "interfejs" można rozpatrywać w dwóch aspektach: jako kontroler umożliwiający nadawanie i odbieranie danych szeregowych oraz jako układy, których zadaniem jest separacja linii komunikacyjnych od otoczenia (taka swoista ochrona). **Fotografia tytułowa** łączy te dwa wątki w jedną całość – komputer zawiera w sobie taki kontroler (standardem jest układ 16C450/16C550) jak również złącze D-Sub 9 męskie umożliwiające przyłączenie do komputera innego urządzenia wykorzystującego transmisję szeregową oraz znane są wymagania elektryczne sygnałów występujących w tym złączu. Teraz zostało jedynie przystosować się do całości.

# **Trochę historii**

Interfejs RS232 (RS jako skrót od Recommended Standard o numerze 232) jest bardzo popularnym

## [Kabelki RS232](#page--1-0)

[Transmisja szeregowa we własnych konstrukcjach](#page--1-0) Linie modemowe w [konstrukcjach amatorskich](#page--1-0)

rozwiązaniem stosowanym w szeregowej transmisji danych. W literaturze można spotkać określenie EIA-232 (ang. Electronic Industries Alliance – porozumienie producentów elektroniki). Ten interfejs powstał w celu ujednolicenia parametrów sygnałów i konstrukcji urządzeń przewidzianych do wymiany danych za pośrednictwem sieci telefonicznej. Standard ten został zaproponowany na początku lat 60. XX wieku i na przestrzeni lat ulegał modyfikacjom. Długo utrzymującym się wariantem było RS232-C (jako trzecia wersja zalecenia). Ostatnim wariantem jest EIA-232-E pochodzący z końca lat 90. ubiegłego wieku. Wprowadzane zmiany z punktu widzenia amatora hobbysty nie mają istotnego znaczenia, gdyż dotyczą głównie parametrów elektrycznych sygnałów, a to stanowi "ból głowy" raczej dla producentów układów, gdyż my stosujemy je jako końcowi użytkownicy.

U – Mikroprocesory

<span id="page-35-0"></span>Interfejs RS-232 (bez względu na literkę wariantu) w istocie rzeczy składa się z dwóch elementów: V.24 jako zalecenia określającego samo złącze (typ złącza i numeracja jego styków) oraz V.28 określające parametry elektryczne występujących sygnałów. Jako styk w RS-232 występuje 25-pinowe złącze typu szufladowego D-Sub i takie było stosowane w modemach (**fotografia 1**). Na fotografii tytułowej pokazane jest złącze D-Sub 9-pinowe, jednak wbrew pozorom nie jest to złącze RS-232. Całe zamieszanie spowodowane jest przez komputery IBM PC, które są wyposażone w taki typ złącza (D-Sub 9 pin). Ten wariant, opisany zaleceniem EIA-574, w rzeczywistości jest podzbiorem RS-232

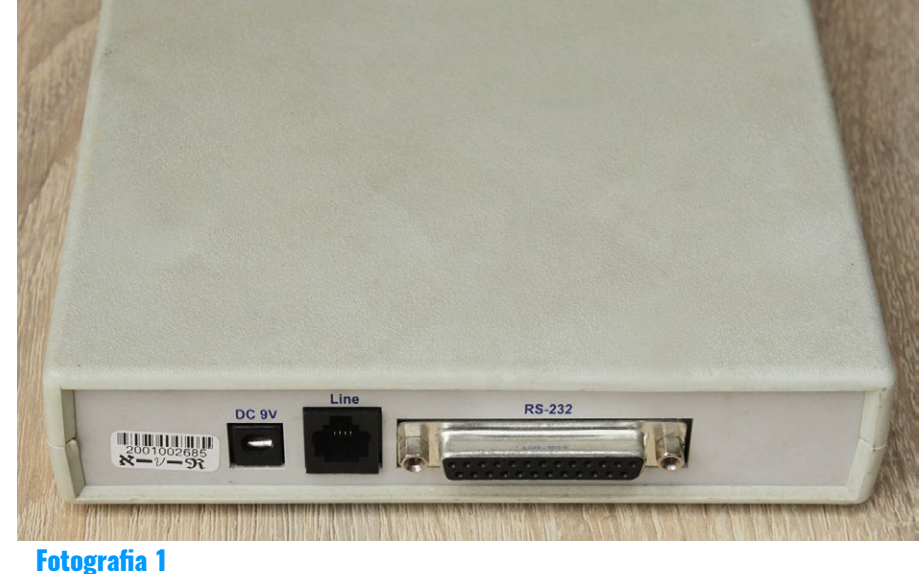

przewidzianym do transmisji asynchronicznej i jest w obecnej chwili najbardziej rozpowszechnionym rozwiązaniem przeznaczonym do szeregowej transmisji danych. Zapewne znajdą się Czytelnicy, którzy pamiętają dawne komputery, które były wyposażone w karty obsługi transmisji szeregowej ze złączem D-Sub 25 (**fotografia 2**). Skojarzone było ono z układem 16C450/16C550, który obsługuje jedynie transmisję asynchroniczną, toteż samo złącze było okrojone do wersji asynchronicznej. Ponieważ artykuł jest poświęcony jedynie takiej transmisji, pozwolę sobie dalej w tekście posługiwać się określeniem RS-232 (zamiast EIA-574), gdyż jest ono głęboko zakorzenione w świadomości użytkowników komputerów oraz konstruktorów systemów mikroprocesorowych (i w sumie nie robię tu dużego błędu).

## **RS232 jako złącze**

Jak wspomniałem wyżej, interfejs RS232 jest bardzo popularnym rozwiązaniem stosowanym w szeregowej transmisji danych między urządzeniem DTE (ang. Data Terminal Equipment, czyli komputerem) a DCE (ang. Data Communication Equipment, czyli modemem) i jego zadaniem jest wspieranie wymiany danych za pośrednictwem sieci telefonicznej – **rysunek 3**. Ta idea ma swoje odbicie w jego budowie

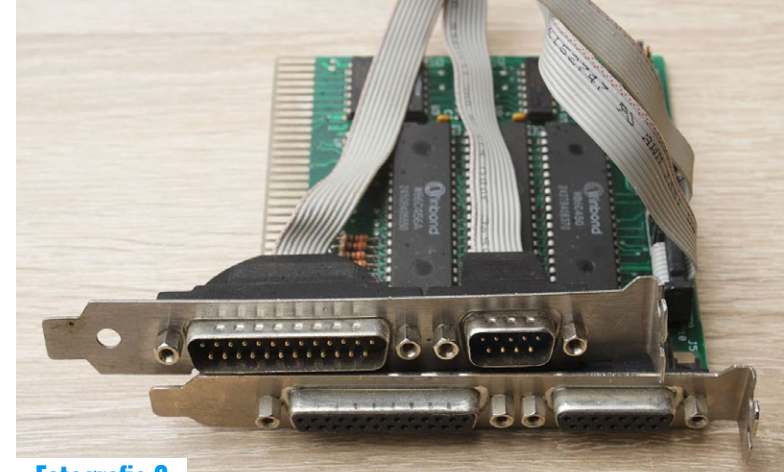

## Fotografia 2

jako zdefiniowanie styku (fizycznego złącza), w sygnałach w nim występujących, jak również w ich parametrach elektrycznych (poziomach napięć reprezentujących stany logiczne). Naturalnym jest, że styk RS232 ma linie do przesyłania danych szeregowych (zarówno do nadawania, jak i odbierania). Dodatkowo zawiera kilka linii przeznaczonych do sygnalizacji określonych zdarzeń, jakie mogą wystąpić w trakcie przesyłania danych – zbiorczo nazywa się je liniami modemowymi. Ta nazwa już zdradza ich przeznaczenie: służą do sygnalizacji określonych stanów pomiędzy komputerem a modemem.

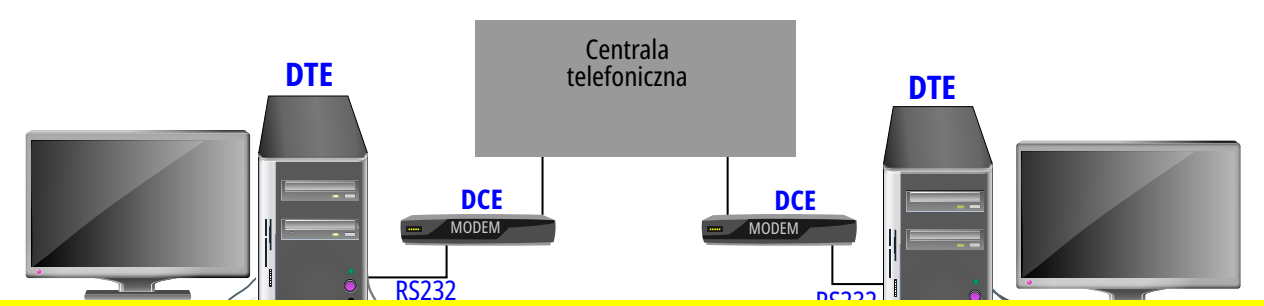

Uwaga! To jest demonstracyjny (niepełny) egzemplarz czasopisma ZE. W pełnej wersji dostępnej dla Patronów ten artykuł oczywiście ma więcej stron.

# C – Elektronika użytkowa

<span id="page-36-0"></span>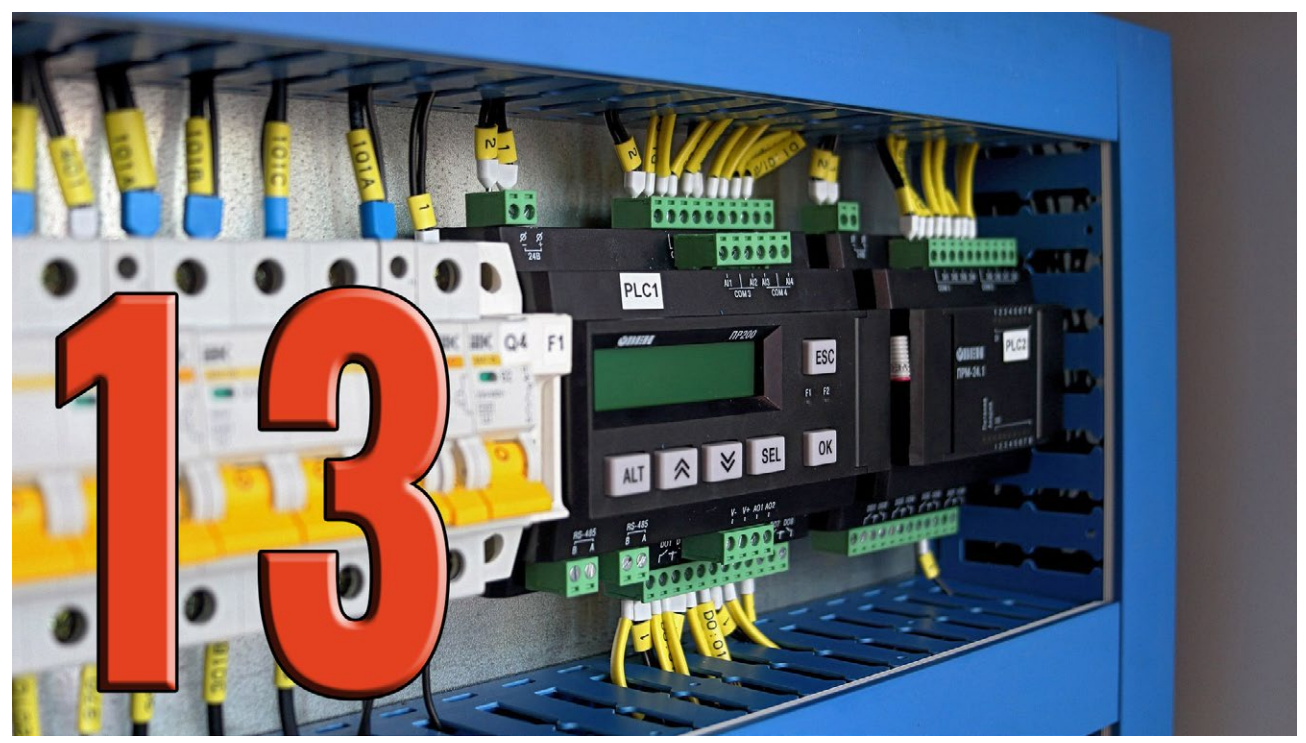

# Podstawy automatyki – pomiary specjalistyczne

**W poprzednim odcinku omówiliśmy część pomiarów, rzadziej wykorzystywanych na co dzień. Przemysł wymaga nieraz stosowania specjalistycznych mierników, które ułatwiają pracę, zastępują żmudne analizy w laboratoriach i umożliwiają podgląd online mierzonych wartości. Oto kolejne aspekty tego zagadnienia.**

Pomiary pH Pomiary stężenia gazów

# **Pomiary pH**

Pomiar pH (odczynu roztworu) jest wykorzystywany w przemyśle chemicznym, zaś najbliżej otoczenia Czytelników pH -metry są zabudowane na oczyszczalniach ścieków. Pomiar odczynu roztworu jest realizowany za pomocą porównania pH badanego roztworu i roztworu wzorcowego. Najczęściej urządzenie składa się z dwóch elektrod, zanurzonych w cieczy o znanym odczynie oraz cieczy badanej, połączonych z miliwoltomierzem.

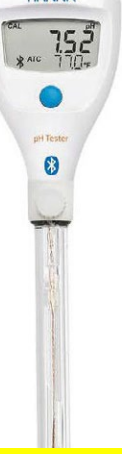

**HA NINA** 

[Nietypowe przetworniki](#page--1-0) [Pomiary granulacji](#page--1-0)

> oraz temperatury. W prostszych urządzeniach wpływ temperatury jest pomijany, bardziej profesjonalne mierniki mają wbudowany dodatkowo termometr. Na **fotografii 1** przedstawiono pH -metr *Halo2 Hanna* (źródło: https://mera-sp.pl).

# **Pomiary stężenia gazów**

Pomiary stężenia gazów, podobnie jak pomiary pH, w naszym otoczeniu są najczęściej wykorzystywane w oczyszczalniach ścieków. Drugim miejscem gdzie możemy je znaleźć są wszelkie kominy i elektrofiltry – wyładowania

### Podczas pomiaru mierzona jest siła elekwaga: To jest gemonstrał porcjonalna do pH roztworu badanego wybuchowego powyżej progu wybuchowości. W roztworu badanego prog w elektrofiltrze mogą spowodować wybuch, my) egzempiarz czasopisma z Fotografia 1

piotr-gorecki.pl/C033 KWIECIEŃ 2024 66

<span id="page-37-0"></span>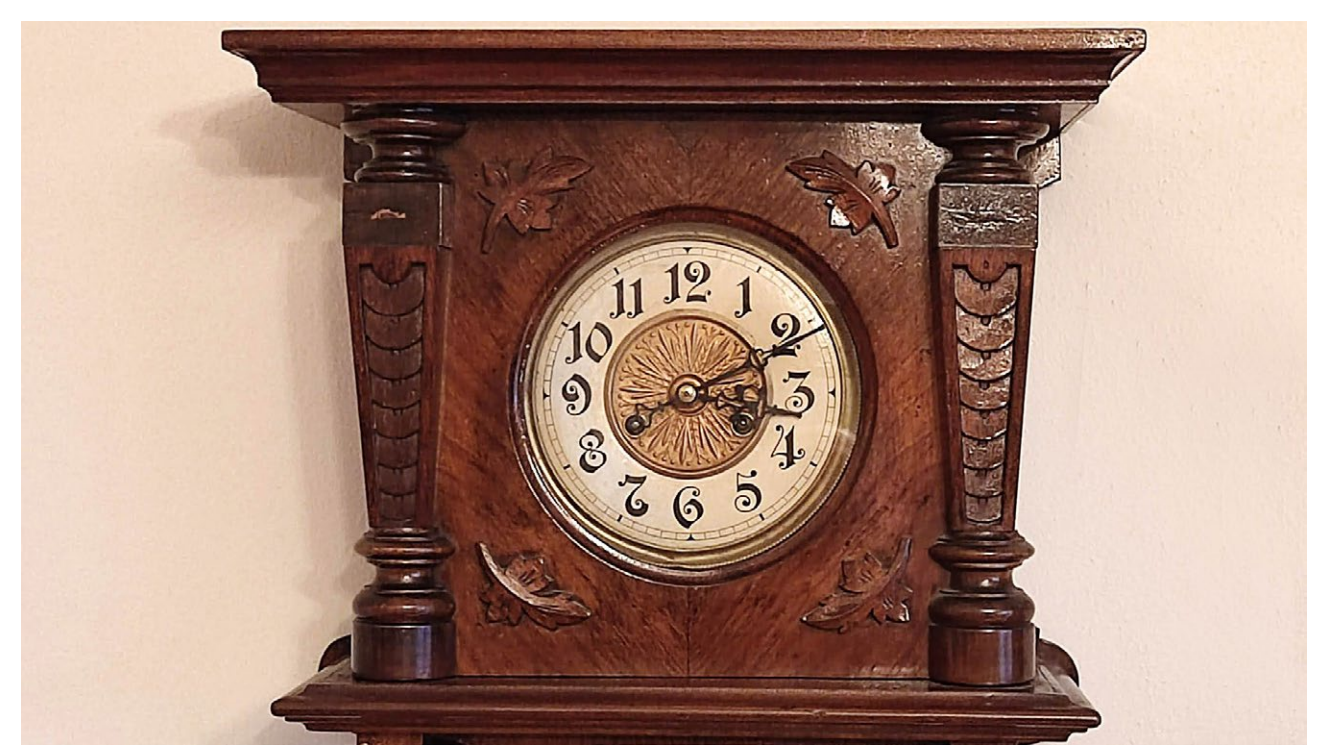

# Nietypowy algorytm zmiany czasu lato-zima

**Algorytmów jest wiele, ale większość z nich wymaga pracy urządzenia w określonych przedziałach czasu. Co zrobić w sytuacji gdy urządzenie może długo nie być zasilane? Do zagadnienia trzeba podejść w nieszablonowy sposób.**

# Algorytmy [Jak rozwiązałem problem?](#page--1-0)

# **Algorytmy**

Najprostsze algorytmy wymagają pracy urządzenia w chwili zmiany czasu, czyli o godzinie 2:00 w ostatnią niedzielę marca i 3:00 w ostatnią niedzielę października. Wykrywanie ostatniej niedzieli miesiąca będzie opisane później, teraz skupmy się na samej zmianie czasu. W październiku jest łatwo, wystarczy o 2:00 dodać do godziny 1. W marcu trochę gorzej, bo gdy o 3:00 odejmiemy jeden, to za godzinę nastąpi ponownie 3:00. W konsekwencji zegar będzie liczył czas pomiędzy 2:00 a 3:00. Jak temu zaradzić? Przed 2:00 trzeba skasować flagę (**listing 1**): **ZMIANA\_CZASU = false.** 

**O godzinie 3:00 wykonać kod: IF ZMIANA\_CZASU = false THEN**

Dzięki fladze zmiana o godzinie 3:00 wykona się tylko raz.

Wadą powyższego rozwiązania jest konieczność pracy urządzenia w chwili zmiany czasu. Problem rozwiąże flaga przechowywana w pamięci zegara (RTC) zasilanego baterią:

**bool PDZC; REM przygotuj do zmiany czasu** Algorytm wygląda teraz tak (**listing 2**):

**REM kod wykonywany o godzinie 3:00 w ostatnią niedziele marca:**

```
IF ZMIANA_CZASU = false THEN
ZMIANA_CZASU = true
godzina = godzina -1
PDZC = false
```
### **ENDIF**

**ZMIANA\_CZASU = true godzina - godzina - godzina - godzina - godzina - godzina - godzina - godzina - g Interneti decteurei din Batronéus ten artykul eczypi** 

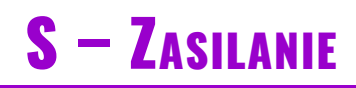

<span id="page-38-0"></span>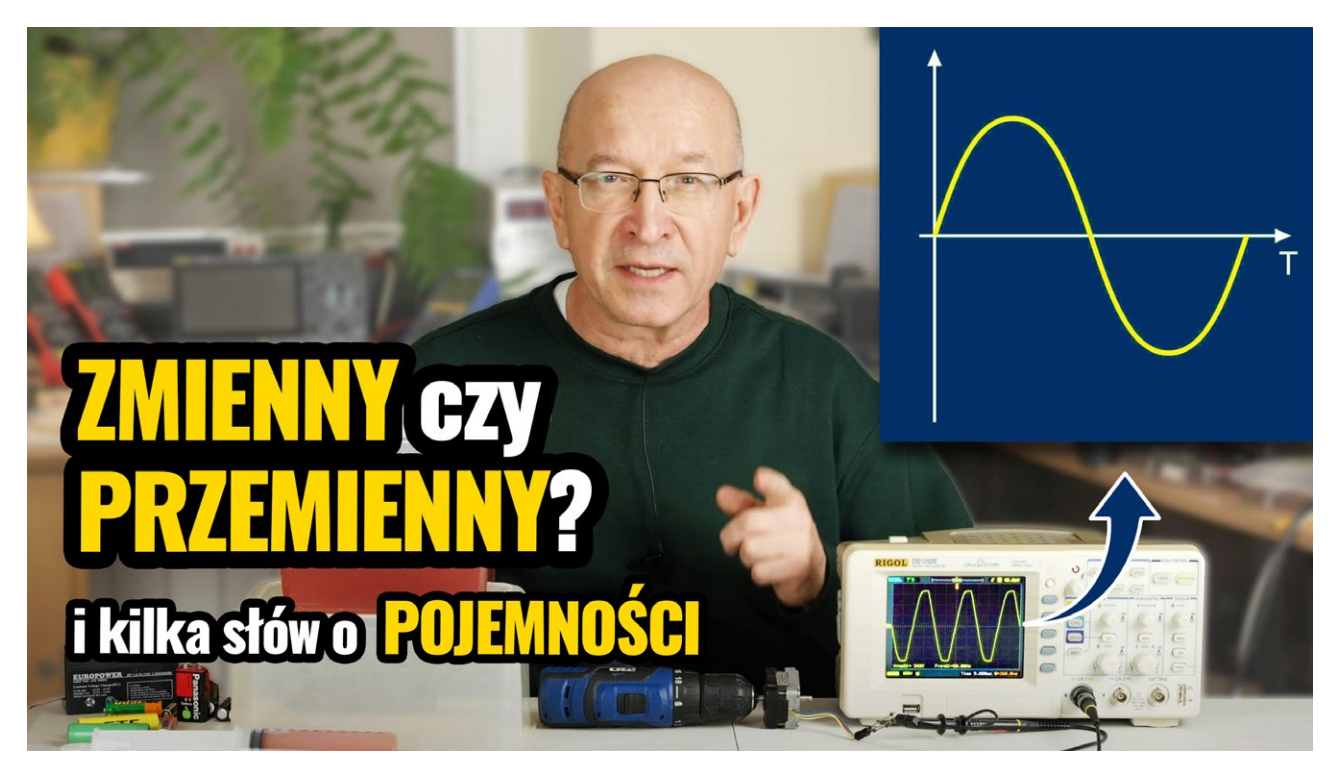

# Napięcia i prądy ujemne, zmienne i przemienne

**To jest drugi z serii artykułów i filmów dotyczących zasilania energią elektryczną. W zasadzie przeznaczony jest dla początkujących, ale także bardziej zaawansowani zeń skorzystają, aby wytłumaczyć innym, co to jest prąd zmienny i przemienny oraz czy pojemność to to samo, co zawartość energii.**

[Co to jest ujemne napięcie i](#page-39-0) ujemny prąd? [Wszystko jest względne?](#page-39-0) Napięcia i [prądy zmienne](#page--1-0) Napięcia i [prądy przemienne](#page--1-0)

Napięcie w [sieci energetycznej](#page--1-0) [Napięcie i pojemność](#page--1-0) Wydajność prądowa i [rezystancja wewnętrzna](#page--1-0) Pojemność i [zawartość energii](#page--1-0)

**[W poprzednim artykule](https://piotr-gorecki.pl/s010)** oraz **[w poprzednim filmie](https://youtu.be/snYCUjkaMw8)** tej serii na prostych przykładach hydraulicznych pokazałem, czym różni się prąd elektryczny od napięcia elektrycznego. Okazało się, że w pierwszym przybliżeniu *napięcie to ciśnienie elektryczne*, natomiast *prgd to "ruch elektryczny"*. To wszystko jest genialnie proste i wręcz oczywiste, jeżeli chodzi o napięcie stałe i o prąd stały.

Niestety przestaje być oczywiste w przypadku napięć oraz prądów zmiennych i przemiennych. A właśnie z czymś takim, dość trudnym do zrozumienia, mamy do czynienia w naszych domach, w gniazdkach sieci energetycznej, gdzie występuje napięcie zmienne, a ściślej biorąc – przemienne.

Jedna kwestia to fakt, że w domowej sieci energetycznej mamy śmiertelnie groźne dla człowieka stosunkowo duże (stosunkowo wysokie) napięcie około 230 woltów. Natomiast, najogólniej biorąc, za bezpieczne dla człowieka uznaje się napięcie do 24 woltów, czyli prawie dziesięć razy mniejsze.

Jednak dla wielu osób ważniejsze byłoby zrozumienie, jak to jest z tym napięciem i prądem w sieci energetycznej. Czy jest to prąd i napięcie *zmienne*? Czy jak stanowczo twierdzą niektórzy: nie *zmienne*, tylko *przemienne*? I czy w domowym gniazdku elektrycznym mamy napięcie, czy mamy tam prąd? I wracając do pytania z poprzedniego filmu: Czy w przypadku awarii nie ma tam napięcia? Czy nie ma tam prądu?

# <span id="page-39-0"></span>Co to jest ujemne napięcie i ujemny prąd?

Zanim przejdziemy do *zmiennych* i *przemiennych*, zacznijmy od napięć i prądów *ujemnych*.

Ujemnych, czyli...

Ujemnych, czyli...

No właśnie, wbrew pozorom nie jest to takie proste!

Ujemnych, czyli... odwrotnych, przeciwnych, a może przeciwstawnych. W jakim sensie odwrotnych i przeciwnych?

I tu otwiera się zaskakująco szeroki temat, bowiem w elektronice określenie "ujemny" oraz określenia "odwrotny", "przeciwny", mogą mieć różny, także bardzo dziwny i zaskakujący, sens. Przykładem może być cewka, która jest "odwrotnością kondensatora".

Bardzo łatwo jest tylko w przypadku prądu stałego: *prąd ujemny, to prąd płynący w przeciwnym kierunku*. Świetnie, niby proste i oczywiste, tylko który kierunek jest dodatni, a który ujemny?

Nie wchodząc w szczegóły historyczne (związane z takimi nazwiskami jak Beniamin Franklin i Charles-François de Cisternay Du Fay) na przykładzie modeli hydraulicznych możemy powiedzieć, że to jest kwestia względna, kwestia umowy. Umawiamy się, że dany kierunek jest dodatni, a wtedy ujemny jest kierunek przeciwny, odwrotny. Dokładnie tak jest w elektronice, i to pod kilkoma względami.

Trochę trudniej jest z *ujemnym napięciem*, czyli z *ujemnym ciśnieniem elektrycznym*. To, czy napięcie jest dodatnie czy ujemne, to też kwestia umowy. Po prostu ponad 200 lat temu umówiono się w tej kwestii (dość niefortunnie, ale to nie ma praktycznego znaczenia). W rzeczywistości sprawa jest dość skomplikowana, czym możemy zająć się oddzielnie.

A na razie wróćmy do analogii hydraulicznych. Są one niepełne, uproszczone, ale za ich pomocą moż-

na łatwo zobrazować pojęcie ujemnego napięcia. W omawianym wcześniej modelu "strzykawkowym" napięcie, czyli ciśnienie dodatnie jest wytwarzane przy *popychaniu* tłoka, a *odpowiednikiem napięcia ujemnego jest podciśnienie, wytwarzane przy wyciąganiu tłoka ze strzykawki*. Podciśnienie, które można nazwać ciśnieniem (napięciem) ujemnym.

Łatwo zaakceptować też wyobrażenie napięcia ujemnego w modelu "wysokościowym", co pokazuje **[kadr z filmu S010](https://youtu.be/snYCUjkaMw8)**, widoczny na **fotografii 1**. Otóż jeżeli poziom morza uznamy za napięcie (ciśnienie) równe zeru, to "wysokość" poniżej poziomu morza będzie reprezentować napięcia ujemne.

na uznać zupełnie dowolną wysokość, na przykład poziom wody w basenie kąpielowym, poziom wody w wannie, albo nawet poziom wody w jakiejś niedużej misce czy pojemniku. Poziom zerowy to kwestia umowy.

# Wszystko jest względne?

Tak samo jest z elektrycznością. Zawsze, świadomie czy nieświadomie, przypadkowo, czy w sposób przemyślany, wykorzystujemy jakiś poziom odniesienia i napięcie (ciśnienie elektryczne) mierzymy względem niego. Pojęcie punktu odniesienia doprowadza nas do bardzo ważnego w elektronice pojęcia masy i uziemienia. To są szerokie i wcale niełatwe zagadnienia – niektóre kwestie dotyczące masy omawiam w oddzielnym filmie i artykule Q021 Co to jest masa?

Dlatego też w multimetrach gniazda nie są oznaczone plus i minus. Napięcie to różnica potencjałów (ciśnień i wysokości elektrycznych) i woltomierz mierzy tę różnicę, a punktem odniesienia jest potencjał gniazda oznaczonego COM (common – wspólny).

Półtorawoltowe ogniwo ma bieguny dodatni i ujemny. Czy to znaczy, że na tym dodatnim panuje napięcie plus półtora wolta (+1,5 V) a na drugim minus półtora wolta (–1,5 V)?

Nie! Bowiem dałoby to w sumie różnicę trzech woltów. A przecież napięcie ogniwa to tylko 1,5 wolta. Dlatego **rysunek 2** jest przekreślony! Napięcie, czyli różnicę (potencjałów, ciśnień czy wysokości elektrycznych) zawsze mierzymy względem czegoś, względem jakiegoś punktu, a wtedy woltomierz pokazuje

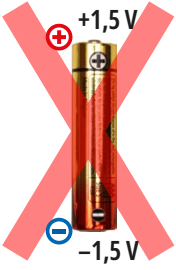

Rysunek 2

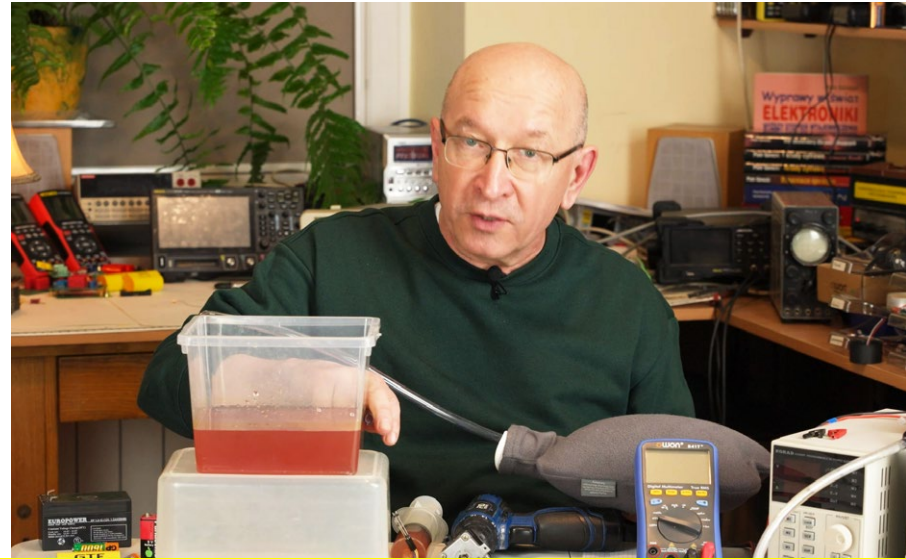

# Poziom morza kojarzy się z czymś ściśle waya: Tu jest uemunstracyj podkreślić, że za ten poziom zerowy możfotografia <mark>1</mark>

<span id="page-40-0"></span>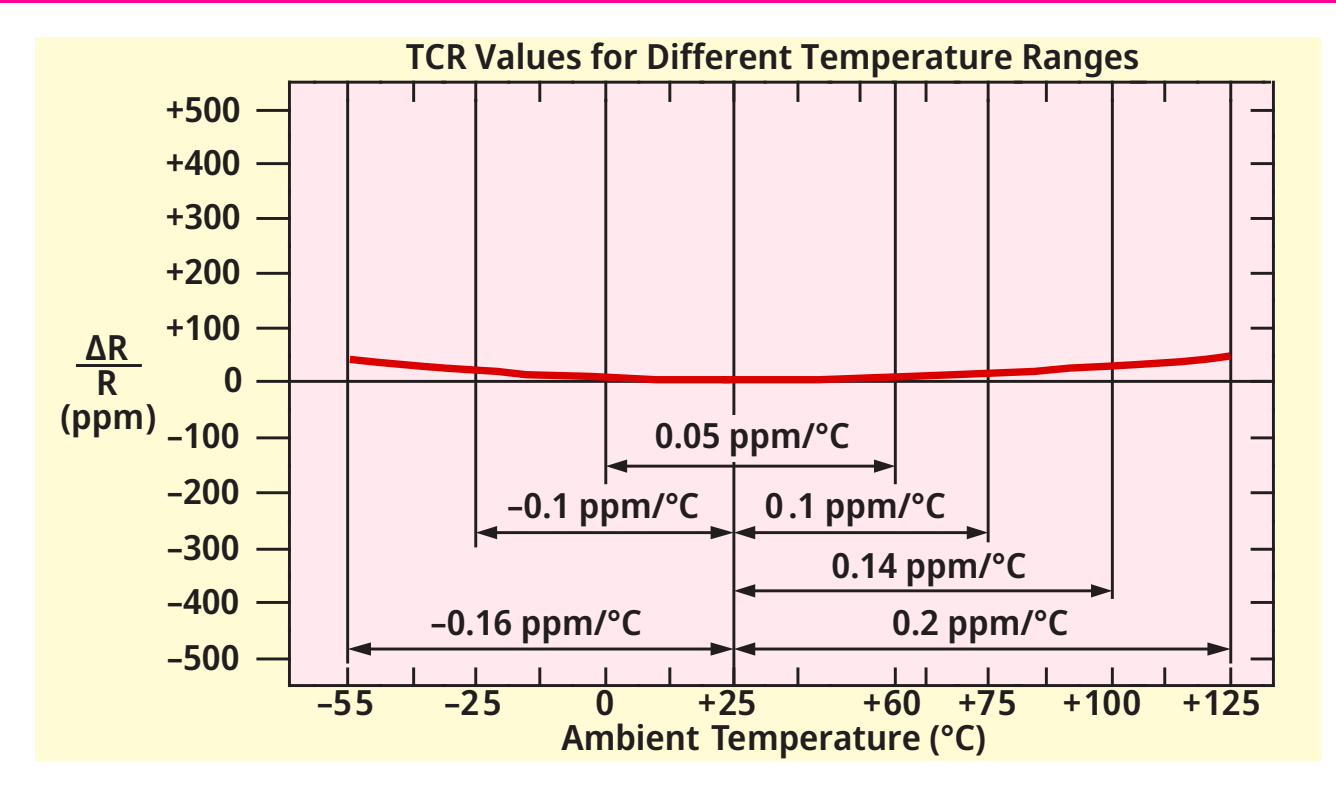

# Dokładne pomiary: czynniki powtarzalne

**W [poprzednim artykule](https://piotr-gorecki.pl/m014) omówiłem ograniczenia ekonomiczne oraz kwestię tolerancji wartości elementów. Przedstawiłem podstawowe informacje dotyczące wpływu zmian temperatury. Nie jest to największy problem. W tym artykule zasygnalizowane są kolejne aspekty problemu granic dokładności i stabilności.**

(Nie)liniowość współczynnika TCR i histereza [Problem wilgotności](#page--1-0)

[Problem ogniw termoelektrycznych](#page--1-0)

To jest szósty artykuł z serii dotyczącej miernictwa i dokładności pomiarów, która rozpoczęła się artykułem zatytułowanym **[Dokładność i zakres pomia](https://piotr-gorecki.pl/m010)[rów w elektronice](https://piotr-gorecki.pl/m010)**. W poprzednim artykule **[Dokładne](https://piotr-gorecki.pl/m014) [pomiary: podstawowe ograniczenia](https://piotr-gorecki.pl/m014)** zajmowaliśmy się kwestią tolerancji oraz wpływu temperatury. Teraz rozszerzamy ten ważny temat.

Tytułowe "czynniki powtarzalne", dotyczą właściwości i parametrów, które są związane ze zmianami powtarzalnymi, przewidywalnymi, których wpływ można uwzględnić i skompensować. Nie jest to jednak takie proste, jak mogłoby się wydawać. Oto dalsze informacje na ten ważny temat.

## (Nie)liniowość współczynnika TCR i histereza

W większości katalogów, nawet najlepszych, renomowanych producentów, podawana jest jedna, konkretna wartość współczynnika cieplnego.

M – Miernictwo

Ten współczynnik, w przypadku rezystorów oznaczany TCR (Temperature Coefficient of Resistance), zwykle wyrażany jest w ppm/°C, rzadziej w %/°C. Jest to jedna konkretna wartość, a to sugeruje, że zależność rezystancji od temperatury jest liniowa. Czyli że rezystancja liniowo rośnie lub maleje przy wzroście temperatury. A w rzeczywistości tak nie jest.

Interesującą ciekawostką jest pytanie, jak definiowany i wyznaczany jest współczynnik cieplny.

To odrębna kwestia, która jest słabo rozumiana i prowadzi do nieporozumień, co możemy omówić oddzielnie. Teraz pokażę tylko zarys

Zależność rezystancji od temperatury jest dla większości metali w przybliżeniu liniowa i dla szerokiego przedziału temperatur prawdziwy jest wzór:

$$
R_T = R_0 (1 + \alpha \cdot \Delta T),
$$

gdzie:  $R_T$  – rezystancja w temperaturze T [ $\Omega$ ],

 $R_0$  – rezystancja w temperaturze odniesienia  $T_0$  [Ω],

 $\alpha$  – temperaturowy współczynnik rezystancji [K<sup>-1</sup>],

 $\Delta T$  – zmiana temperatury równa  $T - T_0$  [K].

Wartości współczynnika α dla wybranych metali

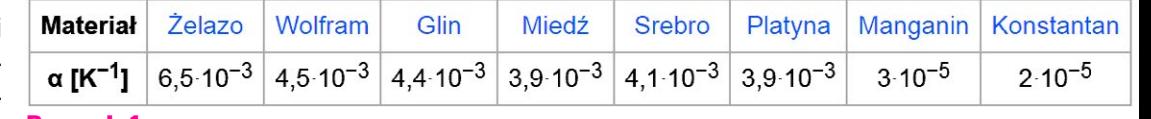

zagadnienia. Mówimy o ograniczeniach dokładności pomiarów oraz o możliwościach korekcji i kompensacji. Otóż jeżeli tem- **Rysunek 1** 

peratura wpływa na właściwości elementu liniowo, to cyfrową korekcję można przeprowadzić stosunkowo prosto. Trzeba znać wartość liniowego współczynnika cieplnego oraz aktualną różnicę temperatury aktualnej i temperatury odniesienia. Cyfrowa korekcja w sumie będzie oznaczać pomnożenie "surowego" wyniku przez wartość proporcjonalną do różnicy temperatur.

Jednak temperatura nie zmienia właściwości elementu liniowo. Przykładowo dla przewodników, metali, podaje się jakąś jedną wartość współczynnika cieplnego, np. dla miedzi – jak widać na **rysunku 1**, pokazującym fragment **[wpisu w Wikipedii](https://pl.wikipedia.org/wiki/Temperaturowy_wsp%C3%B3%C5%82czynnik_rezystancji)**. Należy zwrócić uwagę na sformułowanie *w przybliżeniu liniowa*. Otóż w przypadku dokładnych pomiarów takie przybliżenie zdecydowanie nie wystarcza. Na marginesie: równoległy wpis w **[angielskojęzycznej](https://en.wikipedia.org/wiki/Temperature_coefficient)** 

**[Wikipedii](https://en.wikipedia.org/wiki/Temperature_coefficient)** jest napisany fatalnie i wręcz zaciemnia zagadnienie.Dużolepszyjestwpisw **[niemieckiej Wikipedii](https://de.wikipedia.org/wiki/Temperaturkoeffizient)**,

który dobrze sygnalizuje interesujący nas teraz problem. Co prawda straszy wzmianką o szeregach Taylora, ale pokazuje, że wpływ temperatury jest nieliniowy i należałoby go opisać wielomianem, cokolwiek to znaczy. W każdym razie do dokładniejszego opisu wpływu temperatury nie wystarczy jeden, liniowy współczynnik cieplny α (alfa). Dobrym przykładem jest metalowy platynowy czujnik temperatury, np. popularny czujnik Pt100. Jego rezystancję określa się wzorem (Callendar – Van Dusen)  $R(T) = R(0)[1 + A \cdot T + B \cdot T^2 + (T - 100)CT^3]$ gdzie temperatura T występuje także w drugiej i trzeciej potędze. Potrzebne są współczynniki A, B, C (albo pokrewne α, β, δ), które w praktyce wyznaczane są za pomocą pomiarów realnego elementu w co najmniej trzech temperaturach.

M – Miernictwo

Problem nieliniowych zmian dotyczy nie tylko platynowych czujników temperatury RTD, ale też wszystkich rezystorów. Nieliniowość i niestałość współczyn-

 $\overline{\mathbf{e}}$ 

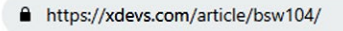

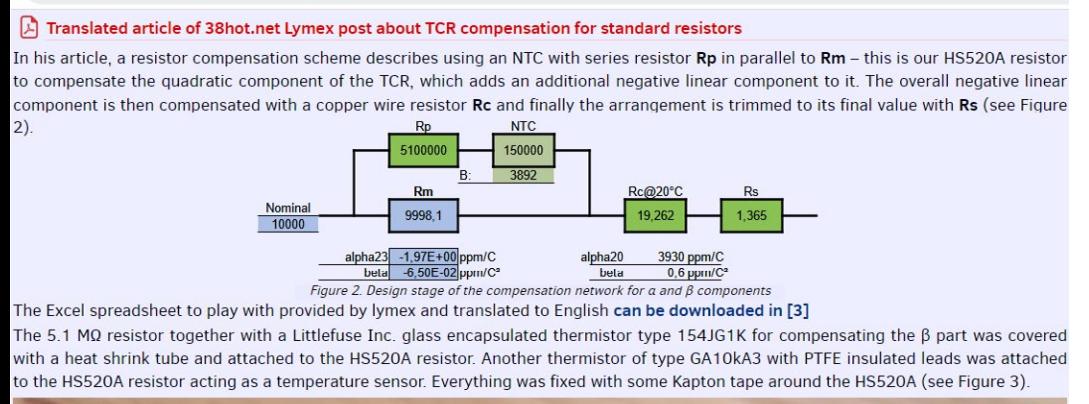

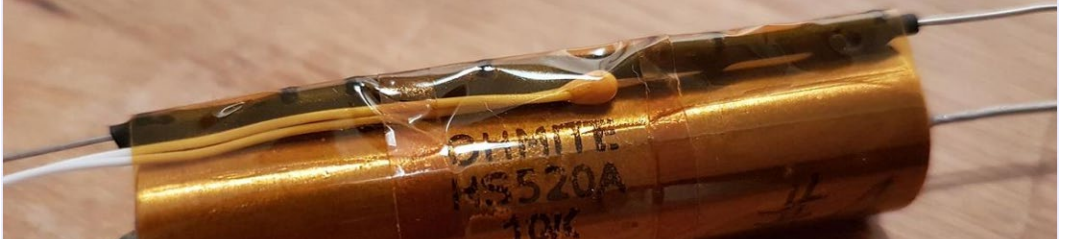

nika cieplnego utrudnia najdokładniejsze pomiary, gdzie często trzeba uwzględniać nie tylko liniowy współczynnik A, ale też "kwadratowy" współczynnik B (β). Bardzo interesujący opis dokładnej analogowej linearyzacji precyzyjnych rezystorów dostępny jest na stronie **[https://xdevs.](https://xdevs.com/article/bsw104/) [com/article/bsw104/](https://xdevs.com/article/bsw104/)**, której fragmenty pokazane są na **rysunku 2**. Jest tam też **[link do angiel](https://xdevs.com/doc/branadic/DIY_10k/Temperature%20coefficient%20compensation%20of%20standard%20resistance.pdf)[skiego tłumaczenia opisu procedury](https://xdevs.com/doc/branadic/DIY_10k/Temperature%20coefficient%20compensation%20of%20standard%20resistance.pdf)  [linearyzacji](https://xdevs.com/doc/branadic/DIY_10k/Temperature%20coefficient%20compensation%20of%20standard%20resistance.pdf)**, pierwotnie opracowanego przez chińskiego użytkownika *lymex*. Do linearyzacji i likwidacji wpływu współczynników α, β głównego rezystora wykorzystany zostaje termi-

# stor NTC oraz... drut miedziapiarz czasupisma z razie nie wszystko rozumiesz. Rysunek 2

# E – Elementy <sup>i</sup> moduły

<span id="page-42-0"></span>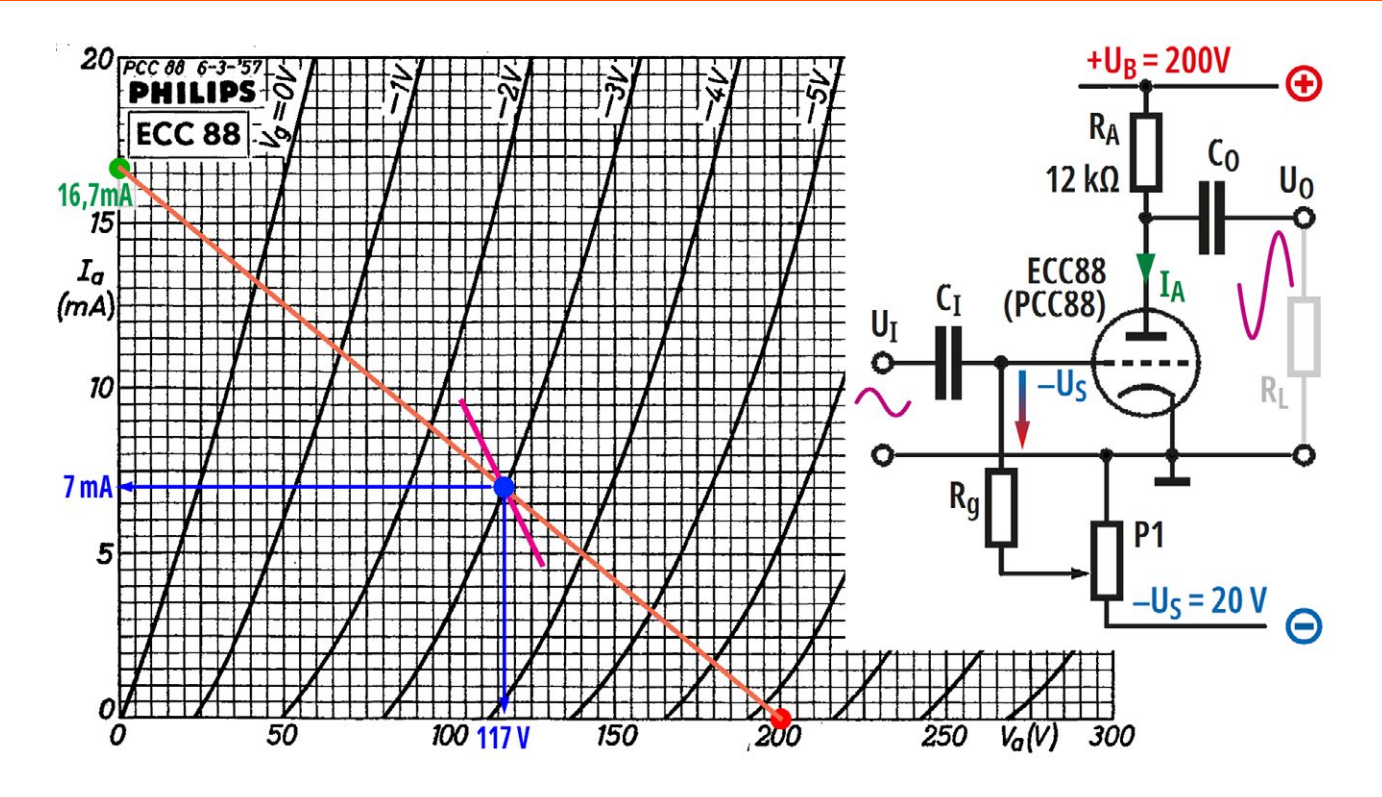

# Lampy elektronowe: metody graficzne

**W tym artykule podane są bardzo interesujące informacje. Warto zapoznać się z treścią, ale ze świadomością, że przedstawione tu sposoby graficznego obliczania i doboru punku pracy nie rozwiązują wszystkich problemów i nie są niezbędne dla osoby, która chce projektować przedwzmacniacze lampowe.**

### Gdzie szukać S, Ri, Ka na charakterystykach? Punkt pracy a [parametry dynamiczne](#page--1-0)

### [Metody graficzne](#page--1-0)

Już niedługo w ramach tej serii zaczniemy analizować i praktycznie testować różne konfiguracje sygnałowych wzmacniaczy lampowych, poczynając od najprostszych. Zanim jednak do tego przejdziemy, w niniejszym artykule przedstawię Ci kilka kolejnych ważnych zagadnień wprowadzających. Otóż projektowanie wzmacniaczy lampowych wydaje się koszmarnie trudne z różnych względów. Także dlatego, że w grę wchodzi szereg czynników i (sprzecznych) wymagań. W różnych źródłach można znaleźć opisy graficznych metod projektowania wzmacniaczy lampowych. Niestety, dla wielu wcale nie są one pomocą. Zamiast pomagać – straszą i zniechęcają. W tym artykule spróbuję przybliżyć Ci choć trochę kwestie metod graficznych.

# Gdzie szukać S, Ri, Ka na charakterystykach?

Szukać zwykle nie ma potrzeby, ale warto wiedzieć. W artykule **[Lampy elektronowe: kluczowe para-](https://piotr-gorecki.pl/e031)**

**metry i [charaktery](https://piotr-gorecki.pl/e031)[styki](https://piotr-gorecki.pl/e031)** pokazałem, że tak naprawdę, lampa ma tylko jedną charakterystykę, którą można przedstawić w postaci wykresu trójwymiarowego (**rysunek 1**). Byłby on bardzo trudny do analizy.

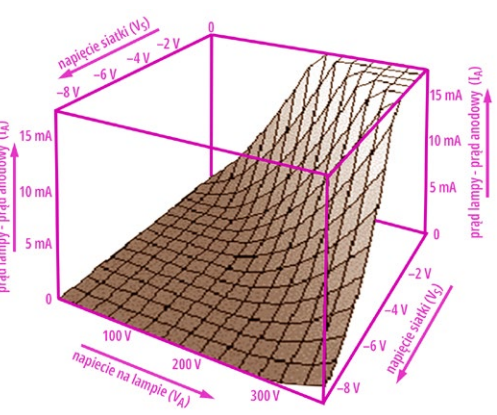

Rysunek 1

# piotr-gorecki.pl/E034 **84** RWIECIEŃ 2024 **84**

# **7ROZUMIEĆ ELEKTRONIKE**

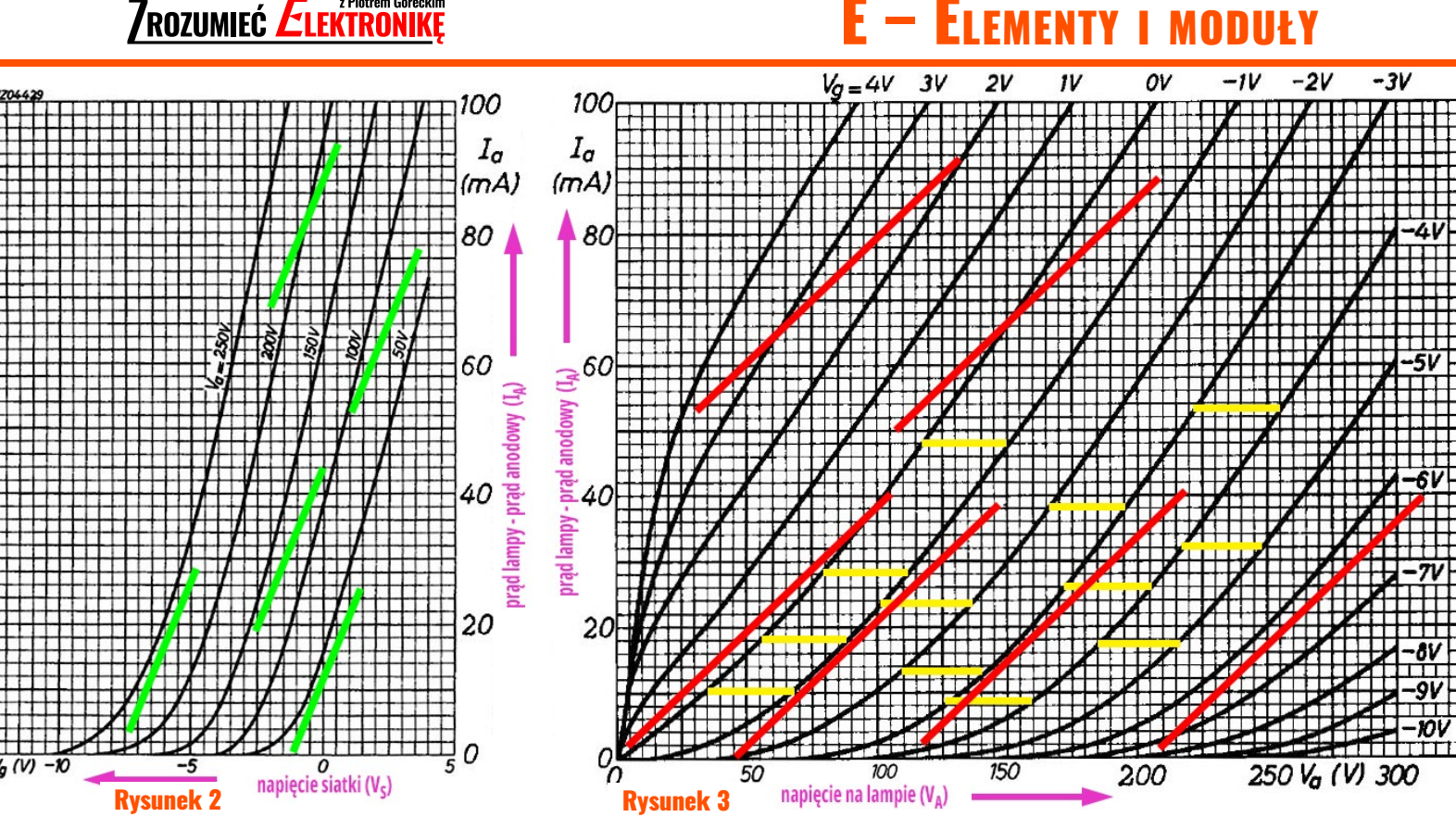

Dlatego w katalogach lamp nie ma takiej przestrzennej charakterystyki, tylko jej płaskie przekroje. Na jednym płaskim rysunku można narysować kilka charakterystyk dla kilku różnych napięć na anodzie albo kilkunastu napięć na siatce – otrzymamy tak zwaną rodzinę charakterystyk anodowych, która jest spłaszczoną wersją rysunku 1.

Na osi pionowej jest prąd lampy, a na osi poziomej albo napięcie wejściowe między siatką i katodą, albo napięcie na lampie między anodą i katodą.

W pierwszym przypadku mamy tak zwane charakterystyki przejściowe. **Rysunek 2** to charakterystyki przejściowe z katalogu lampy E88CC, czyli też popularnej ECC88. Zasadniczo pokazują one zachowanie przy napięciach i prądach stałych, ale także przy zmianach tych napięć i prądów. A więc dotyczą też przebiegów zmiennych.

Najprościej biorąc, dotyczący przebiegów zmiennych katalogowy parametr S – transkonduktancja to nachylenie tej charakterystyki, czy raczej charakterystyk. Parametr wyrażany w miliamperach (prądu lampy) na wolt (napięcia siatki).

Na rysunku 2 widzimy, że to nachylenie oryginalnych krzywych nie jest stałe. Natomiast dodatkowo kolorem zielonym zaznaczyłem nachylenie odpowiadające katalogowej wartości S (dotyczącej przebiegów zmiennych), która dla lampy E88CC i ECC88 nominalnie wynosi 12,5 mA / V (12,5 mmhos).

Narysowałem kilka zielonych linii w dowolnych

A teraz **rysunek 3**. To też są przekroje trójwymiarowej charakterystyki z rysunku 1, tylko zrobione w osi prostopadłej. Oś pionowa to też oś prądu, a oś pozioma to oś napięcia na lampie (Va, V<sub>A</sub>, lub U<sub>A</sub>).

Najprościej biorąc, katalogowa rezystancja wewnętrzna lampy Ri to nachylenie tych linii. Na rysunku 3 kolorem czerwonym zaznaczyłem nachylenie odpowiadające wartości Ri = 2,64 kΩ lampy ECC88, która nie jest wprawdzie podana w katalogu, ale można ją łatwo obliczyć dzieląc Ka = µ = 33 V/V przez S = 12,5 mA/V.

Na rysunku 3 można się też doszukać *współczynnika amplifikacji* Ka (µ). Wcześniej wspomniałem, że jest to *maksymalna wartość wzmocnienia napięciowego sygnałów zmiennych przez lampę, jaką można uzyskać przy zastosowaniu źródła prądowego zamiast rezystora anodowego*. Jednak według starej, klasycznej definicji podręcznikowej *współczynnik amplifikacji informuje, o ile woltów trzeba zmienić napięcie na anodzie lampy, aby utrzymać ciągle ten sam prąd anody przy zmianie napięcia siatki o 1 wolt*.

A jeżeli tak, to graficzną reprezentacją współczynnika amplifikacji są długości poziomych odcinków, pomiędzy charakterystykami dotyczącymi napięć siatki, różniących się o 1 wolt. Na rysunku 3 kilka takich odcinków zaznaczyłem kolorem żółtym.

To wszystko warto wiedzieć, a dobra wiadomość

### miejsca konstanty parametris parameter S representation S representation S representation S representation S r waya: Tu jest uchluhstratyjny (II oj worcji doctonnoj dla Datronów ton artykuł oczynujócjo ma wioc jest taka, że wcale nie trzeba przeprowadzać skomp<del>enny) egzempiarz czasopisma z</del>

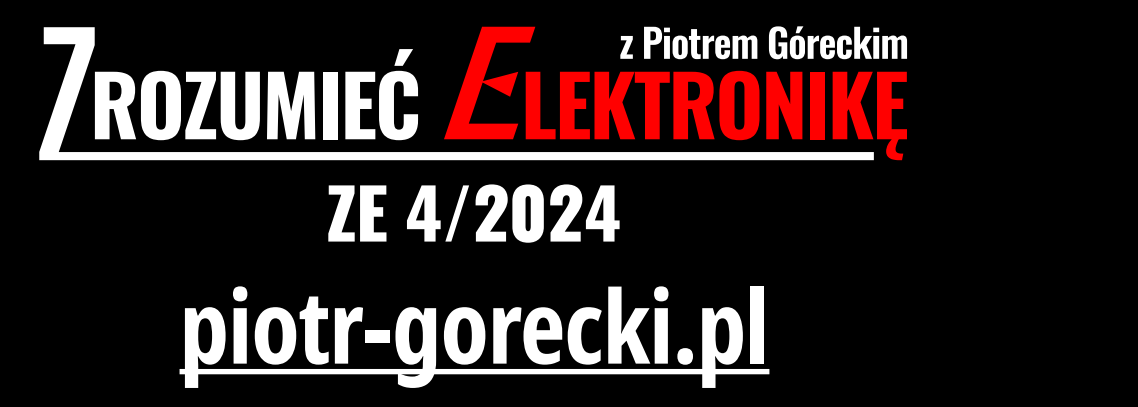

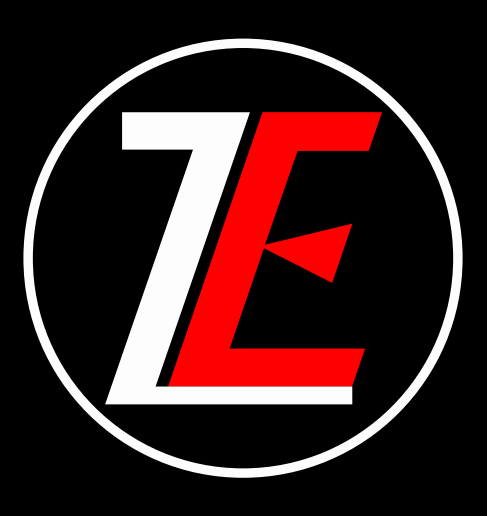

**Wydawca: Zrozumieć Elektronikę sp. z o.o. ul. Nadarzyn 23A 05-230 Kobyłka Redaktor Naczelny: Piotr Górecki e-mail: [kontakt@piotr-gorecki.pl](mailto:kontakt%40piotr-gorecki.pl?subject=) Redakcja techniczna: Ewa Górecka-Dudzik ([ewa@piotr-gorecki.pl](mailto:ewa%40piotr-gorecki.pl?subject=)) Stali współpracownicy: Andrzej Pawluczuk, Szymon Burian, Rafał Kozik, Jacek Kosecki, Sławomir Skrzyński, Tadeusz Susfał**

**Inicjatywa Zrozumieć Elektronikę realizowana jest dzięki wsparciu Patronów i Mecenasów poprzez konto autorskie Patronite: <https://patronite.pl/Zrozumiec-Elektronike> oraz konto buycoffee.to: [buycoffee.to/ piotr-gorecki](https://buycoffee.to/piotr-gorecki)**

**Uwaga! Ani autorzy artykułów, ani wydawca nie biorą odpowiedzialności za ewentualne szkody spowodowane wynikiem eksperymentów inspirowanych treścią czasopisma i strony internetowej. Osoby, które chciałyby przeprowadzić eksperymenty związane z treścią artykułów powinny mieć odpowiednie kwalifikacje BHP dotyczące elektryczności oraz świadomość ryzyka. Osoby niepełnoletnie i niedoświadczone mogą przeprowadzić takie działania jedynie pod opieką wykwalifikowanych opiekunów, np. nauczycieli. Projekty przedstawiane w czasopiśmie mogą być wykorzystane jedynie do własnych potrzeb, a ich wykorzystanie do innych celów, zwłaszcza zarobkowych, wymaga zgody Autora. Wszystkie materiały zamieszczane w czasopiśmie są własnością ich twórców, więc przedruk czy umieszczenie na stronach internetowych wymaga pisemnej zgody Autora.**

**Inicjatywa** Zrozumieć Elektronikę **realizowana dzięki wsparciu Patronów i Mecenasów poprzez [Patronite.pl](https://patronite.pl/Zrozumiec-Elektronike)**